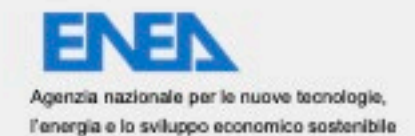

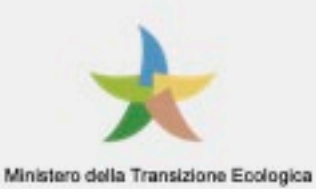

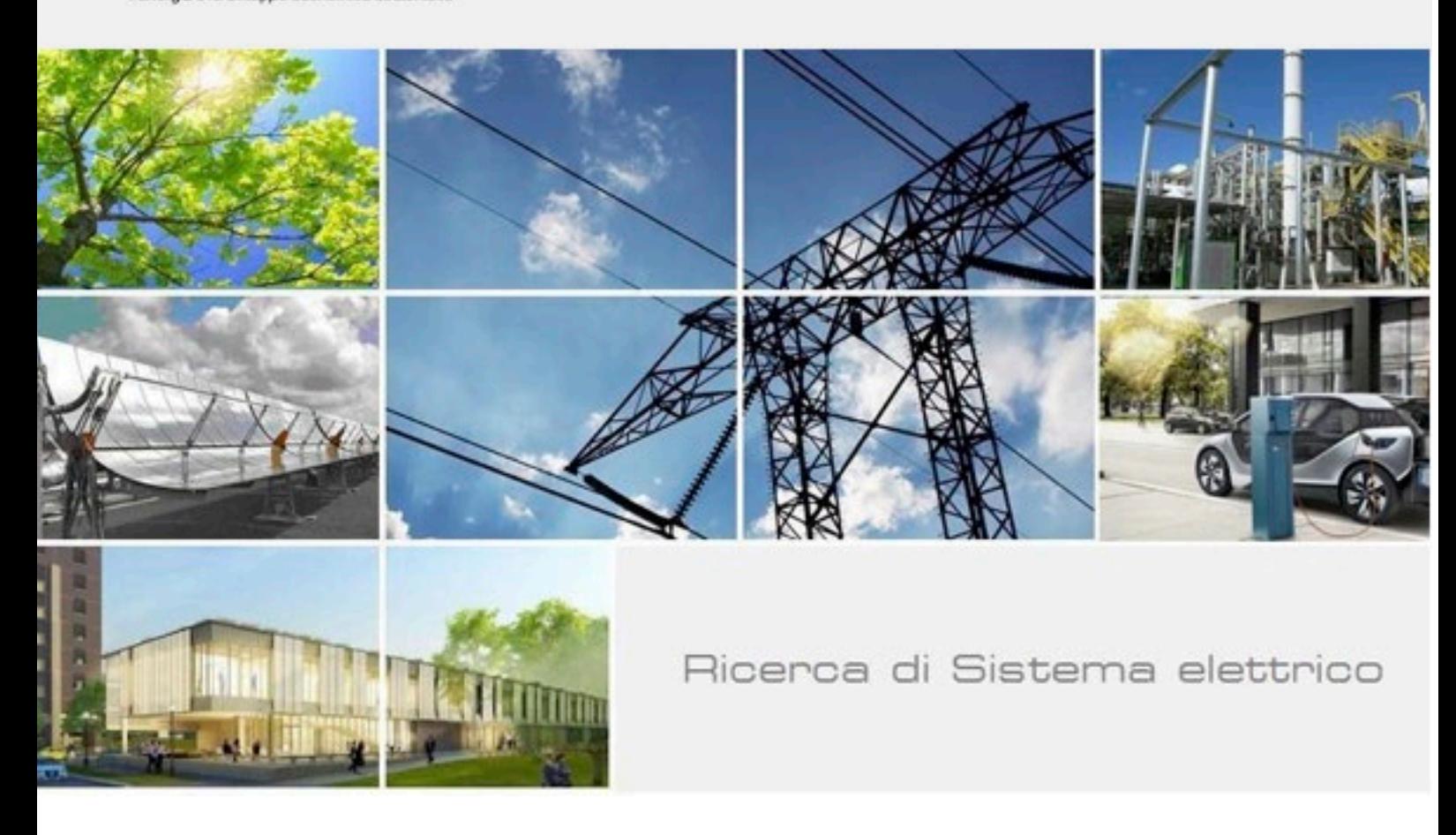

# Piattaforma PELL: dati statici e dinamici PELL IP e dati statici PELL Edifici Scuole

Blaso L., Brutti A., Caldera M., Clemente P., Fumagalli S., Giovinazzi S., Giuliani G., Gozo N., Leonardi G., Moretti F., Pizzuti S., Pollino M., Rosato V., Sylos Labini S., Zinzi M.

Report RdS/PTR(2020)/016

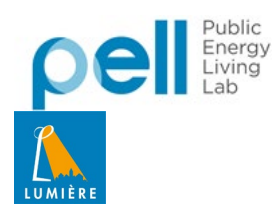

Piattaforma PELL: dati statici e dinamici PELL IP e dati statici PELL Edifici Scuole

Blaso L., Brutti A., Caldera M., Clemente P., Fumagalli S., Giovinazzi S., Giuliani G., Gozo N., Leonardi G., Moretti F., Pizzuti S., Pollino M., Rosato V., Sylos Labini S., Zinzi M. (ENEA)

Aprile 2021

Report Ricerca di Sistema Elettrico

Accordo di Programma Ministero dello Sviluppo Economico - ENEA Piano Triennale di Realizzazione 2019-2021 - II annualità Obiettivo: Tecnologie Progetto: Tecnologie per la penetrazione efficiente del vettore elettrico negli usi finali Work package: Local Energy District Linea di attività: 1.28 - Consolidamento dell'uso della Piattaforma PELL per dati statici ed implementazione sezione per la raccolta dati dinamici Responsabile del Progetto: Claudia Meloni, ENEA Responsabile del Work package: Claudia Meloni, ENEA

Gli autori desiderano ringraziare:

I colleghi ENEA Alessandro Colucci (SSPT) e Benedetto Fresilli (TERIN-SEN-APIC) per il contributo dato con la predisposizione degli strumenti MEMS e la loro istallazione presso edifici ENEA

La studentessa Sara Galatà del Politecnico di Torino per il contributo fornito all'attività sul PELL Ospedali nell'ambito del suo tirocinio curricolare presso ENEA.

La studentessa Chiara Ormando di Dottorato dell'Università Tor Vergata di Roma per il contributo fornito all'attività sul PELL scuole nell'ambito del suo tirocinio presso ENEA.

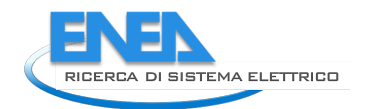

# Indice

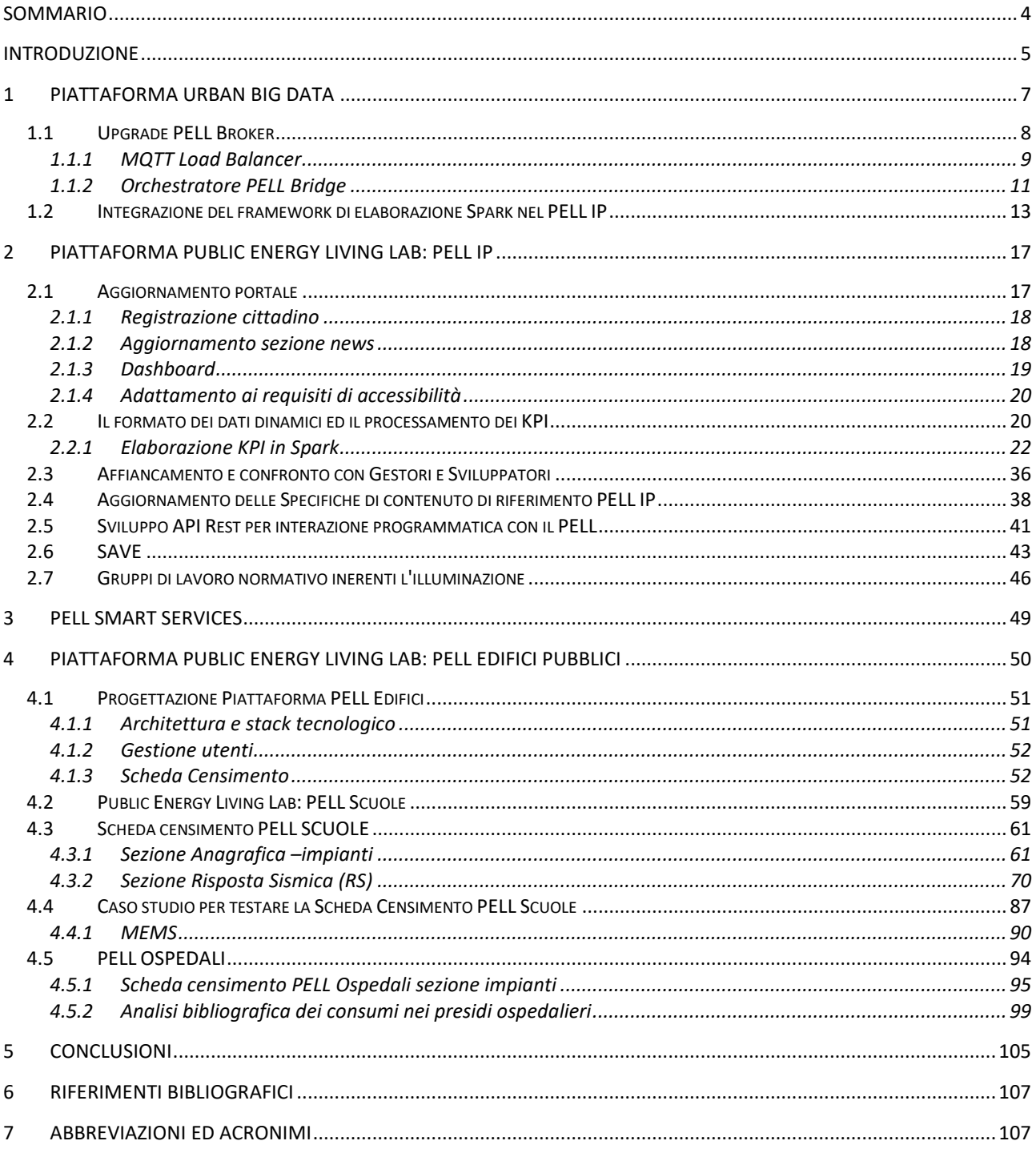

# <span id="page-3-0"></span>Sommario

Il rapporto tecnico descrive l'attività svolta nell'ambito dei Servizi Urbani, con particolare attenzione rivolta alle infrastrutture pubbliche energivore quali, gli impianti di Illuminazione Pubblica, gli Smart Services e gli Edifici Pubblici (Scuole ed Ospedali).

In particolare, per la piattaforma UrbanBigData del PELL IP, è stata completata l'infrastruttura di comunicazione dei dati dinamici (grandezze elettriche ed energetiche) ed è stato aggiornato il portale del PELL IP con l'aggiunta di nuove funzionalità. È stata aggiornata e pubblicata la nuova versione della specifica PELL IP (con l'inserimento di campi relativi alla raccolta per i TEE) ed è stata aggiornata la specifica tecnica del modulo SAVE per le valutazioni economiche finanziarie di Impianti di Illuminazione da riqualificare. È proseguito l'affiancamento ai Gestori e Sviluppatori per la predisposizione delle schede censimento nel formato XML. È stata avviata l'attività di ricognizione dei dati strategici dei servizi Smart sempre legati alla illuminazione Pubblica e sono proseguiti i lavori nell'ambito dei gruppi di normazione e standard internazionale, sempre nel settore illuminotecnico.

Nell'ambito del PELL Edifici, l'attività si è concentrata sul PELL Scuole, il PELL Ospedali e moduli aggiuntivi.

È stata completata la progettazione della Piattaforma PELL Edifici, che si baserà su tecnologie parzialmente differenti rispetto a quella IP. Per il PELL Scuole si è provveduto ad una revisione importante della scheda definita nella prima annualità in modo da soddisfare le considerazioni emerse dal network e dal confronto con gli operatori territoriali. La revisione ha comportato una significativa semplificazione e riorganizzazione oltre alla identificazione di campi che saranno importati dal DB ARES (Piattaforma Anagrafe Regionale Edilizia Scolastica). La scheda è stata quindi suddivisa in tre sezioni, la cui compilazione sarà affidata a soggetti differenti, al fine di costituire la costruzione di un database, sulla Piattaforma PELL, su scala nazionale. È stata poi avviata una fase di test della scheda Scuole presso i Comuni (Comune di Roma escluso a causa della pandemia che non ha reso possibilità avviare la collaborazione) che hanno manifestato interesse nel progetto ed è stata avviata una fase sperimentale, con strumentazione a basso costo, presso il Centro di ricerche ENEA di Casaccia, per l'acquisizione ed il processing dei dati al fine della valutazione dei Key Performace Indicators Dinamici legati alle valutazioni di risposta sismica che verranno definiti nel corso della successiva annualità.

Per il PELL Ospedali è stata avviata l'attività di definizione della scheda censimento delle strutture ospedaliere, nell'ambito di un tavolo di lavoro ristretto, per promuovere una conoscenza omogenea dello stato di fatto a livello nazionale, digitalizzarne il processo e promuoverne il monitoraggio nel tempo e la valutazione tramite la Piattaforma PELL, così da pervenire ad una banca dati nazionale.

Infine, per i moduli aggiuntivi del PELL Edifici, per quanto riguarda il tool WINSHELTER si è proceduto all'allineamento al quadro normativo tecnico di riferimento e, per il tool LENICALC v.3, alla definizione della specifica per la APP online LeniWebGui.

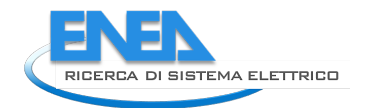

# <span id="page-4-0"></span>Introduzione

In questa seconda annualità sono proseguite le attività nell'ambito della Piattaforma PELL (Public Energy Living LAB) [\(https://www.pell.enea.it\)](https://www.pell.enea.it/) che afferiscono al progetto WP1 "Local energy District", Servizi Urbani Energivori.

Il PELL è una piattaforma software verticale per la raccolta, l'organizzazione, la gestione, l'elaborazione, l'integrazione e la valutazione dei dati, replicabile ad altre infrastrutture chiave, il cui obiettivo è pervenire ad una conoscenza uniforme ed aggiornata delle infrastrutture, dei loro consumi e costi e del monitoraggio sulla qualità delle prestazioni e della tipologia dei servizi offerti.

Gli sviluppi effettuati sono focalizzati su diversi ambiti di applicazione del PELL e con livelli di avanzamento differente per le tre macro aree di sviluppo: PELL IP, PELL Smart Services e PELL Edifici.

In particolare, le attività incrementali svolte nella Linea di Attività 1.28, rispetto alla precedente LA 1.27, sono state:

#### **PELL IP**

Per quanto riguarda la piattaforma Urban Big Data (UBD) è stata completata l'infrastruttura di comunicazione dei dati dinamici progettata nella precedente annualità, in particolare sono stati ultimati i componenti PELL Broker e PELL orchestrator e messo a punto il workflow. Inoltre, al fine di incrementare la resilienza e la robustezza del sistema è stato implementato un load balancer per evitare sovraccarichi sul broker ed istaurata una connessione sicura tramite l'uso di opportune tecniche di cifratura.

È stato eseguito un aggiornamento del portale PELL IP in quanto sono state aggiunte nuove funzionalità:

- i) registrazione libera per il cittadino;
- ii) sezione news dedicata agli eventi riguardanti il PELL IP;
- iii) dashboard per la visualizzazione dei dati georeferenziati tramite mappa e dei valori aggregati tramite opportuni widget;
- iv) restyling del layout del portale al fine di soddisfare i requisiti di accessibilità stabiliti da AGiD. Sono state inoltre implementate le API per l'interazione con il PELL in modalità automatizzata senza passare dal portale.

È stata effettuato l'aggiornamento della specifica tecnica PELL IP (AgID) della quale è stata pubblicazione la nuova versione 2.0, è stata aggiornata la specifica del Modulo SAVE (per le valutazioni economico finanziare degli impianti di Illuminazione Pubblica), ed è proseguito l'affiancamento ai Gestori e Sviluppatori per la predisposizione delle schede PELL IP nel formato XML.

Inoltre è stata avviata un'attività di ricognizione dei dati strategici relativi ai Servizi Smart (**PELL Smart Services**) che saranno ritenuti utili alla costruzione di una scheda censimento da affiancare alla scheda censimento PELL Illuminazione Pubblica ed è proseguita l'attività nei gruppi di normazione e standard internazionale nell'ambito illuminotecnico.

#### **PELL Edifici**

Le attività svolte riguardano la piattaforma, il PELL Edifici Scuole, PELL Edifici Ospedali e Moduli aggiuntivi.

*Piattaforma*: per quanto riguarda il PELL Edifici, è stata completata la progettazione del portale che si baserà su tecnologie parzialmente differenti rispetto a quelle utilizzate per l'illuminazione pubblica, in quanto ottimizzate per gli obiettivi che il progetto si pone. Tale scelta è orientata all'utilizzo di un unico "stack tecnologico" (insieme di tecnologie che compongono un'infrastruttura) per tutti i domini applicativi in cui il PELL sarà utilizzato.

*PELL Scuole*: si è proceduto a una revisione della scheda PELL Scuole in modo da soddisfare le considerazioni emerse dal network e dal confronto con gli operatori territoriali quali pubblici amministratori, presidi e gestori degli impianti delle scuole. La revisione ha comportato una significativa semplificazione e riorganizzazione della scheda e ha altresì permesso di selezionare una serie di campi che saranno

automaticamente importati dalla scheda ARES (Piattaforma Anagrafe Regionale Edilizia Scolastica). La compilazione della scheda, attualmente suddivisa in tre macro sezioni, è affidata a soggetti differenti ai fini di promuovere la costruzione di un database, sulla piattaforma PELL, che possa essere effettivamente utile a pervenire alla conoscenza della consistenza del parco edilizio scolastico.

In particolare, per quanto riguarda la macro sezione della *Risposta Sismica* della scheda, per la definizione della sezione relativa alla parte dati statici, è stato costituito il tavolo tecnico PELL Scuole Risposta Sismica composto da ENEA, PdCM e Sapienza Università di Roma. Il Modulo Risposta Sismica del PELL oltre a contenere i campi delle schede *PdCM Livello 0* e *PdCM Livello 1-2* (definite dalla Presidenza Del Consiglio Dei Ministri, PdCM, Dipartimento Della Protezione Civile DPC) prevede una ulteriore serie di campi utili per identificare e valutare le criticità e peculiarità costruttive, materiali e geometriche delle scuole che possono influenzare in modo significativo la loro risposta sismica e il potenziale danneggiamento e/o perdita di funzionalità a seguito di un evento sismico.

È stata inoltre avviata una fase di test della scheda PELL Scuole, per le differenti sezioni, presso i Comuni che hanno dimostrato il loro interesse nel progetto (Comune di Sora, di Genova, di Pistoia e di Sonnino). Tra i comuni inizialmente identificati per il Test della scheda PELL Scuole, per la sezione di risposta sismica, c'era il comune di Roma che a causa della pandemia non è stato più possibile coinvolgerlo.

È stata altresì avviata la fase di test degli strumenti a basso costo, accelerometri su base MEMS, in un edificio del centro di ricerche Casaccia di ENEA; questo per ovviare alle difficoltà logistica di avviare una campagna di installazione strumenti in una scuola durante la corrente emergenza sanitaria.

*PELL Ospedali*: è iniziata l'attività sulle strutture ospedaliere con la formazione del gruppo di lavoro PELL Ospedali con l'obiettivo di sviluppare una scheda censimento standard per le strutture ospedaliere ai fini di promuoverne una conoscenza omogenea dello stato di fatto a livello nazionale; digitalizzarne il processo gestionale; promuovere nel tempo il monitoraggio e la valutazione tramite piattaforma PELL delle infrastrutture ospedaliere e loro prestazioni in termini energetici, economici e funzionali, creare e mettere a disposizione, a livello nazionale, una banca dati di settore. Il gruppo di lavoro ha condiviso l'approccio metodologico e selezionato gli impianti e i componenti da inserire nella scheda censimento, per ciascuno dei quali è in corso la definizione delle informazioni da censire.

*Moduli aggiuntivi*: Sono proseguiti i lavori relativi ai moduli aggiunti che, in qualità di servizi, saranno forniti agli utenti del PELL, in particolare: il Tool WINSHELTER per il quale è stato effettuato un allineamento al quadro di normativo tecnico di riferimento, ed il TOOL LENICALC V.3 per il quale è proseguita la definizione delle specifiche per la APP online LeniWebGui.

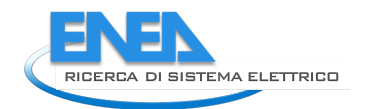

# <span id="page-6-0"></span>1 PIATTAFORMA URBAN BIG DATA

La piattaforma Urban Big Data (UBD) è stata progettata e realizzata nell'annualità precedente con lo scopo di gestire in maniera efficiente e facilmente scalabile i dati che stanno arrivando e continueranno ad arrivare nei prossimi anni nell'ambito dell'illuminazione in prima battuta e negli altri ambiti successivamente, ad esempio in ambito edifici (in particolare scuole ed ospedali).

A titolo di riepilogo viene mostrata la [Figura 1](#page-6-1) che mostra la visione nell'arco del triennio del ruolo della piattaforma: uno o più broker saranno dedicati alla ricezione dei dati dei singoli PELL calati su ogni contesto, i quali produrranno degli UrbanDataset (UD), ovvero un formato dati standard ed interoperabile nell'ambito delle smart cities, modellati secondo le specifiche del contesto.

I singoli PELL avranno il proprio ecosistema, dotato eventualmente anche di Graphic User Interface (GUI) e Database (DB) interni, la caratteristica comune è l'interfacciamento con i broker per l'invio dei dati raccolti in format standard, quindi conforme con i requisiti dell'UD relativo allo scenario specifico.

Il PELL Bridge fa da collettore ed orchestratore delle informazioni inviate ai broker, si prende carico della validazione dei dati e li inserisce nel data lake Hadoop, ovvero il repository dove vengono immagazzinati i dati e dove avviene l'integrazione tra le diverse sorgenti di dato. Il data lake Hadoop (piattaforma open source creata per gestire e immagazzinare un'elevata quantità di dati in maniera efficiente) consente infatti di prescindere dal tipo di formato e di sistema di immagazzinamento dati, permettendo di avere dati sia strutturati che non strutturati, e garantendo quindi flessibilità e scalabilità.

Il PELL Bridge inoltre consente l'interfacciamento con la Smart City Platform (SCP).

Per ulteriori dettagli sulla progettazione e l'implementazione della piattaforma si rimanda al rapporto tecnico dedicato "Piattaforma PELL: avvio all'uso sperimentale del PELL IP e progettazione del PELL Edifici Scuole" ( cfr. Report RdS/PTR(2019)/008).

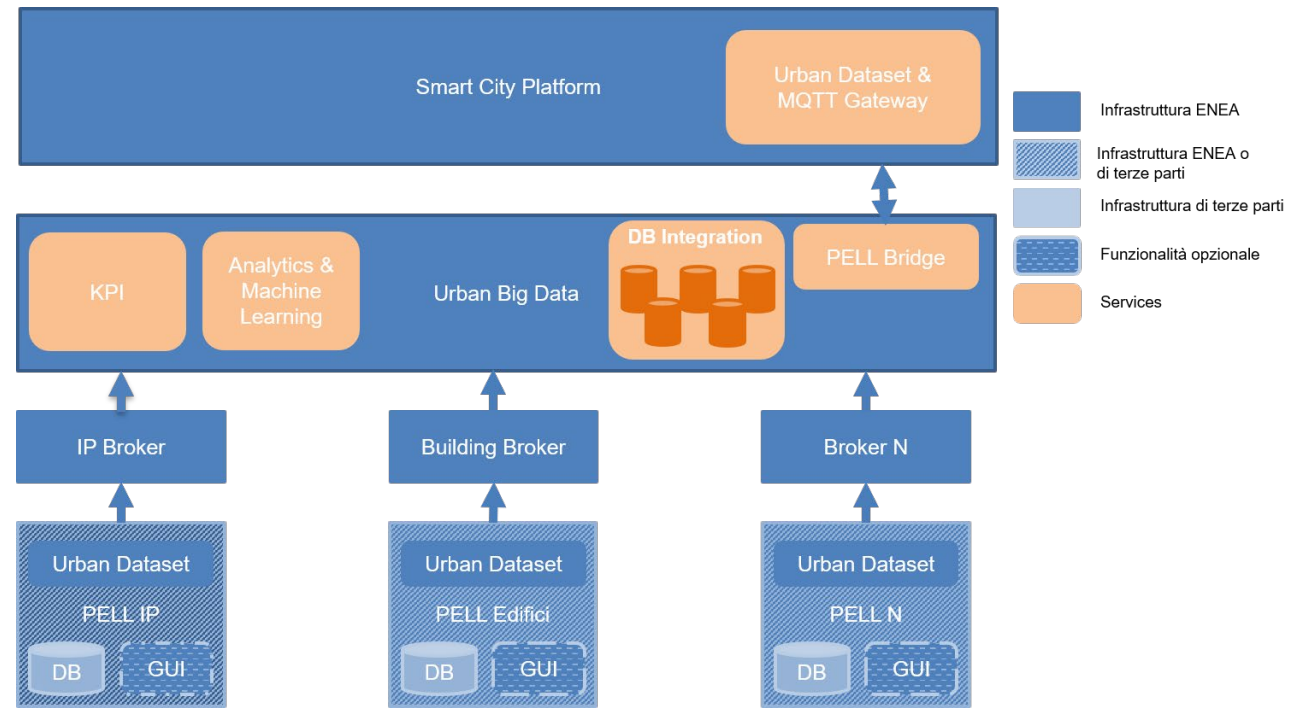

#### <span id="page-6-1"></span>**Figura 1. Architettura della piattaforma UBD ed interazione con i domini del PELL e con la Smart City Platform (SCP)**

In questa annualità le attività riguardanti la piattaforma UBD si sono incentrate su:

- implementazione del PELL Bridge per la gestione dell'ingestion dei dati verso la piattaforma UBD e della comunicazione tra la UBD e la SCP;
- consolidamento del PELL Broker in termini di sicurezza;
- progettazione ed implementazione del load balancer per incrementare la robustezza del broker nelle situazioni di elevato traffico dati;
- test di allaccio con i gestori;
- implementazione del processo di elaborazione dati in ambito big data tramite Spark.

# <span id="page-7-0"></span>*1.1 Upgrade PELL Broker*

Il PELL broker ha una funzione di interfacciamento verso l'esterno. In particolare offre un canale di comunicazione molto diffuso, il protocollo MQTT, ai gestori che si allacciano al PELL per inviare i dati dinamici ovvero le misure del dominio di competenza specifico. In prospettiva l'obiettivo è quello di agganciare il broker ai vari domini PELL che si allacceranno, in questa LA è stato implementato e consolidato il broker per la raccolta dati nel settore dell'illuminazione pubblica, già progettato ed implementato in beta test nell'annualità precedente.

Il software utilizzato come broker nel progetto è Mosquitto un software open source facente parte della Eclipse foundation <sup>[1](#page-7-1)</sup>che implementa il protocollo MQTT (MQ Telemetry Transport).

MQTT è un protocollo basato sul paradigma publish/subscribe, e poiché a basse richieste sia in termini di banda, che computazionali, è molto diffuso in ambiti di comunicazione IoT (Internet of Things) e M2M (Machine to Machine).

MQTT si basa sul protocollo TCP e definisce due entità principali: il message broker ed i client. Il broker MQTT è un server che riceve tutti i messaggi dai client e li instrada in maniera appropriata ai client che sono elegibili per la ricezione di tali messaggi. Può svolgere la funzione di MQTT client qualsiasi device che sia in grado di eseguire le librerie MQTT multiplatform e sia in grado di connettersi tramite rete al broker.

Il contenuto e lo smistamento dei messaggi da e verso il broker è gestito tramite i topic: un topic è identificato da una stringa univoca, e identifica un canale di comunicazione. Un client interessato a rimanere in ascolto su un determinato topic si deve connette al broker in modalità **subscribe** su tale topic. Quando un client invia un messaggio su quel determinato topic tale client fungerà da **publisher**, e tutti i client in modalità subscribe su quel topic riceveranno il messaggio.

Per garantire la sicurezza ed il controllo dei canali di comunicazione Mosqutto si basa su un classico sistema di autenticazione username/password, su un sistema di controllo degli accessi ACL (Access Control List) ed offre la possibilità di utilizzare la connessione sicura su protocollo MQTTS.

Per ulteriori informazioni riguardanti l'implementazione di mosquitto ed il protocollo MQTT si rimanda al rapport tecnico "Piattaforma PELL: avvio all'uso sperimentale del PELL IP e progettazione del PELL Edifici Scuole" (cfr. Report RdS/PTR(2019)/008).

Come mostrato in [Figura 1,](#page-6-1) il componente PELL Bridge è un componente software che fa da orchestratore tra il broker e la piattaforma UBD. È responsabile quindi della gestione dei dati in arrivo verso il broker, della post produzione, controllo ed invio di tali dati alla piattaforma UBD ed eventuali terze parti coinvolte.

È infatti stato svolto uno studio di fattibilità approfondito su come gestire i flussi di informazioni e l'instradamento da e verso le componenti interessate ad esempio UBD e Smart City Platform (SCP), per maggiori dettagli riguardanti la SCP e la sua integrazione con la UBD si rimanda al report *"Progettazione Framework per la Governance dei Dati Urbani Energetici"* (cfr. Report RdS/PTR(2019)/007)*.*

L'ipotesi di implementazione prevede che il PELL Bridge sia in ascolto su tutti i subtopic dei canali principali per ogni ambito, ad esempio pell-ip, pell-edifici, il broker MQTT consente infatti, tramite le wildcard, di definire un canale di ascolto ad alto livello, consentendo di agganciarsi automaticamente a tutti i subtopic che man mano vengono creati ed utilizzati, e svincolandosi così dal dover conoscere a priori quali saranno i canali cui connettersi.

<span id="page-7-1"></span> <sup>1</sup> https://mosquitto.org/

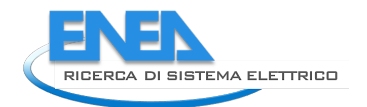

Quando viene rilevato un messaggio inviato da un client in publish il PELL Bridge lo cattura, ne controlla la correttezza formale e lo invia eventualmente alla piattaforma UBD su Hadoop tramite una PUT su HDFS.

Il canale del topic dove è stato inviato il messaggio è utilizzato anche per dare un feedback al client sullo stato del processo e dell'esito finale, ovviamente è richiesto che il client sia anche in subscribe nel canale dove esegue i publish.

#### <span id="page-8-0"></span>1.1.1 MQTT Load Balancer

Il broker è stato configurato con un load balancer per far fronte ad un numero potenzialmente sempre crescente di gestori che in modalità publish invieranno dati al sistema UBD. È stato quindi deciso di agire in maniera proattiva, mitigando la criticità dovuta sia alla frequenza con cui ci saranno inviati i pacchetti dati dei gestori verso il broker sia al peso in termini di bytes dei pacchetti, destinato a crescere proporzionalmente al numero di punti luce censiti all'interno del documento JSON inviato.

In questo paragrafo si riporta una sintesi dell'attività svolta ma per informazioni più dettagliate sull'attività si rimanda alla lettura del report scritto dal contraente "Consolidamento dell'uso della Piattaforma PELL per dati statici ed implementazione sezione per la raccolta dati dinamici" (cfr. Report Report RdS/PTR(2020)/018).

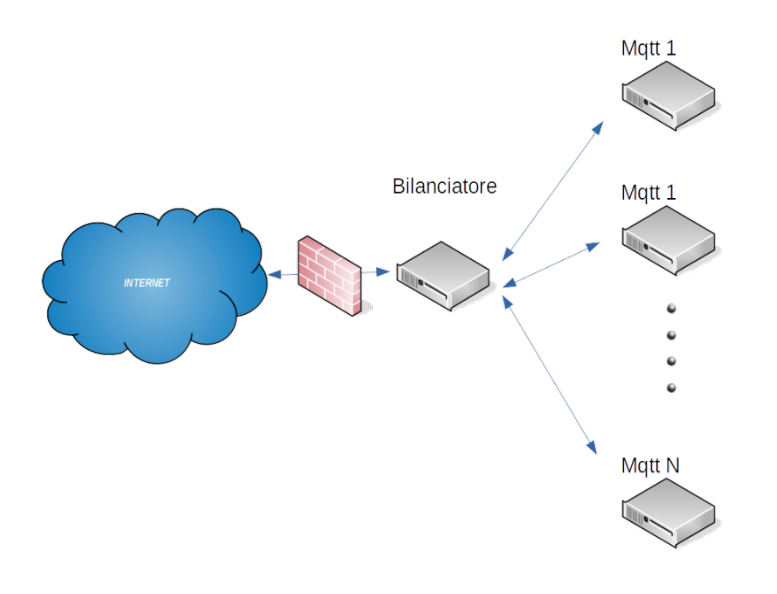

#### **Figura 2. Configurazione PELL broker con Load Balancer**

<span id="page-8-1"></span>La [Figura 2](#page-8-1) mostra la configurazione del PELL broker in modalità load balancer

La funzionalità di Load Balancer può essere realizzata, come di consueto nel mondo ICT, con prodotti diversi. L'elemento centrale è il bilanciatore di carico per il quale esistono prodotti hardware e/o software di mercato ed Open Source. Per l'architettura di bilanciamento di carico MQTT è stato utilizzando il pacchetto open source "haproxy" <sup>2</sup> Community Edition.

Il pacchetto selezionato offre la funzionalità di bilanciatore di carico per qualsiasi protocollo tcp/ip, quindi in prospettiva potrebbe essere utilizzato anche per realizzare altri sistemi scalabili nell'ambito dei delle attività riguardanti UBD.

Il load balancer è stato realizzato mettendo attualmente in piedi 3 nodi, di cui uno è il bilanciatore e gli altri due sono i broker su cui viene smistato il carico. Tale configurazione potrà poi essere poi estesa ad un numero maggiore di nodi a seconda delle necessità di carico che si sarà necessario gestire man mano che il numero di gestori allacciato al PELL aumenterà.

<span id="page-8-2"></span> <sup>2</sup> haproxy.org

I tre sistemi a disposizione sono stati installati secondo questa modalità.

- Bilanciatore: "pellbroker1" con 192.168.34.239
- Mqtt1: "pellbroker2" con indirizzo 192.168.34.240
- Mqtt2: "pellbroker3" con indirizzo 192.168.34.241

In questa prima configurazione, il load balancer è stato impostato per accettare messaggi sulla porta standard MQTT 1883, quindi il canale non criptato. Una volta messa a punto tale configurazione, si è successivamente passato ad una configurazione sulla porta MQTTS 8883, che consente la comunicazione cifrata in TLS, requisito fondamentale per la salvaguardia dell'integrità dei dati e del canale di comunicazione.

La configurazione del load balancer che è stata implementata in modalità TLS è mostrata i[n Figura 3](#page-9-0)

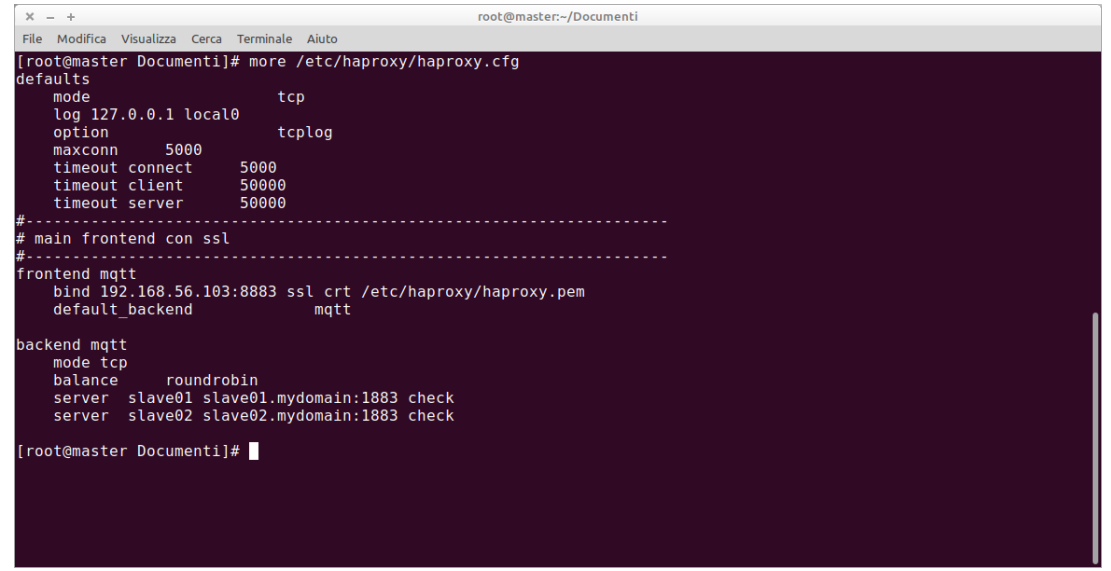

**Figura 3. Configurazione haproxy in modalità TLS**

<span id="page-9-0"></span>Il proxy espone la porta mqtts 8883 per instaurare una connessione sicura con i client, mentre lo smistamento interno con i broker viene effettuato in ambiente trusted, quindi sulla porta mqtt 1883. Da notare l'opzione **maxconn 5000** che indica il numero massimo di connessioni consentite. Questa opzione, pur non sollevando gli IDS aziendali dall'effettuare il detection di possibili attaccchi tipo DDOS o simili, difende il proxy, e quindi i server, da un eccesso di richieste di connessione (sono stati effettuati dei test)

L'architettura attuale presenta ovviamente un problema potenziale, ovvero il bilanciatore diventa uno SPOF (Single Point Of Failure). Trattandosi però di una soluzione software che lavora sullo stack TCP/IP in modo nativo, è possibile in prospettiva clusterizzare il bilanciatore stesso.

La clusterizzazione dei sistemi linux è orami uno standard consolidato. Una architettura molto utilizzata è quella del cluster in stand by, ovvero una coppia di server primario-secondario, in cui il primario è attivo e l'altro è acceso ed in grado di prendere in carico il servizio al momento della indisponibilità del primario. In riferimento al servizio haproxy, si può ipotizzare quindi una situazione come quella in [Figura 4:](#page-10-1)

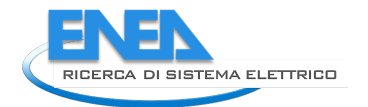

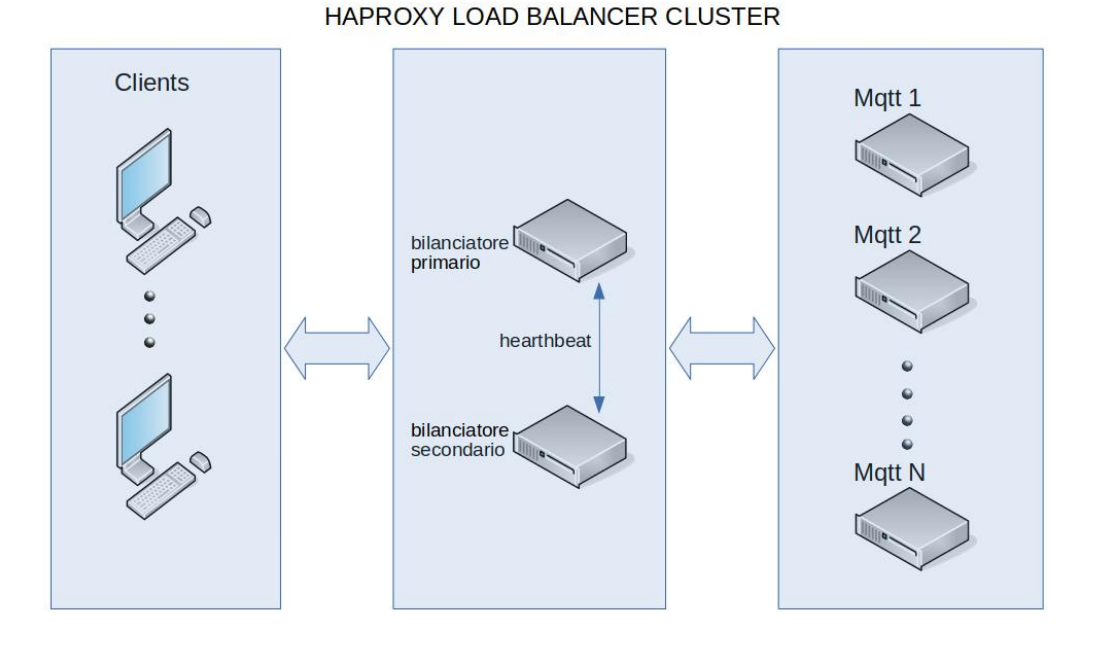

# **Figura 4. Haproxy clusterizzato**

#### <span id="page-10-1"></span><span id="page-10-0"></span>1.1.2 Orchestratore PELL Bridge

In questa annualità è stata eseguita l'implementazione del PELL Bridge, progettata e descritta nel dettaglio nel report "Piattaforma PELL: avvio all'uso sperimentale del PELL IP e progettazione del PELL Edifici Scuole" ( cfr. Report RdS/PTR(2019)/008).

La [Figura 5](#page-11-0) mostra l'interazione tra il PELL Bridge, e le altre componenti UBD.

Il flusso del processo è suddiviso in tre fasi principali:

- 1. i gestori inviano al PELL broker gli UrbanDataset in formato JSON, effettuando un publish sul canale a loro dedicato;
- 2. il load balancer distribuisce il job secondo le modalità descritte nel paragrafo precedente;
- 3. il bridge, in ascolto in modalità subscribe su tutti i canali, intercetta il JSON inviato e, a seguito della validazione, lo smista al data lake Hadoop ed alla SCP tramite l'apposito gateway.

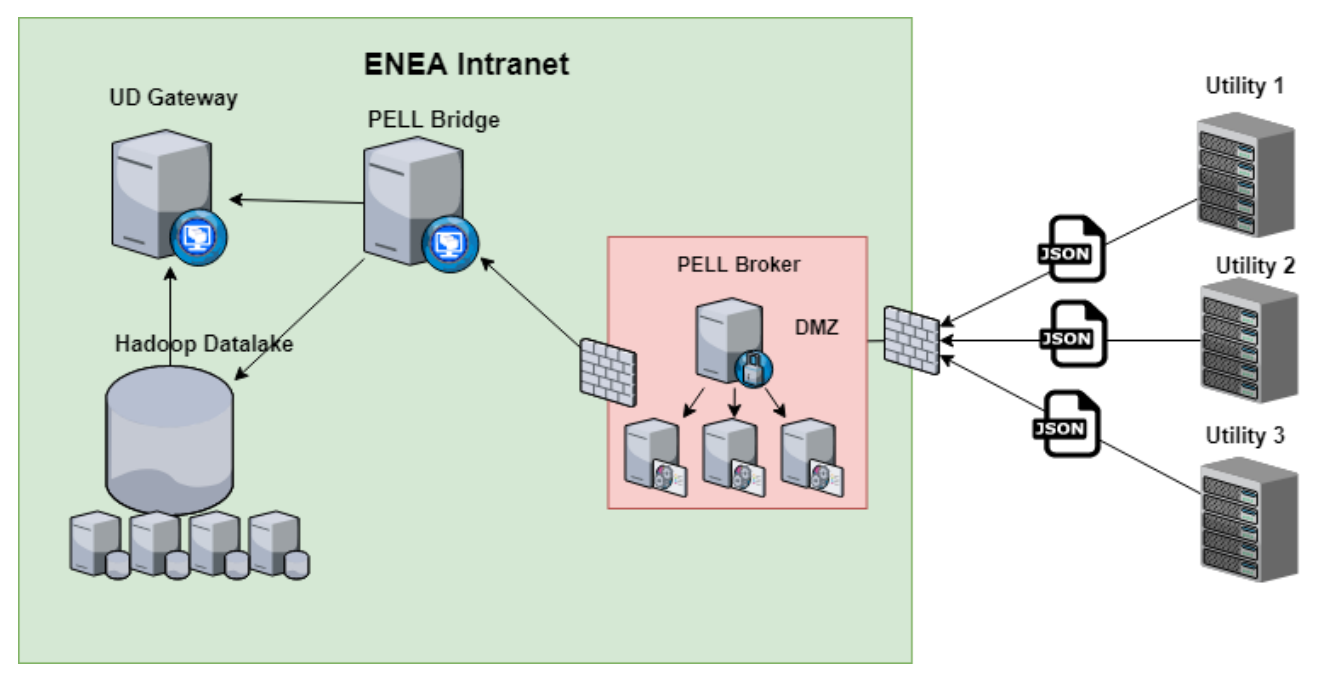

**Figura 5. Interazione tra il PELL bridge e le componenti della UBD**

<span id="page-11-0"></span>Nella [Figura 6](#page-12-1) viene mostrato l'UML che dettaglia tutte le componenti ed il flusso del processo di invio dei dati implementato. In particolare gli attori in gioco sono:

- Solution, ovvero nel caso del PELL IP i gestori che si allacceranno alla parte dinamica del PELL;
- PELL Broker, il broker MQTT istanziato per lo scenario dell'illuminazione pubblica;
- PELL Bridge, l'orchestratore;
- MQTT GW, gateway di interfacciamento per l'accesso degli utenti e check ACL;
- UD Gateway, gateway di interfacciamento per l'invio degli UD alla SCP;
- Hadoop, core della UBD, dove vengono inviati i dati.

Il caso d'uso implementato si articola quindi secondo le seguenti fasi:

- 1. all'avvio del processo il PELL Bridge si registra in modalità subscribe su tutti i topic riguardanti il PELL IP attraverso la wildcard **pell-ip/#**, contestualmente viene verificato che PELL Bridge abbia i diritti di lettura e scrittura su tali topic nella ACL tramite MQTT GW;
- 2. la solution, ovvero il gestore invia i dati in formato UrbanDataset JSON facendo una publish sul canale dedicato, contestualmente effettua anche una subscribe sullo stesso canale per ricevere il feedback alla fine del processo previa verifica che il gestore abbia l'accesso al topic selezionato (es. **pellip/solution1**);
- 3. il PELL Bridge riceve il messaggio su **pell-ip/solution1** ed avvia il processo di validazione, inoltre richiede il resourceID necessario per l'invio alla SCP del pacchetto e, previa autenticazione, effettua la push sulla SCP; contestualmente il pacchetto viene inviato anche al data lake HDFS Hadoop attraverso una put tramite tcp/ip socket.
- 4. Infine viene notificato il gestore con un messaggio inviato dal PELL Bridge in publish sullo stesso canale **pell-ip/solution1**, il messaggio conterrà i riferimenti del pacchetto inviato e l'esito dell'invio, come mostrato in [Figura](#page-12-2) 7.

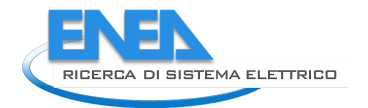

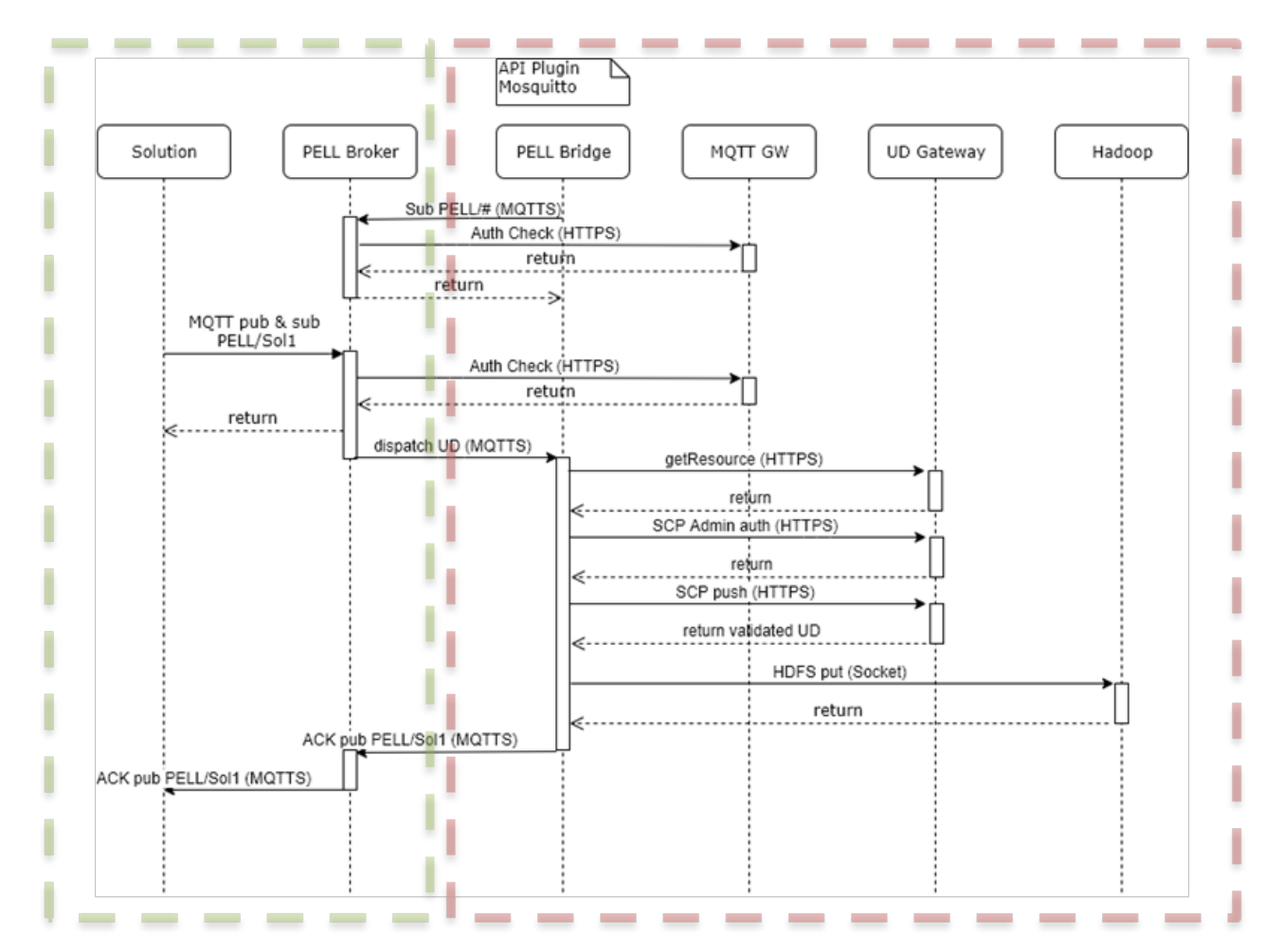

**Figura 6. UML processo invio dati dal gestore alla UBD**

<span id="page-12-1"></span>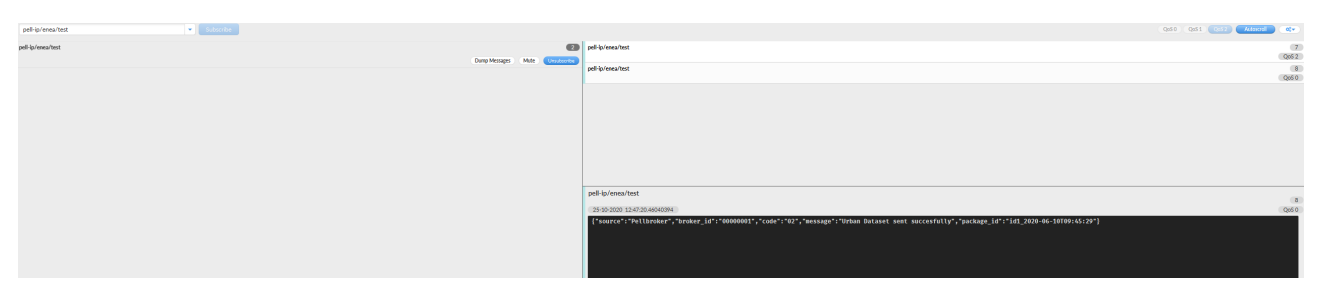

**Figura 7. Esempio di acknowledgment inviato utilizzando il client MQTTFX**

### <span id="page-12-2"></span><span id="page-12-0"></span>*1.2 Integrazione del framework di elaborazione Spark nel PELL IP*

L'attività riguardante l'elaborazione dei dati tramite Spark si è incentrata nella definizione di un framework di elaborazione in ambito big data. Nell'annualità precedente era stato predisposto il cluster per l'elaborazione parallela in ambito big data per predisporsi all'elaborazione dell'elevata mole di dati che si prevede di riceve.

La piattaforma è costituita, dal punto di vista hardware, da 5 server le cui configurazioni principali sono le seguenti:

- Hadoop: un Master e 4 Slave.
- ₋ **Spark**: un Master e 5 workers.

Apache Spark<sup>[3](#page-13-1)</sup> è un insieme di librerie open source che permette di elaborare e gestire dati su larga scala in modo rapido ed efficiente.

Infatti un problema del mondo dei big data, è l'enorme quantità di dati di diversa natura, che richiede velocità di elaborazione soprattutto in casi di dati real time.

Se da un punto di vista di memorizzazione di big data esistono piattaforme specifiche come Hadoop, da un punto di vista computazionale è necessario utilizzare strumenti che permettano di ottenere il massimo delle performance.

Questo deve necessariamente avvenire tramite l'incremento degli strumenti di calcolo, quindi computer (processori, memoria ecc.), detti nodi, che vengono aggregati in cluster, cioè in gruppi che si coordinano per l'elaborazione dei dati. Spark è scalabile, infatti per aumentare le performance e la capacità di calcolo basta aumentare il numero di cluster o di nodi o processori.

Può essere utilizzato con vari linguaggi di programmazione, ad esempio Java, Python, Scala, R nel nostro caso è stato utilizzato Python.

Un'altra caratteristica che rende Spark molto flessibile, è la possibilità di usarlo su un cluster (ClusterMode) oppure standalone su un computer (ClientMode).

Esso comprende vari componenti [\(Figura 8\)](#page-13-0) che sono:

- Il core che è il motore di base per l'elaborazione parallela e distribuita. Si occupa di integrarsi con i vari servizi di archiviazione (Hadoop), di gestire la memoria e i lavori sui clusters
- Spark SQL è il componente che permette di eseguire le query sui dati recuperati in vari formati, tra cui il JSON. Attraverso l'uso di varie funzioni (in Python, R, Scala Java), e combinando query e trasformazione di dati (RDD-resilient distributed dataset), è possibile gestire analisi molto complesse.
- MLib è la libreria di Spark che è dedicata interamente al machine learning, offrendo vari algoritmi di apprendimento automatico, valutazione dei modelli o importazione di dati
- Librerie per gestire grafici (Graphx) e flussi real time (Spark streaming)

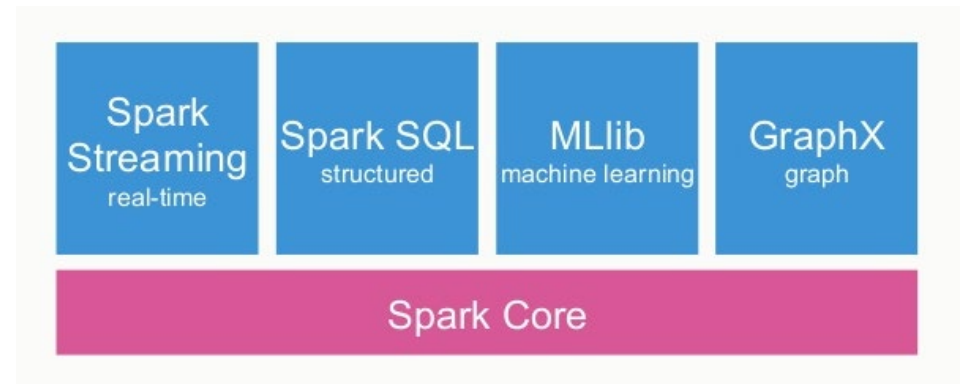

**Figura 8. Componenti di Apache Spark**

<span id="page-13-0"></span>Per ulteriori approfondimenti sulla configurazione dei componenti del data lake si rimanda al report "Piattaforma PELL: avvio all'uso sperimentale del PELL IP e progettazione del PELL Edifici Scuole "(cfr. Report RdS/PTR(2019)/008).

Un'attività prioritaria dell'annualità è stata quella di definire il framework di elaborazione dati da inserire nello stack tecnologico già esistente della piattaforma PELL IP.

La [Figura 9](#page-14-0) mostra lo stack tecnologico a seguito dell'inserimento delle componenti Hadoop e Spark. In particolare abbiamo 5 layers nello stack:

<span id="page-13-1"></span> <sup>3</sup> http://apache.spark.org/

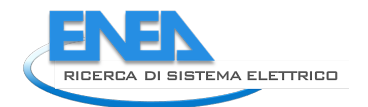

- Persistenza dati. I dati statici, ovvero contenenti le informazioni riguardanti l'impianto, inviate tramite la compilazione della scheda censimento, sono conservate in un DB relazionale MySQL. I dati dinamici, contenenti le misure elettriche acquisite dai meters installati nei quadri elettrici, sono immagazzinati nel sistema HDFS di Hadoop sottoforma di dati non strutturati.
- Middleware di interfacciamento tra la persistenza e la business logic. Questo strato consente di interfacciare le informazioni statiche con il frontend in maniera trasparente, senza interazioni dirette tra la GUI ed il sistema di persistenza. Per tale scopo è stato utilizzato il framework PHP CodeIgniter per i dati statici, e Spark per i dati dinamici.
- Data integration. In questo layer viene utilizzato Spark per elaborare dati che richiedono informazioni sia statiche che dinamiche, come ad esempio i KPI, e quindi viene effettuata una data integration, sfruttando le capacità computazionali di Spark ed i connettori per le più diffuse sorgenti dato messi a disposizione dalle librerie Spark. Per i dettagli riguardanti l'elaborazione dei KPI in Spark si rimanda al paragrafo [2.2.1.](#page-21-0)
- Business logic. In questo layer risiedono i servizi messi a disposizione dal PELL verso l'esterno. Il modulo SAVE, il tool Oxytech i KPI e gli analytics. Le informazioni riguardanti i KPI e gli analytics saranno messe a disposizione tramite una dashboard disponibile nella GUI.
- GUI Frontend. Interfaccia web che consente agli utenti (comuni, cittadini, amministrazioni regionali o nazionali, aziende e gestori) di fruire dei servizi del PELL.

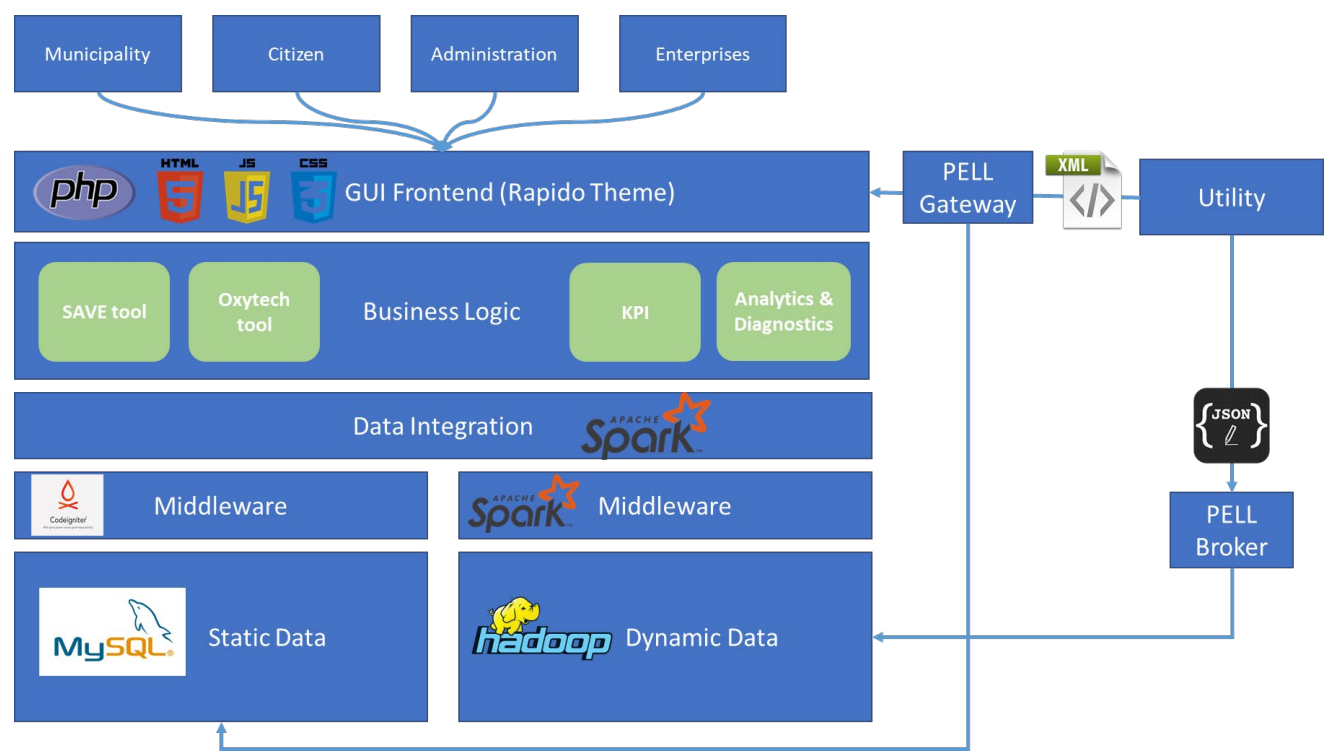

#### **Figura 9. Stack tecnologico del PELL con l'inserimento delle componenti Hadoop e Spark**

<span id="page-14-0"></span>In questa configurazione i gestori sono gli attori principali che alimentano il layer di persistenza dei dati del PELL. In particolare come si può vedere dalla [Figura 9,](#page-14-0) i gestori possono inviare al PELL i dati statici tramite la scheda censimento compilata in formato XML in modalità:

- Manuale: tramite un caricamento manuale sulla GUI, quindi è richiesta una interazione utente;
- Programmatica: tramite le API messe a disposizione dal PELL, quindi in modalità M2M (Machine to Machine), ulteriori approfondimenti nel paragraf[o 2.5.](#page-40-0)

Per quanto riguarda i dati dinamici, l'interazione è solo programmatica M2M in quanto vengono inviati esclusivamente tramite il broker precedentemente descritto in formato UrbanDataset JSON, per ulteriori informazioni sul formato si rimanda al paragrafo [2.2.](#page-19-1)

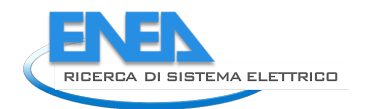

# <span id="page-16-0"></span>2 Piattaforma Public energy Living Lab: PELL IP

Per quanto riguarda lo sviluppo delle attività connesse alla Piattaforma software verticale PELL [\(Figura 10\)](#page-16-2) per l'Illuminazione Pubblica, in questa annualità sono stati aggiornati: il portale, il formato dei dati dinamici ed il processamento dei KPI, le specifiche Tecniche PELL IP (AgID), il Modulo SAVE per le valutazioni economico-finanziarie. È proseguito l'affiancamento con Gestori e Sviluppatori che si apprestano alla predisposizione delle schede censimento PELL IP nel formato XML, sono state sviluppate le API Rest ed è proseguita l'attività nell'ambito dei tavoli con i gruppi normatori nazionali ed internazionali.

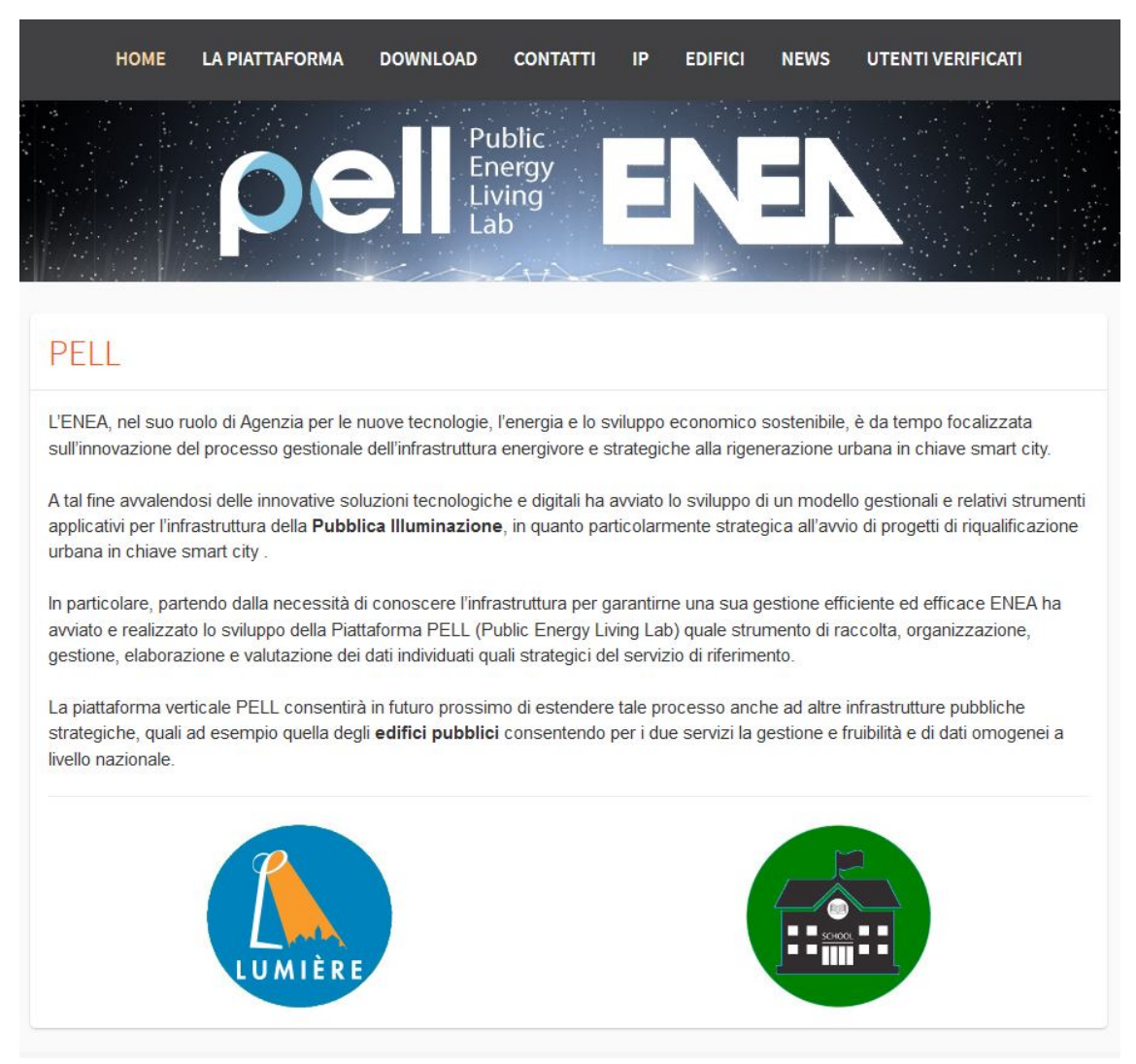

**Figura 10: Home page portale della Piattaforma PELL**

# <span id="page-16-2"></span><span id="page-16-1"></span>*2.1 Aggiornamento portale*

In questa annualità sono stati effettuati degli aggiornamenti del portale, per venire incontro alle esigenze degli stakeholders di settore, in particolare:

- Registrazione al PELL IP come cittadino;
- Aggiornamento sezione news contenente i workshop ed i Webinar svolti nel 2020 (cfr. Report RdS/PTR(2020)/039);
- Dashboard modulare per la visualizzazione dei dati;

• Adattamento ai requisiti di accessibilità.

In questo paragrafo si riporta una sintesi dell'attività svolta ma per informazioni più dettagliate sull'attività si rimanda alla lettura del report scritto dal contraente "Implementazione upgrade Portale PELL IP" (cfr. Report RdS/PTR(2020) /017).

#### <span id="page-17-0"></span>2.1.1 Registrazione cittadino

È stata predisposta la registrazione in modalità cittadino per consentire l'accesso alla piattaforma anche agli utenti non direttamente coinvolti nel progetto PELL di usufruire di quei servizi disponibili a tutti, quali la visualizzazione aggregata dei dati su dashboard.

La [Figura 11](#page-17-2) mostra la form dedicata alla registrazione come cittadino, in cui vengono richiesti un set minimale di informazioni, tra cui anche il comune di riferimento. A differenza delle altre tipologie di registrazione, questa è automatica e non è soggetta alla revisione del team del PELL. Per cui la creazione e gestione delle credenziali è delegata totalmente all'utente richiedente.

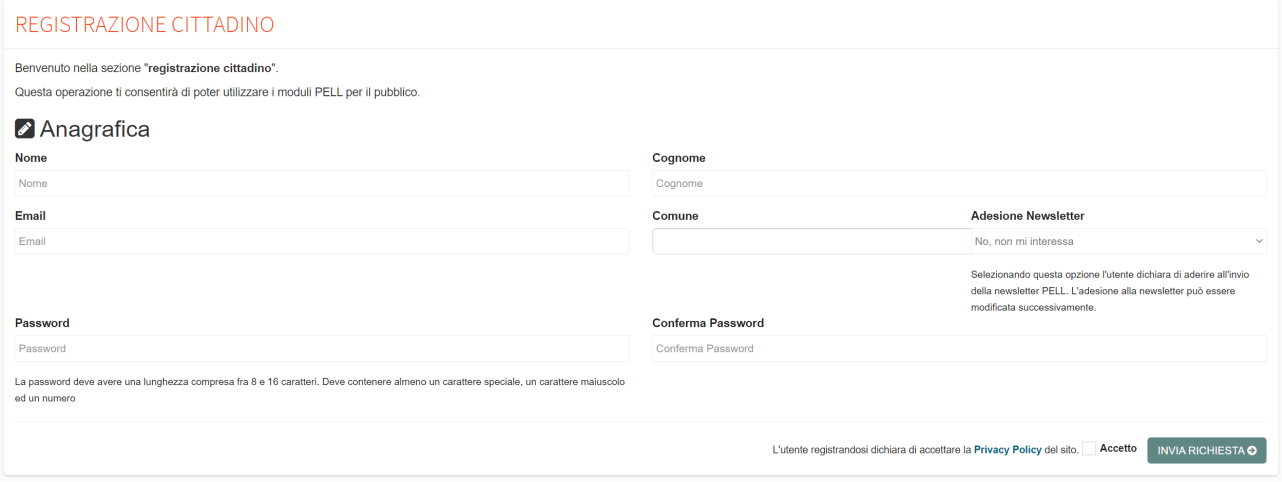

#### **Figura 11. Form registrazione cittadino**

<span id="page-17-2"></span>La [Figura 12](#page-17-3) mostra infatti la possibilità per l'utente, oltre alla richiesta di registrazione, quella di recupero password in caso di smarrimento.

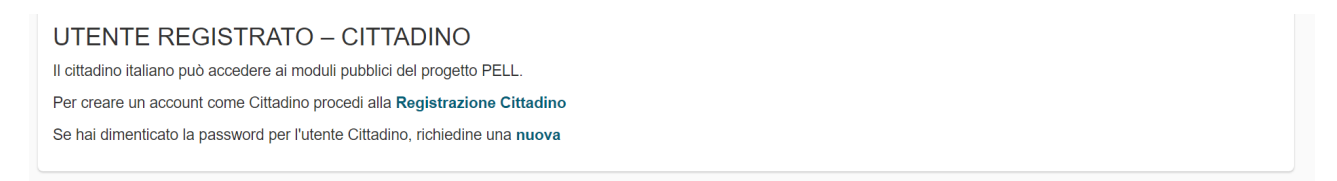

**Figura 12. Sezione di richiesta registrazione e recupero password**

#### <span id="page-17-3"></span><span id="page-17-1"></span>2.1.2 Aggiornamento sezione news

Nel corso dell'annualità sono stati svolti diversi eventi sia workshop in presenza che Webinar remoti. È stata quindi predisposta ed aggiornata la sezione news, contenente tutti i riferimenti delle attività svolte [\(Figura](#page-18-1)  [13\)](#page-18-1).

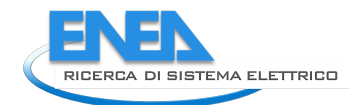

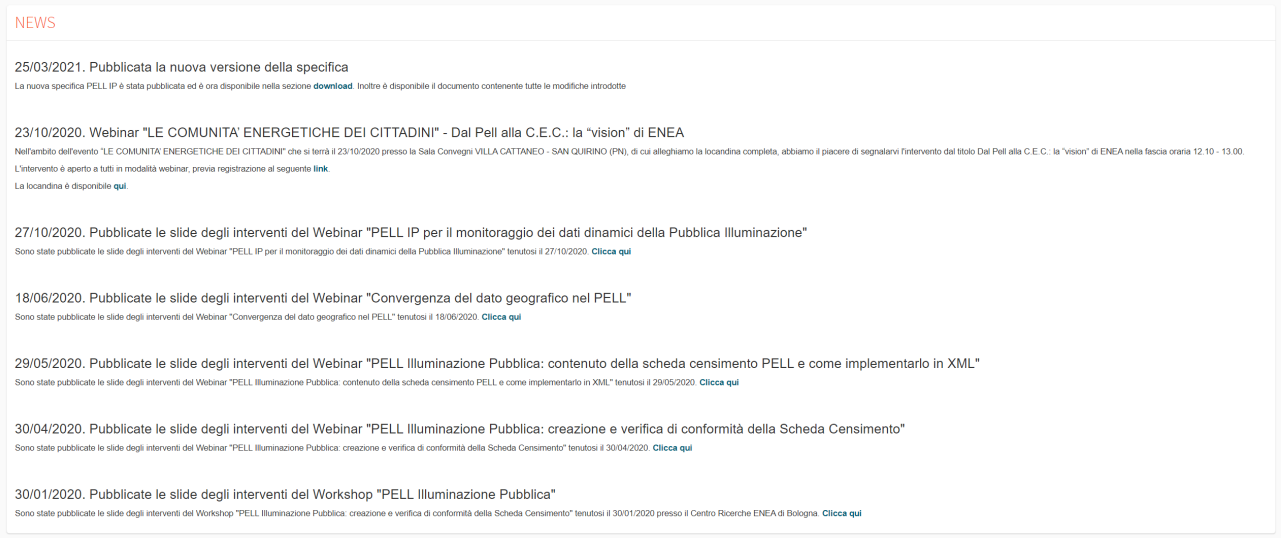

**Figura 13. Sezione news aggiornata**

#### <span id="page-18-1"></span><span id="page-18-0"></span>2.1.3 Dashboard

Al fine di fornire uno strumento di visualizzazione centralizzato ed immediato dei dati inseriti è stata realizzata nuova sezione del PELL: la dashboard. Tale sezione è accessibile dal menù utente, come mostrato nella [Figura 14](#page-18-2).

![](_page_18_Picture_90.jpeg)

**Figura 14. Accesso alla dashboard tramite menu**

<span id="page-18-2"></span>La realizzazione di tale componente è stata progettata in modo tale da essere flessibile alle necessità dei diversi attori coinvolti nel progetto PELL: è infatti possibile definire diverse viste della dashboard a seconda che l'utente loggato sia della tipologia cittadino, sindaco o gestore. Ogni Dashboard può contenere al suo interno fino ad un massimo di 12 widget (questo numero può essere tuttavia aumentato essendo parametrico). I widget disponibili sono di 7 tipologie:

- linechart;
- mappa;
- scatter;
- tabella;
- gauge;
- piechart;

• numerico.

Ogni widget, oltre ad un attributo che ne indica la tipologia e la posizione sul piano, per poter essere disegnato necessita di due classi di informazioni che vengono sempre gestite dall'amministratore nella pagina di gestione: informazioni circa l'origine dei dati e parametri per la renderizzazione del singolo widget. Con informazioni circa l'origine dei dati si intende la modalità con cui il sistema deve estrarre i dati per quel widget, si tratta solitamente di una tabella o di una vista presente nel sistema a cui si può applicare una particolare e customizzabile query di estrazione.

#### <span id="page-19-0"></span>2.1.4 Adattamento ai requisiti di accessibilità

Dal punto di vista della accessibilità, il sistema è stato reso compliant con gli standard e le linee guida espresse dall'AGID per i servizi digitali delle PA<sup>[4](#page-19-2)</sup>. Sono state fatti quindi degli interventi al fine di rispettare gli standard WCAG 2.0 AA.

In particolare si è lavorato su: Contrasto tra primo piano e sfondo; Forma e colore; Link e controlli; Alternative a oggetti non testuali; Link e controlli; Valore, ruolo e stato.

Per quanto concerne la modalità operativa è stato fatto uso di tool di analisi dell'interfaccia in particolare di **AI Inspector[5](#page-19-3)** e **WebAIM[6](#page-19-4)** (per un maggiore dettaglio si rimanda alla lettura del report cfr. Report RdS/PTR(2020) /017).

## <span id="page-19-1"></span>*2.2 Il formato dei dati dinamici ed il processamento dei KPI*

Il formato dati utilizzato per l'interfacciamento con il PELL Dinamico si basa sulle specifiche che definiscono le ontologie per garantire l'interoperabilità tra le Smart Cities delineate nelle Smart City Platform Specifications<sup>[7](#page-19-5)</sup> (SCPS). Tale formato è definito UrbanDataset (UD) e definisce il formato di scambio dati in diversi domini applicativi in ambito Smart City (smart buildings, illuminazione pubblica, mobilità, waste management…).

Il modello dati astratto dell'Urban Dataset ha l'obiettivo di rappresentare, in modo indipendente dalla sintassi, il contenuto che deve avere un documento utilizzato per scambiare set di dati rilevati sulle proprietà che compongono un set di dati nell'ambito Smart Cities. Tale modello è stato definito sulla base dei seguenti requisiti:

- il modello deve essere indipendente dalla sintassi utilizzata per la creazione dei documenti scambiati;
- il modello deve essere indipendente da qualsiasi protocollo/servizio per lo scambio di documenti elettronici;
- il modello deve includere:
	- o la descrizione formale dell'UrbanDataset utilizzato (ad esempio, il riferimento alla specifica a cui aderisce);
	- o informazioni per contestualizzare i dati rilevati (ad esempio, il sistema che li ha calcolati, il fuso orario dei timestamp, il momento in cui i dati sono stati aggregati, ...);
	- o i dati rilevati, ovvero i valori delle proprietà che compongono l'UrbanDataset e la cui natura, quindi, dipende dal suo tipo (ad esempio, il tempo di permanenza di un'auto in un tratto di strada, la temperatura interna di un appartamento, ...);
	- o il modello dati deve poter essere utilizzato per inviare dati rilevati su proprietà di qualsiasi tipo di UrbanDataset (deve quindi supportare "proprietà" eterogenee);
	- o un'istanza del modello dati contiene dati relativi ad un solo UrbanDataset.

<span id="page-19-2"></span> <sup>4</sup> <https://www.agid.gov.it/it/argomenti/linee-guida-design-pa>

<span id="page-19-3"></span><sup>5</sup> <https://addons.mozilla.org/en-US/firefox/addon/ainspector-wcag/>

<span id="page-19-4"></span><sup>6</sup> <https://webaim.org/>

<span id="page-19-5"></span><sup>7</sup> <http://smartcityplatform.enea.it:8080/SCPSWebLibrary/ontologyinfo>

![](_page_20_Picture_0.jpeg)

Il modello dati astratto definito per rappresentare i documenti utilizzati per scambiare set di dati rilevati sulle proprietà che compongono un UrbanDataset si compone delle seguenti parti:

- **Specification**: contiene le informazioni che descrivono l'UrbanDataset utilizzato (ad es. il riferimento alla specifica a cui aderisce e le proprietà che lo compongono);
- **Context**: fornisce le informazioni che contestualizzano i valori trasmessi (ad es. il fuso orario dei timestamp);
- **Values**: dati rilevati sulle proprietà che compongono l'UrbanDataset, raggruppati in righe.

Nel caso dell'illuminazione pubblica, sono state utilizzate due implementazioni del modello dati astratto:

- CounterReading<sup>[8](#page-20-0)</sup>
- SinglePhaseCounterReading<sup>[9](#page-20-1)</sup>

Entrambi i formati sono stati definiti nello scorso triennio PAR 2015-2017 (cfr. report RdS/PAR2017/053).

Di seguito sono elencati i campi caratteristici delle due tipologie di dato, ovvero i campi che fanno parte del blocco **Values**:

![](_page_20_Picture_228.jpeg)

#### **Tabella 1. Elenco campi CounterReading**

<span id="page-20-0"></span> <sup>8</sup> http://smartcityplatform.enea.it/SCPSWebLibrary/urbandataset?name=CounterReading

<span id="page-20-1"></span><sup>9</sup> http://smartcityplatform.enea.it/SCPSWebLibrary/urbandataset?name=SinglePhaseCounterReading

![](_page_21_Picture_158.jpeg)

#### **Tabella 2. Elenco campi SinglePhaseCounterReading**

![](_page_21_Picture_159.jpeg)

#### <span id="page-21-0"></span>2.2.1 Elaborazione KPI in Spark

In questa annualità sono stati implementati alcuni KPI precedentemente progettati, in particolare quelli che richiedono informazioni impiantistiche quindi relative ai dati statici, sia relative alle misure elettriche, quindi afferenti ai dati dinamici. La [Figura 15](#page-22-0) mostra il workflow del processo di calcolo.

Questa tipologia di KPI è funzionale all'analisi della potenza installata e del consumo energico effettivo dell'impianto ed al monitoraggio dell'evoluzione temporale delle sue prestazioni. Si tiene conto dei consumi reali rapportati alla domanda dedotta dal progetto, dei parametri di gestione e regolazione (orologio astronomico, dimming) e permettono di avere un quadro completo ed esauriente circa l'operatività dell'impianto certificandone anomalie sistematiche o temporanee, scostamenti dei consumi energetici misurati rispetto al trend di funzionamento atteso e il risparmio ottenibile se il sistema funzionasse al massimo delle potenzialità.

![](_page_22_Picture_0.jpeg)

![](_page_22_Figure_1.jpeg)

**Figura 15. Processo di calcolo dei KPI**

<span id="page-22-0"></span>I KPI implementati sono:

- 1. Scostamento consumo energetico massimo misurato
- 2. Scostamento consumo atteso.
- 3. Consumo energetico giornaliero massimo misurato

#### **Elaborazione dati statici**

Poiché per il calcolo sono richieste informazioni statiche, è stato necessario analizzare approfonditamente il database, in particolare la tabella **sc\_CensusTechSheet** che contiene i dati di base della scheda censimento.

A partire da essa si configura una struttura "ad albero" della scheda che si riflette in una visualizzazione come in [Figura 16.](#page-23-0)

L'obiettivo è quello di estrarre dal database i campi necessari allo sviluppo dei KPI, costruendo query ad hoc per il loro recupero.

Questo è stato fatto mappando ogni tabella sull'interfaccia grafica del PELL, relazionando i campi con i corrispettivi visibili dall'applicazione al fine di studiarne e comprenderne il significato nell'ottica di una analisi approfondita.

![](_page_23_Figure_1.jpeg)

**Figura 16. ER diagram delle tabelle relative alla Scheda censimento**

<span id="page-23-0"></span>Tutti i consumi stimati (cioè il denominatore di ogni KPI) sono calcolati su dati della scheda censimento considerando la somma dei consumi (in kWh) di ogni apparecchio afferente al singolo POD e al singolo quadro elettrico.

Nella scheda censimento non è presente l'informazione circa il consumo energetico di ogni apparecchio, pertanto il suo valore viene dedotto sulla base della potenza di ogni apparecchio ("Potenza ai morsetti"), moltiplicata per il numero di ore di funzionamento dell'impianto, la cui valutazione è specifica per ogni KPI.

Valori tipici della potenza assorbita per un singolo apparecchio led sono, ad esempio, tra i 40 e i 130 W.

Tutti i valori di energia così calcolati per ogni apparecchio, vengono sommati per dare una stima dell'energia totale dell'impianto.

![](_page_24_Picture_0.jpeg)

![](_page_24_Picture_101.jpeg)

La mostra i dati relativi all'apparecchio come visualizzati sull'interfaccia del PELL.

Come si può vedere, per ogni apparecchio inserito nel database e nella tabella sc\_LightSpotDevice, il campo da considerare ai fini del calcolo è la "Potenza ai morsetti", che corrisponde al campo "TerminalPower" della tabella sopra citata.

![](_page_24_Picture_102.jpeg)

**Figura 18. Dati relativi all'apparecchio**

**Service** 

#### **Scostamento consumo energetico massimo misurato**

Questo KPI indica lo scostamento tra il consumo energetico misurato e quello totale, come da progetto, nel caso in cui l'impianto funzioni alla massima potenza per tutto il periodo operativo.

$$
PI\ measured\_maximum = \frac{(Consumo\ energetic\ O})_{misurato}}{(Consumo\ energetic\ O})_{teorico\ max\ potenza}
$$

Per il calcolo di questo KPI la somma di tutti valori della "Potenza ai morsetti", per ciascun apparecchio, deve essere moltiplicata per il numero di ore di funzionamento dell'impianto che, per il KPI, è considerato annuale. Il suo valore è memorizzato in un altro campo della scheda censimento, che è "Ore di accensione dell'impianto (ore/anno)" [\(Figura 19\)](#page-25-0), e che appartiene alla tabella **sc\_ElectricPanelOperatingData**, in particolare il campo "NumberOfOperatingHours".

![](_page_25_Picture_132.jpeg)

#### Flusso luminoso

![](_page_25_Picture_133.jpeg)

#### **Figura 19. Dati relativi al quadro elettrico**

<span id="page-25-0"></span>Pertanto il consumo atteso può essere definito come

Consumo previsto = Ore di accensione dell'impianto \* 
$$
\sum_{1}^{n}
$$
 Potenza ai morsetti

 $\boldsymbol{n}$ 

La potenza massima totale, cioè la somma della potenza ai morsetti di ogni apparecchio, si traduce nella query mostrata in [Figura 20,](#page-25-1) dalla quale si evince la complicata struttura delle tabelle su cui viene salvata la scheda censimento.

```
def theoretical_max_annual_energy_consumption(self, podid=None, qeid=None):
            if podid is None:
                 podid = '%if geid is None:
                  qeid = '%query = "(select sum(lsd.terminalPower) as TerminalPower, epod.NumberOfOperatingHours as
NumberOfOperatingHours, (TerminalPower * coalesce(epod.NumberOfOperatingHours, 0)) as
Numberoroperatinghours, (ierminationer * coatesce(epod.Numberoroperatinghours, 0)) as<br>
MaxConsumption,pod.PODCode,ep.ElectricPanelID,ct.SchedeCurrent ,ISTATCode FROM sc_CensusTechSheet as<br>
ct join sc_PLSystemGeneralData gd
ct.id=epod.sc_CensusTechSheet_id and ep.id=epod.sc_ElectricPanel_id left join sc_LightSpot as ls on<br>ls.sc_ElectricPanel_id=ep.id and ls.sc_CensusTechSheet_id = ep.sc_CensusTechSheet_id left join
sc_LightSpotEquipment as lse on lse.sc_lightSpot_id=ls.id and ct.id = lse.sc_CensusTechSheet_id<br>left join sc_LightSpotDevice as lsd on lse.id=lsd.sc_LightSpotEquipment_id and
lsd.sc_CensusTechSheet_id = ct.id where ct.SchedeCurrent='true' AND pod.PODCode like '{0}' and<br>ep.ElectricPanelID like '{1}' group by pod.PODCode ,epod.sc_ElectricPanel_id) t".format(podid,qeid)
            df = self._spark.read.format("jdbc").options(driver=self._driver,url=self._jdbc_url,
dbtable = query).load()return df
```
<span id="page-25-1"></span>**Figura 20. Query che restituisce il consumo atteso, considerando la potenza ai morsetti di un apparecchio e le ore di funzionamento dell'impianto indicati nella scheda censimento**

#### **Scostamento consumo atteso**

Questo KPI rivela lo scostamento tra il consumo energetico misurato e quello atteso considerando il profilo di dimming eventualmente adottato per l'impianto in esame come da progetto.

KPI measured-expected = 
$$
\frac{(Consumo\ energetic o)_{misurato}}{(Consumo\ energetic o)_{previous}}
$$

![](_page_26_Picture_0.jpeg)

Per il questo KPI si considera sempre la somma di tutti valori della "Potenza ai morsetti" per ciascun apparecchio, ma a differenza del KPI precedente, deve essere valutata in base al profilo di dimming utilizzato.

In particolare, devono essere considerati i seguenti campi della tabella **sc\_ElectricPanelOperatingData**:

- PowerOnPartializationFlag
- NumberOfPartialOperatingHours
- PowerReductionRate
- LuminousFluxReducingFlag
- NumberOfReducedFluxOperatoingHours
- ReductionRate

Che si riferiscono ai campi dell'interfaccia:

- Parzializzazione accensione tutta notte/mezza notte
- Durata Accensione Parzializzata (ore/anno)
- Percentuale di riduzione della potenza
- Riduzione del flusso luminoso
- Durata di riduzione del flusso luminoso (ore/anno)
- Valore medio di riduzione del flusso luminoso

In tal caso la query comprende due casi:

- Caso di flag "Parzializzazione accensione tutta notte/mezza notte" selezionato
- Caso di flag "Riduzione del flusso luminoso" selezionato

I flags sono tra loro alternativi.

Per entrambi i casi, la potenza ai morsetti è la stessa del KPI già descritto in precedenza, ma in base al profilo di dimming utilizzato, e quindi del flag selezionato, deve essere ridotta di una percentuale, e il numero di ore deve essere riconsiderato in base al campo relativo.

In particolare, nel primo caso (parzializzazione tutta notte/mezza notte) la formula diventa:

\n**Consumo** previsto  
\n
$$
= [(Ore\ di\ accensione\ dell'impianto - Ore\ di\ accensione parzializzata)
$$
\n
$$
*\sum_{1}^{n} Potenza\ ai\ morsetti] + [(Ore\ di\ accensione parzializzata)
$$
\n
$$
*\sum_{1}^{n} (Potenza\ ai\ morsetti * % riduzione\ della potenza)]
$$
\n

\n\n el secondo caso (riduzione del flusso luminoso), invece, la formula è:\n

Nel secondo caso (riduzione del flusso luminoso), invece, la formula è:

Consumo previsto

\n
$$
= [(Ore di accensione dell'impianto - Durata della riduzione)
$$
\n
$$
* \sum_{n=1}^{n} Potenza ai morsetti ] + [(Durata della riduzione)
$$
\n
$$
* \sum_{n=1}^{n} (Potenza ai morsetti * % riduzione media del flusso luminoso) ]
$$

La query finale è la seguente, indicata in [Figura 21:](#page-27-0)

```
def expected_annual_energy_consumption(self, podid=None, qeid=None):
            if podid is None:
                ' podid = '%
            if geid is None:
                qeid = '%
query = "(select PODCode, ElectricPanelID,if (a.qe_fg_par = 'true', CAST((coalesce<br>(a.qe_fg_ore,0) - coalesce(a.qe_fg_pard,0))+a.pl_ap_mor+(((coalesce(a.qe_fg_ore,0) -coalesce<br>(a.qe_fg_pard,0))*a.pl_ap_mor)+((coalesce(a.qe
DECIMAL(20,1)), null)as value_patialized ,if (a.ge_fg_rid = 'true'
                                                                                                      CAST((coalesce(a.qe_fg_ore,0)
coalesce(a.ge_fg_ridd,0))+a.pl_ap_mor+(((coalesce(a.ge_fg_rid - i) -coalesce<br>(a.ge_fg_ridd,0))+a.pl_ap_mor+(((coalesce(a.ge_fg_ridd,0))* a.pl_ap_mor * coalesce<br>(a.ge_fg_ridd,0))*a.pl_ap_mor)+((coalesce(a.ge_fg_ridd,0))* a.
ep.ElectricPanelID, sum(lsd.TerminalPower) as pl_ap_mor, epod.NumberOfOperatingHours as
qe_fg_ore,epod.PowerOnPartializationFlag as qe_fg_par, epod.NumberOfPartialOperatingHours as
qe_fg_pard,epod.PowerReductionRate as qe_fg_pard,epod.LuminousFluxReducingFlag as<br>qe_fg_rid,epod.NumberOfReducedFluxOperatingHours as qe_fg_ridd,epod.NumberOfReducedFluxOperatingHours<br>as qe_fg_ridd,epod.NumberOfReducedFlux
pd.sc_CensusTechSheet_id =ct.id left join sc_ElectricPanel as ep on ep.sc_CensusTechSheet_id = ct.id<br>and ep.sc_POD_id=pod.id left join sc_ElectricPanelOperatingData as epod on<br>ct.id=epod.sc_CensusTechSheet_id and ep.id=epo
Service as two interests and on the service as the service of the service and the service of the service as the service as the service service as the service service is the service service interest in the service service i
           df = self. spark.read.format("jdbc").options(driver=self. driver,url=self. jdbc url,
dbtable = query).load()return df
```
<span id="page-27-0"></span>**Figura 21. Query che restituisce il consumo annuo atteso, considerando il profilo di dimming utilizzato**

#### **Consumo energetico giornaliero massimo misurato**

Questo KPI riporta il confronto tra il consumo misurato giornalmente e il consumo massimo teorico che si avrebbe se l'impianto funzionasse alla massima potenza durante il periodo di funzionamento stabilito dai tempi di attivazione e disattivazione del timer astronomico.

$$
KPI\ measured_{maximum\ day} = \frac{(Consum\ oneregetico)_{misurato\ day}}{(Consum\ oneregetico)_{teorico\ max\ potenza\ day}}
$$

Questo KPI, a differenza dei precedenti, è riferito ad un singolo giorno e non ad un anno.

Si precisa che le query sono state parametrizzate per prendere in input un periodo intero, cioè un intervallo temporale definito da una data di inizio e da una di fine (non solo un giorno, un mese, un anno, ecc.), il codice identificativo del POD e del Quadro elettrico, in modo da generalizzare il più possibile e gestire anche periodi più o meno estesi o coppie specifiche di POD/Quadro elettrico.

La complicazione di questo KPI, risiede nel fatto che l'energia teorica massima giornaliera consumata da un apparecchio è calcolata a partire dalla potenza di un apparecchio (terminal power) per il massimo numero di ore di funzionamento, calcolato in base alla delibera ARERA n. 52/04 1 aprile 2004, "Modalità per l'attribuzione su base oraria dell'energia elettrica prelevata dagli impianti di illuminazione pubblica , superata successivamente da Delibera ARG/elt 29/08 "Determinazione convenzionale dei profili di prelievo dell'energia elettrica corrispondenti ad utenze di illuminazione pubblica non trattate su base oraria"[\(https://www.arera.it/allegati/docs/08/029-08argnew.pdf\)](https://www.arera.it/allegati/docs/08/029-08argnew.pdf).

Nelle delibere vengono definite, per ogni decade dell'anno e per ogni fascia geografica, le ore convenzionali di accensione e spegnimento. Ad esempio, per la prima decade di gennaio è previsto un funzionamento degli impianti di Illuminazione pubblica dalle 17:05 alle 07:55, per un totale di 14 ore e 50 minuti. Pertanto nella prima decade di gennaio, per un apparecchio LED con potenza di 80 W, l'energia teorica massima giornaliera consumata è pari a 1,16 kWh.

La formula che descrive questo KPI è la seguente:

![](_page_28_Picture_0.jpeg)

```
Consumo previsto = [(Ore di accensione giornaliere dell'impianto *\;\sum\; Potenza ai morsetti ]
                                                                         1
```
Per gestire questa situazione abbiamo creato un file .csv con il numero di ore e minuti di funzionamento previsti per ogni decade di ogni mese; l[a Figura 22](#page-28-0) mostra un esempio per i primi 4 mesi dell'anno (Gennaio - Aprile).

Nel nostro caso le fasce geografiche previste da ARERA non sono state considerate in quanto il numero di ore di funzionamento è lo stesso anche se gli orari di accensione sono differenti.

![](_page_28_Picture_120.jpeg)

**Figura 22. Dettaglio delle ore e minuti definiti da ARERA per i primi 4 mesi dell'anno(Gennaio-Aprile)**

<span id="page-28-0"></span>La somma della potenza ai morsetti per ogni apparecchio è estratta dalla query in [Figura 23:](#page-28-1)

 $def$  get max power(self.podid = None.geid = None):

```
if(podid is None ):
                   podid =if(qeid is None):
                   qeid =1 - 96query = "(select sum(lsd.terminalPower) as
TerminalPower,pod.PDDCode.pp.ElectricPanelID,ct.SchedeCurrent ,ISTATCode FROM sc_CensusTechSheet as ct<br>join sc_PLSystemGeneralData gd on gd.sc_CensusTechSheet_id = ct.id join sc_POD as pod on<br>pod.sc_CensusTechSheet_id = ct
and ep.sc_POD_id=pod.id left join sc_ElectricPanelOperatingData as epod on<br>ct.id=epod.sc_CensusTechSheet_id and ep.id=epod.sc_ElectricPanel_id left join sc_LightSpot as ls<br>on ls.sc_ElectricPanel_id= epid and ls.sc_CensusTe
            df = self._spark.read.format("jdbc").options(driver=self._driver,url=self._jdbc_url,
dbtable = query).load()return df
```
![](_page_28_Figure_9.jpeg)

<span id="page-28-1"></span>La [Figura 24](#page-29-0) mostra invece la funzione che aggiorna il dataframe ricavato in precedenza, creando un record per ogni giorno dedotto dalle date di input passate alla funzione (dateFrom – dateTo) aggiungendo anche il tempo di accensione ricavato dal csv.

```
def get terminal power(self,dateFrom,dateTo, podId,qeId):
          dfDate = self._spark.read.format('csv').option("header", "true").option("inferSchema",
"true").load(self._config["assets"]["dailyHours"])<br>#dfDate.show(200,False)|
           # GET dataframe from static db
           dfPower = self.get_max_power(podId, qeId)
           #adding dates to check
          timeFmt = "yyyy-MM-dd'T'HH:mm:ss"<br>dfPower2 = dfPower.withColumn('date_To_dateFormat',
                psf.to_date(psf.unix_timestamp(psf.lit(dateTo), format=timeFmt).cast
("timestamp"))).withColumn('date_From_dateFormat',<br>psf.to_date(psf.unix_timestamp(psf.lit(dateFrom), format=timeFmt).cast("timestamp")))
           #create list of dates between date from and date to
          dfPower3 = dfPower2.withColumn('day', psf.explode(psf.expr('sequence(date_From_dateFormat,
date_To_dateFormat, interval 1 day)')))
           #adding day of month and month columns
dfPower4 = dfPower3.withColumn("dayOfMonth", psf.date_format(psf.to_timestamp(dfPower3<br>["day"]), 'd').cast("int")).withColumn("month",psf.date_format( psf.to_timestamp(dfPower3['day']),<br>'M').cast("int")).drop(dfPower3['dat
           #join dataframe to extract the hours and minute for each day
#Join dataframe to extract the hours and minute for each day<br>dfPower5 = dfPower4.join(dfDate,((dfPower4['month'] == dfDate["month"]) & (dfPower4<br>['dayOfMonth'] >= dfDate["dayMonthFrom"]) & (dfPower4['dayOfMonth'] <= dfDate
['month']).drop(dfPower4['dayOfMonth']).drop(dfPower4['month'])
           return dfPower5
```
<span id="page-29-0"></span>**Figura 24. Funzione che restituisce un dataframe contenente, per ogni giorno passato come input, il tempo di funzionamento indicato da ARERA e il dato relativo alla potenza recuperata in precedenza.**

La funzione finale, riportata in [Figura 25,](#page-29-1) aggiorna il dataframe calcolando per ogni giorno il consumo energetico atteso.

```
def evaluateMaximumDailyConsumptionDeviation(self, dateFrom, dateTo, pod = None, qe =None):
            df_static = self.sdm.get_terminal_power(dateFrom, dateTo, pod, qe)
            df_static = df_static.withColumn("theoreticalDailyEnergyKwh",df_static["TerminalPower"] *
((df static["hours"] )^{-+} df static["minus"] /60))df dynamic = self.ddm.load isons()
dr_dynamic = self.ddm.load_jsons()<br>df_dynamic = df_dynamic.withColumn('dateFMT', psf.to_date(psf.unix_timestamp(psf.lit<br>(df_dynamic["start_period"]), format="yyyy-MM-dd'T'HH:mm:ss").cast("timestamp")))<br>df_dynamic = df_dyna
("ActiveEnergy").alias("ConsumedDailyEnergyKwh"))
df_merged = df_dynamic.join(df_static, (df_dynamic["PODID"] == df_static["PODCode"]) &<br>(df_dynamic["ElectricalPanelID"] == df_static["ElectricPanelID"]) & (df_dynamic["dateFMT"] ==<br>df_static["day"]) ,"inner").drop(df_stati
            df merged = df merged)
or_merged = di_merged<br>withColumn("kpiMaxDailyDeviation",psf.round(df_merged["ConsumedDailyEnergyKwh"]/<br>df_merged["theoreticalDailyEnergyKwh"],2))\<br>.drop(*["ConsumedDailyEnergyKwh", "TerminalPower", "hours", "minutes",<br>"the
            #df merged.show()
            return df_merged
```
#### <span id="page-29-1"></span>**Figura 25. Funzione che restituisce un dataframe in cui per ogni giorno, viene valutato il consumo atteso di energia, in base alle ore di funzionamento stabilite da ARERA**

La [Figura 26](#page-30-0) mostra il dataframe, relativo alla parte statica in cui è presente il calcolo dell'energia consumata attesta per l'anno, ricavata dalle schede censimento attraverso le query mostrate.

![](_page_30_Picture_0.jpeg)

|                   |                     | PODID ElectricalPanelID year ConsumedAnnualEnergyKwh |  |
|-------------------|---------------------|------------------------------------------------------|--|
|                   |                     | --- <del>1</del> --------------------                |  |
|                   |                     |                                                      |  |
| IT001E04172906    | 0EID1   2018        | 9279072.0                                            |  |
| IT000000000ID2    | IT000000000ID2 2020 | 4639536.0                                            |  |
|                   |                     |                                                      |  |
| IT001E04172906    | QEID1   2020        | 4639536.0                                            |  |
| IT001E04172906    | QEID2   2020        | 9279072.0                                            |  |
|                   |                     |                                                      |  |
| UVAX <sup>1</sup> | UVAXPANELID   2020  | 4.6884654E7                                          |  |
|                   |                     |                                                      |  |

<span id="page-30-0"></span>**Figura 26. Dataframe finale, relativo alla parte statica del kpi, risultante dalle trasformazioni effettuate**

Nel caso di consumi giornalieri abbiamo l[a Figura 27:](#page-30-1)

| dateFMT            |                             |                     | PODID ElectricalPanelID ConsumedDailyEnergyKwh |
|--------------------|-----------------------------|---------------------|------------------------------------------------|
| $ 2020 - 10 - 04 $ | UVAX <sup>I</sup>           | UVAXPANELID         | 8134.189999999996                              |
|                    | 2018-09-26   IT001E04172906 | OEID1               | 7732.5599999999995                             |
| $ 2020 - 10 - 02 $ | UVAX I                      | UVAXPANELID         | 7408.240000000001                              |
| 2020-09-29         | UVAX I                      | UVAXPANELID         | 7779.9299999999985                             |
| 2020-09-26         | UVAX I                      | UVAXPANELID         | 8038.560000000002                              |
|                    | 2020-09-26 IT001E04172906   | OEID1               | 7732.5599999999995                             |
|                    | 2018-09-25 IT001E04172906   | OEID1               | 7732.5599999999995                             |
| $ 2020 - 09 - 27 $ | UVAX I                      | <b>UVAXPANELIDI</b> | 7999.290000000002                              |
|                    | 2020-09-25   IT001E04172906 | OEID <sub>2</sub>   | 7732.55999999999                               |
| 2020-10-01         |                             | <b>UVAXPANELID</b>  | 7522.4299999999                                |
|                    |                             |                     |                                                |

<span id="page-30-1"></span>**Figura 27. Dataframe finale, relativo alla parte statica del kpi, risultante dalle trasformazioni effettuate, per il kpi giornaliero**

#### **Elaborazione dati dinamici**

Tutti i consumi attesi ricavati per ogni KPI, vengono confrontati con quanto presente su Hadoop, cioè con i dati reali dei consumi provenienti dagli smart meters.

Anche per la parte dinamica, abbiamo predisposto la query, questa volta su Hadoop, che, passate in input le date di inizio e fine periodo, POD e Quadro elettrico, restituisce l'energia annuale e giornaliera come la somma di tutti i valori di Energia attiva per ogni coppia POD/Quadro per il periodo di interesse.

I dati sono inseriti in un file JSON che è riferito ad un singolo giorno e contiene 96 records quartorari, ma la tempistica con cui vengono recuperati i dati di consumo può anche variare.

La [Figura 28](#page-31-0) mostra la struttura del JSON come inviato dai gestori.

I campi del JSON di nostro interesse sono quelli relativi alle Property, un array di dati che comprende i dati di consumo elettrico, di corrente, di tensione, di eventuali fasi nonché il codice del POD e del Quadro elettrico.

Poiché le proprietà sono all'interno della struttura "element", a sua volta all'interno della struttura "line", e presentando il JSON una grande quantità di dati non utili allo sviluppo dei KPI, è stato necessario trasformare i dati in un formato più adeguato all'utilizzo che ne dobbiamo fare.

Per modificare un dataframe è stato scelto di utilizzare Pyspark, un linguaggio specifico che utilizza Python e provvede a fornire varie funzioni per la trasformazione, la gestione, e l'analisi di dati [\(http://spark.apache.org/docs/latest/api/python/\)](http://spark.apache.org/docs/latest/api/python/)

Per prima cosa è stata eliminata tutta la parte del JSON non necessaria al nostro scopo, mantenendo essenzialmente la parte del JSON costituita dalla struttura "values".

![](_page_31_Figure_1.jpeg)

<span id="page-31-0"></span>**stataricavata attraverso la funzione printSchema() di Apache Spark, l'applicazione utilizzata per il recupero e la trasformazione dei dati, che permette la**

È stata quindi utilizzata la funzione map\_from\_entries() che restituisce una mappa creata a partire dall'array in input [\(Figura 29\)](#page-31-1).

```
# DF2: extraction of single measure level informations (name, timestamp, start and end
periods...). Variables of each electric
           # measure are exploded into 96*21 rows
           df2 = df1.setect(df1["name"],
                  df1["timestamp"],
                 df1["data"]["coordinates"]["latitude"].alias("lat"),<br>df1["data"]["coordinates"]["longitude"].alias("lon"),<br>df1["data"]["period"]["start_ts"].alias("start_period"),<br>df1["data"]["period"]["end_ts"].alias("end_period"),
                  psf.map_from_entries(df1["data"]["property"]).alias("prop")
           \lambda
```
#### **Figura 29. Utilizzo della funzione Pyspark map\_from\_entries\_ per estrarre le properties**

<span id="page-31-1"></span>Successivamente sono state mappate le singole proprietà utilizzando i nomi delle properties del JSON [\(Figura](#page-32-0)  [30\)](#page-32-0).

![](_page_32_Picture_0.jpeg)

```
#print("DF2: misure delle singole linee esplose su 96*21 righe") .withColumn("PODID", df2"<br>["Prop"]]"AvithColumn("ActiveForery", df2"["prop"]["ActiveForery"]).withColumn("ElectricalPanelID", df2["prop"]["ActiveForerPhase",
              #print("DF2: misure delle singole linee esplose su 96*21 righe")
```
<span id="page-32-0"></span>**"tabella"**

In definitiva, la [Figura 31](#page-32-1) mostra la struttura del JSON al termine delle operazioni.

![](_page_32_Picture_4.jpeg)

**Figura 31. Dataframe trasformato in forma tabellare, per avere accesso immediato alle properties. La struttura visualizzata è stat recuperata tramite la funzione printSchema()**

<span id="page-32-1"></span>Infine, il KPI è calcolato utilizzando una funzione di "join" che restituisce un nuovo dataframe costituito da entrambi i dati, statici e dinamici. Pyspark presenta una apposita funzione che permette di legare due tabelle, utilizzando dei campi come chiavi, ad esempio POD e Quadro elettrico come mostrato nelle seguenti.

```
def evaluate_expected_annual_consumption_deviation(self):<br>df_static = self.sdm.expected_annual_energy_consumption()
              df_dynamic = self.getDynamicAnnualDataframe()
              conditions = [(df_dynamic['PODID'] == df_static['PODCode']) & (df_dynamic['ElectricalPanelID']
== df_static['ElectricPanelID'])]
              df_merged = df_dynamic.join(df_static, conditions, 'inner')<br>df_merged = df_merged.drop(df_dynamic['ElectricalPanelID']).drop(df_dynamic['PODID'])
df_merged = df_merged.withColumn("KpiAnnualDeviationPartialized", ((df_merged<br>["ConsumedAnnualEnergyKwh"]) / (df_merged["value_patialized"])))<br>df_merged = df_merged.withColumn("KpiAnnualDeviationPartialized", psf.round(df_
["KpiAnnualDeviationPartialized"], 2))<br>df_merged = df_merged.withColumn("KpiAnnualDeviationReduced", (df_merged<br>["ConsumedAnnualEnergyKwh"]) / (df_merged["value_reduced"]))<br>df_merged = df_merged.withColumn("KpiAnnualDeviat
["KpiAnnualDeviationReduced"], 4))
```
#### **Figura 32. Funzione per il calcolo del KPI scostamento consumo atteso**

![](_page_33_Picture_67.jpeg)

![](_page_33_Figure_4.jpeg)

```
def evaluateMaximumDailyConsumptionDeviation(self, dateFrom, dateTo, pod = None, qe =None):
               df_static = self.sdm.get_terminal_power(dateFrom, dateTo, pod, qe)<br>df_static = self.sdm.get_terminal_power(dateFrom, dateTo, pod, qe)<br>df_static = df_static.withColumn("theoreticalDailyEnergyKwh",df_static["TerminalPower"] 
((df_{static["hours"]}) + df_{static["minus"] / 60))df dynamic = self.ddm.load jsons()
dr_aynantc = sett.don.toad_jsons()<br>df_dynamic = df_dynamic.withColumn('dateFMT', psf.to_date(psf.unix_timestamp(psf.lit<br>(df_dynamic["start_period"]), format="yyyy-MM-dd'T'HH:mm:ss").cast("timestamp")))<br>df_dynamic = df_dyna
("ActiveEnergy").alias("ConsumedDailyEnergyKwh"))
df_merged = df_dynamic.join(df_static, (df_dynamic["PODID"] == df_static["PODCode"]) &<br>(df_dynamic["ElectricalPanelID"] == df_static["ElectricPanelID"]) & (df_dynamic["dateFMT"] ==<br>df_static["day"]) ,"inner").drop(df_stati
               df merged = df merged)
df_merged = df_merged\<br>.withColumn("kpiMaxDailyDeviation",psf.round(df_merged["ConsumedDailyEnergyKwh"]/<br>df_merged["theoreticalDailyEnergyKwh"],2))\<br>.drop(*["ConsumedDailyEnergyKwh", "TerminalPower", "hours", "minutes",<br>"t
```
**Figura 34. Funzione per il calcolo del KPI scostamento consumo massimo misurato**

|                                                                                      | dateFMT ConsumedDailyEnergyKwh TerminalPower                                             |                                                                          |                                                                               |                       |                      | PODCode ElectricPanelID hours minutes theoreticalDailyEnergyKwh kpiMaxDailyDeviation |                               |
|--------------------------------------------------------------------------------------|------------------------------------------------------------------------------------------|--------------------------------------------------------------------------|-------------------------------------------------------------------------------|-----------------------|----------------------|--------------------------------------------------------------------------------------|-------------------------------|
| $12020 - 09 - 251$<br>$ 2020 - 09 - 26 $<br>$ 2020 - 09 - 26 $<br>$12020 - 09 - 261$ | 7732.55999999999951<br>7732.55999999999951<br>7732.55999999999951<br>7732.55999999999951 | 538.0 IT001E04172906<br>538.0   IT001E04172906  <br>248.0 IT001E04172906 | OEID <sub>2</sub><br>870.0 IT000000000ID2  IT000000000ID2 <br>OEID21<br>OEID1 | 11<br>111<br>11<br>11 | 50<br>50<br>50<br>50 | 6366.3333333333341<br>10295.01<br>6366.3333333333341<br>2934.6666666666671           | 1.211<br>0.75<br>1.21<br>2.63 |

**Figura 35. Dataframe risultante dal calcolo del KPI scostamento consumo massimo misurato**

![](_page_34_Picture_0.jpeg)

![](_page_34_Picture_23.jpeg)

**Figura 36. Funzione per il calcolo del KPI consumo energetico giornaliero massimo misurato**

![](_page_34_Picture_24.jpeg)

**Figura 37. Dataframe risultante dal calcolo del KPI consumo energetico giornaliero massimo misurato**

# <span id="page-35-0"></span>*2.3 Affiancamento e confronto con Gestori e Sviluppatori*

La fase di avvio del PELL IP, avvenuta a luglio 2019 con la messa in servizio della Piattaforma, aveva visto diversi Sviluppatori e Gestori (aggiudicatari dei lotti del Bando Luce 4 Consip) registrarsi al PELL; nel giro di qualche mese, grazie anche al supporto offerto e alle risorse messe a disposizione dalla piattaforma (ad esempio l'XML Validator<sup>10</sup>), tali soggetti avevano acquisito la capacità di creare Schede Censimento conformi o attraverso l'integrazione della specifica PELL Statico nei propri sistemi, o per mezzo di tool appositamente progettati e sviluppati.

Conseguentemente, all'inizio di questa annualità, i Gestori hanno avviato il reale censimento degli impianti di illuminazione pubblica e il caricamento delle Schede prodotte sulla Piattaforma PELL (ad oggi risultano caricate le Schede Censimento di 13 Comuni per un totale di 89.896 Punti Luce).

Durante questo processo l'affiancamento e il confronto con i Gestori sono stati constanti ed hanno fatto emergere la necessità di aggiornare la specifica PELL Statico al fine di supportare il censimento di situazioni particolari che, in fase di progettazione e consultazione pubblica della specifica, non erano state evidenziate. È da sottolineare che è frequente che solo in fase operativa si riesca a testare la capacità di una specifica di supportare tutti gli scenari reali possibili; il dialogo solido e costruttivo già precedentemente aperto con i Gestori si è confermato, quindi, come un'opportunità per la crescita e il consolidamento della specifica PELL.

Le estensioni e revisioni alla specifica sono state definite sulla base delle analisi svolte con i Gestori (sono stati organizzate diverse sessioni di discussione (in modalità conference call) e sono descritte nel paragrafo [2.4.](#page-37-0) Il caricamento di Schede Censimento reali sulla piattaforma PELL ha consentito, inoltre, di testare le sue performance su file di grandi dimensioni (è stata caricata anche una scheda di quasi 200 Mega e con 50.000 punti luce). Anche in questo caso sono state individuate delle opportunità di miglioramento delle funzionalità offerte dalla piattaforma. È stata infatti attuata un'analisi approfondita delle problematiche dovute al caricamento di schede di grosse dimensioni che ha consentito di evidenziare alcune accortezze di cui tenere conto per evitare ulteriori criticità in futuro.

In fase di analisi sono emerse due cause che hanno provocato, l'interruzione improvvisa del processo di caricamento:

- A causa della durata di aggiornamento della sessione di CodeIgniter, il middleware framework descritto nel paragrafo [131.2;](#page-12-0)
- A causa di una configurazione non adeguata del tempo di esecuzione degli script.

Il primo problema è legato a CodeIgniter, infatti il tempo di sessione è un settaggio configurabile direttamente da codice, nel file config.PHP ed è indicato come **session\_time\_to update**, che insieme al **sess\_expiration**, limita i tempi dell'esecuzione degli script legati alla sessione utente. Entrambi i valori sono stati incrementati.

L[a Figura 38](#page-35-1) mostra la parte del file config.PHP in cui sono presenti i dati di sessione di CodeIgniter (in secondi) che sono i tempi di scadenza e di aggiornamento della sessione, il percorso di salvataggio nonché alcune opzioni di sicurezza. Se questi valori sono troppo bassi, l'applicazione potrebbe non riuscire a portare a termine l'esecuzione del programma.

> \$config['sess\_expiration'] = 18000;<br>\$config['sess\_save\_path'] = 'ci\_sessions';  $\frac{1}{2}$  sconfig['sess\_match\_ip'] = FALSE;  $\frac{1}{2}$  sess\_time\_to\_update'] = 18000; \$config['sess regenerate destroy'] = FALSE;

#### **Figura 38. Dettaglio del file config.PHP relativo ai parametri di sessione**

<span id="page-35-1"></span>Il secondo problema è legato ad una errata configurazione di PHP (Hypertext preprocessor), un software installato sul server che permette di lavorare con il linguaggio PHP.

<span id="page-35-2"></span> <sup>10</sup> http://winter.bologna.enea.it/Validator/Validator.jsp?con=PELL
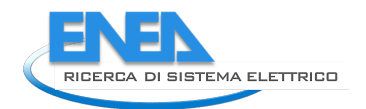

È stato dunque necessario incrementare il **max\_execution\_time** nel file PHP.ini(il file di configurazione presente nella directory del software PHP), cioè la durata massima, in secondi, di esecuzione di uno script PHP prima che venga interrotto. Il set di questo valore è molto importante per una applicazione, in quanto evita che script particolarmente lunghi ed elaborati possano bloccare il sistema.

Nel corso dell'annualità, inoltre, sono state organizzate in modalità conference call:

- una sessione per l'approfondimento di alcuni aspetti della specifica PELL Statico, su richiesta di un Gestore che nella precedente annualità aveva partecipato ad un sessione introduttiva, si era registrato alla Piattaforma, ma non aveva ancora iniziato l'analisi e implementazione della specifica;
- sessioni richieste da alcuni Sviluppatori per un confronto volto a valutare i tool da loro realizzati per raccogliere i dati dei censimenti e creare le relative Schede XML, e individuare eventuali funzionalità aggiuntive da implementare (ad esempio produzione di Schede Censimento anche in formato Shapefile).

# *2.4 Aggiornamento delle Specifiche di contenuto di riferimento PELL IP*

Come illustrato nel precedente paragrafo, nel corso di questa annualità l'uso operativo delle specifiche da parte dei Gestori ed operatori del settore ha evidenziato l'esigenza di arricchire alcune sezioni della Scheda Censimento. Parallelamente è stata avviata una nuova collaborazione con il Gestore Servizi Energetici (GSE: <https://www.gse.it/> ) che ha fatto emergere l'opportunità di utilizzare i dati raccolti con il censimento PELL per predisporre la documentazione che un utente deve compilare per la richiesta degli Attestati di Prestazione Energetica (TEE) con la modalità di "Progetto a Consuntivo", principale strumento di promozione dell'efficienza energetica in Italia.

Conseguentemente, al fine di recepire l'opportunità e le esigenze riscontrate, è stato effettuato l'aggiornamento della Specifica di Contenuto di riferimento PELL – Illuminazione Pubblica (versione del 04.12.2019).

Nello specifico, il confronto con i Gestori e gli operatori del settore ha portato all'implementazione delle seguenti modifiche, volte principalmente a meglio rappresentare l'eterogeneità delle reali casistiche degli impianti:

- a) sono state ampliate le liste di valori ammessi per alcuni campi (nello specifico: punto luce tipologia di installazione, tipologia apparecchio, sotto tipologia di area illuminata),
- b) è stata aggiornata la lista delle categoria illuminotecniche direttamente connesse alle zone omogenee,
- c) sono stati ridefiniti i criteri di popolamento delle classi "Quadro Elettrico Dati tecnici", "Quadro Elettrico - Dati di funzionamento", "Quadro Elettrico - Manutenzione" e "Punto Luce - Installazione" al fine di supportare la presenza di quadri in disuso,
- d) è stata rimossa l'associazione tra le classi "Punto Luce Installazione" e "Zona Omogenea" e introdotta l'associazione tra "Punto Luce Apparecchio" e "Zona Omogenea",
- e) è stata modellata e introdotta una nuova classe (il cui utilizzo in fase di censimento è facoltativo), definita "Zona Omogenea Subordinata" per consentire il censimento di quelle aree prive di un impianto di illuminazione dedicato ed illuminate dall'impianto di un'altra area che è a tutti gli effetti una "Zona Omogenea". Esempi di zone omogenee subordinate sono: il marciapiede di una strada che di fatto non presenta un impianto di illuminazione dedicato, gli attraversamenti pedonali.

La collaborazione avviata con il GSE, invece, ha permesso di identificare quali dati aggiuntivi potessero essere inseriti nella Specifica di Contenuto di riferimento PELL IP in modo da rendere la scheda censimento ante e post riqualificazione uno strumento utile e versatile anche ad un nuovo ed importantissimo Servizio, quale la "predisposizione" della documentazione propedeutica alla compilazione della modulistica prevista dal GSE per richiedere i TEE con la modalità Progetto a Consuntivo. Per l'esattezza, nella specifica sono stati modellati e aggiunti i campi necessari per l'inclusione delle seguenti informazioni:

• dati dei consumi mensili (kWh mensile) su un periodo di 12 mesi che, nella fase precedente alla riqualificazione possono essere desunti da bolletta, mentre ad impianto riqualificato, saranno desunti dal PELL IP dai dati dinamici inviati dal Gestore alla Piattaforma stessa.

Grazie alla mappatura tra le informazioni presenti nella specifica PELL e i format usati da GSE per i TEE, la denominazione e la descrizione di alcuni campi della specifica sono state allineate al fine di renderne più semplice l'utilizzo per la compilazione dei documenti propedeutici alla richiesta dei certificati bianchi.

Inoltre, sono state progettate e aggiunte nella Specifica di Contenuto di riferimento PELL IP due nuove classi per la modellazione dei "Dati Dinamici" che sono propedeutiche all'allaccio degli impianti al PELL. Queste due nuove classi accolgono tutti i campi previsti nei formati JSON "Counter Reading" e "Counter Reading Monophase" per il conferimento delle grandezze elettriche ed energetiche identificate per gli impianti monofase o trifase.

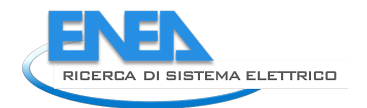

La definizione delle nuove classi e la modifica di alcune delle relazioni tra esse ha richiesto, inoltre, la riprogettazione dello schema organizzativo del tema riportato nella Specifica PELL IP.

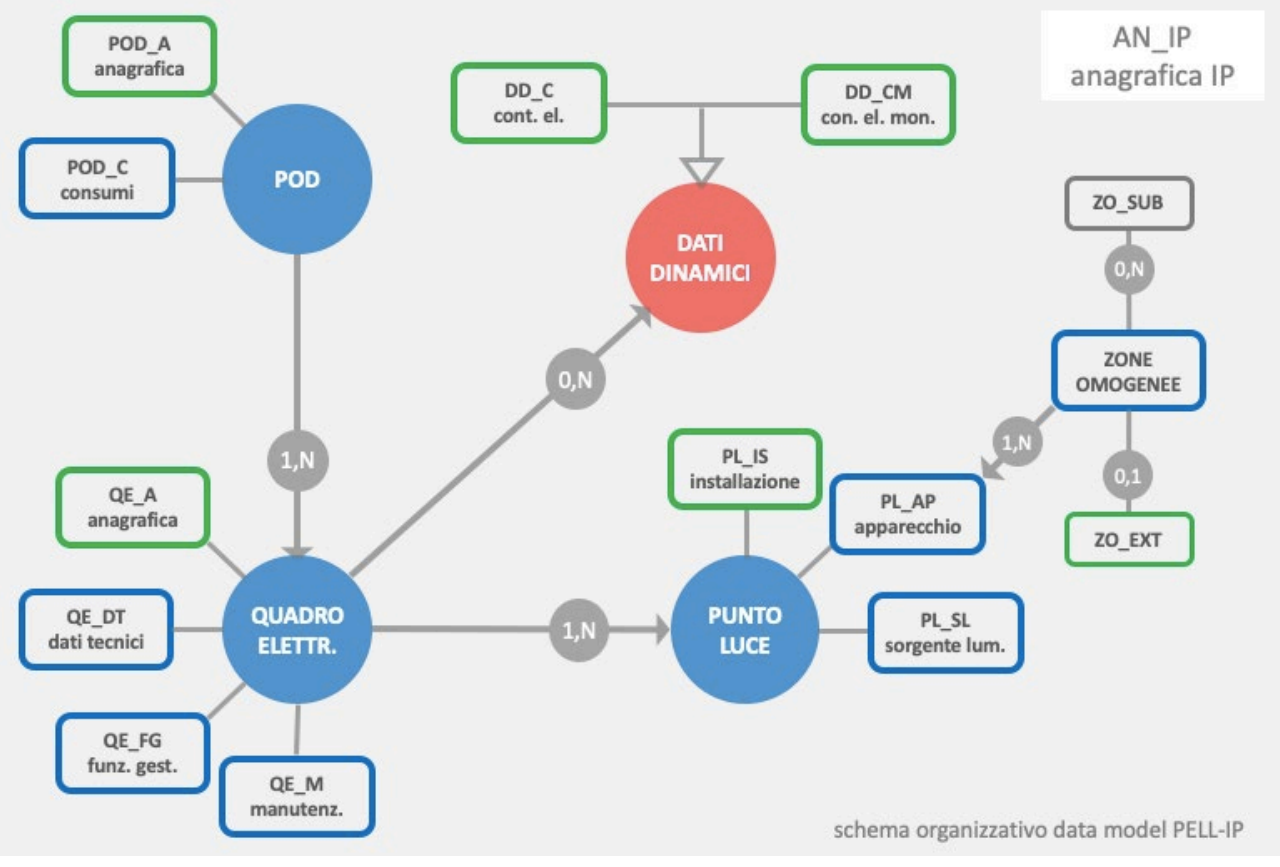

**Figura 39. Schema organizzativo del tema**

La specifica così modificata è stata messe in inchiesta Pubblica il giorno 18/02/2021 per una durata di 3 settimane e si è conclusa il 12/03/2021.

## CONSULTAZIONE PUBBLICA SPECIFICA PELL IP

Consultazione pubblica della nuova specifica PELL IP, già disponibile nella pagina GeoDati dedicata alle regole tecniche.

- · Titolo Specifiche di contenuto di riferimento PELL illuminazione pubblica
- · Autore Gruppo di lavoro "progetto PELL IP" composto da ENEA e AgID.
- · Data di pubblicazione 18/02/2021

· Scadenza consultazione - 12/03/2021

Le eventuali osservazioni dovranno essere redatte secondo il format allegato ed inviate a pell.project@enea.it

- Template (formato doc)
- · Template (formato odt)

**Figura 40. Pagina della consultazione pubblica**

È stata quindi pubblicata la nuova versione della specifica di contenuto progetto PELL – Illuminazione Pubblica (versione 2.0 del 25 marzo 2021) [\(Figura 41\)](#page-39-0), disponibile nella sezione Download del PELL [\(https://www.pell.enea.it/download\)](https://www.pell.enea.it/download).

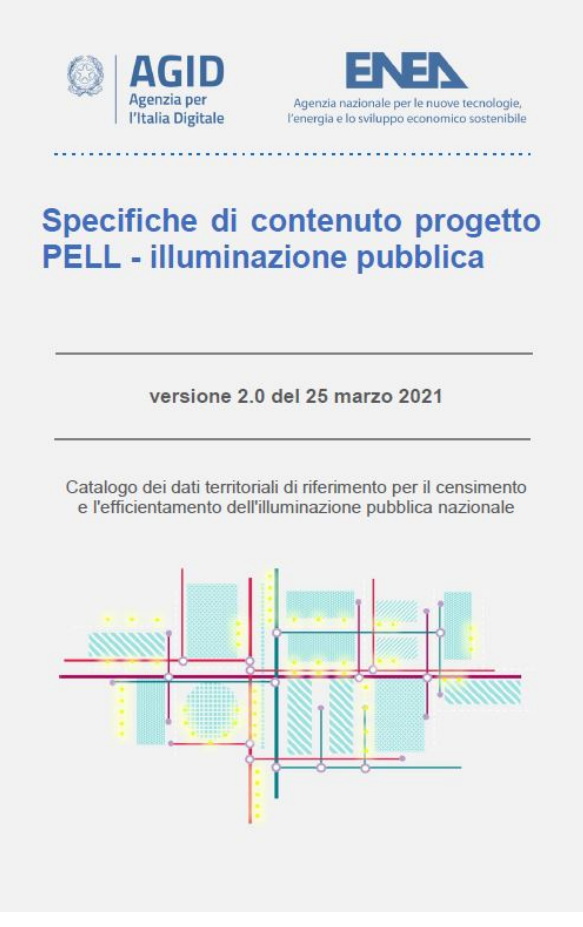

<span id="page-39-0"></span>**Figura 41. Specifica PELL IP**

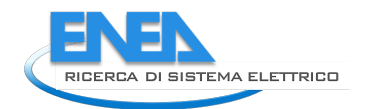

# *2.5 Sviluppo API Rest per interazione programmatica con il PELL*

Il caricamento asincrono delle schede nasce dall'esigenza di permettere ad uno o più utenti registrati di poter caricare sul sistema le proprie schede censimento senza utilizzare l'interfaccia di frontend e senza dover aspettare il caricamento sequenziale della singola scheda con tempi talvolta lunghi a causa della mole di dati delle stesse. In questo paragrafo si riporta una sintesi dell'attività svolta ma per informazioni più dettagliate sull'attività si rimanda alla lettura del report scritto dal contraente "Implementazione upgrade Portale PELL IP" (cfr. Report Report RdS/PTR(2020)/017).

La funzionalità del caricamento asincrono consiste nel mettere a disposizione degli utenti, che hanno facoltà di caricare schede, una apposita API e relativi endpoint per gestire il processo di upload.

Il principio del caricamento asincrono si può riassumere nei seguenti passi:

- **Fase 1: autenticazione**
- **Fase 2: upload scheda su db di lavorazione**
- **Fase 3: inserimento del record scheda nel DB**
- **Fase 4: notifica**

Le API Rest sono disponibili all'endpoint **<https://www.pell.enea.it/api>**

Di seguito l'elenco delle API implementate:

- **Login**
	- o **Path:** *<https://www.pell.enea.it/api/login>*
	- o **Verb:** GET
	- o **Input:** username, password
	- o **Output:** token JWT
	- o **Funzionalità:** Permette all'utente di autenticarsi sul sistema e ricevere il token JWT che dovrà impiegare per le chiamate successive
- **Sheets List**
	- o **Path:** *<https://www.pell.enea.it/api/sheets>*
	- o **Verb:** GET
	- o **Input:** token JWT
	- o **Output:** elenco schede censimento attualmente caricate nel sistema PELL
	- o **Funzionalità:** Permette all'utente di controllare lo stato delle schede effettivamente caricate a sistema, corrisponde alla vista schede che avrebbe utilizzando l'interfaccia di frontend
- **User Info**
	- o **Path:** *<https://www.pell.enea.it/api/user>*
	- o **Verb:** GET
	- o **Input:** token JWT
	- o **Output:** informazioni sulla propria utenza
	- o **Funzionalità:** Permette all'utente di controllare le informazioni che il sistema PELL possiede circa la sua utenza (es. gruppo di appartenenza, mail di invio notifiche, comuni di riferimento, ecc..)
- **Sheet Download**
	- o **Path:** *[https://www.pell.enea.it/api/sheet/{id}](https://www.pell.enea.it/api/sheet/%7bid%7d)*
	- o **Verb:** GET
	- o **Input:** token JWT
	- o **Output:** scheda in formato .xml
- o **Funzionalità:** Permette all'utente di effettuare il download di una scheda censimento presente nel sistema tramite ID scheda in formato xml. Equivale alla funzione di esportazione scheda presente nell'interfaccia di frontend.
- **Sheet Upload**
	- o **Path:** *<https://www.pell.enea.it/api/sheet/>*
	- o **Verb:** POST
	- o **Input:** token JWT, sheet\_label, sheet\_type, sheet\_current
	- o **Output:** conferma caricamento
	- o **Funzionalità:** Permette all'utente di caricare una scheda censimento nel sistema. La scheda una volta caricata viene messa in fase di pending in attesa che il job la lavori definitivamente ovvero la registri come record nel sistema trasferendo le informazioni dell'XML in record del database.
- **Uploaded sheets list**
	- o **Path***: [https://www.pell.enea.it/api/uploaded\\_sheets](https://www.pell.enea.it/api/uploaded_sheets)*
	- o **Verb:** GET
	- o **Input:** token JWT
	- o **Output:** elenco delle schede caricate a sistema tramite API
	- o **Funzionalità:** Permette all'utente di visualizzare una lista delle schede caricate via API, vengono visualizzate sia le schede lavorate dal job sia quelle in stato pending.
- **Delete uploaded sheet**
	- o **Path:** *[https://www.pell.enea.it/api/uploaded\\_sheet/{sheet\\_code}](https://www.pell.enea.it/api/uploaded_sheet/%7bsheet_code%7d)*
	- o **Verb:** DELETE
	- o **Input:** token JWT
	- o **Output:** risultato operazione
	- o **Funzionalità:** Permette all'utente di eliminare una scheda caricata via API che non sia stata ancora lavorata

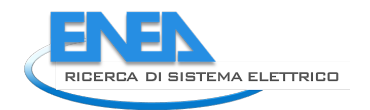

# *2.6 SAVE*

Nella piattaforma PELL IP è presente una funzionalità, che necessita di ulteriore completamento, la quale consente di effettuare delle valutazione economico-finanziarie di un progetto di riqualificazione illuminotecnica attraverso il confronto dello stato di fatto dell'impianto (scheda censimento PELL ante riqualificazione, denominata AS-IS) con l'ipotesi progettuale di riqualificazione (scheda censimento PELL post riqualificazione, denominata TO-BE) al fine di valutarne i costi, i tempi di investimento, i flussi di cassa, gli indici di redditività e di sostenibilità e il tempo di ritorno dell'investimento in funzione delle possibili soluzioni progettuali tecnologicamente innovative, che potrebbero essere richieste per mettere a bando di gara la realizzazione dell'opera pubblica IP.

Per poter completare le funzionalità del tool SAVE, attualmente disponibile nella piattaforma PELL IP, si è resa necessaria l'implementazione di ulteriori funzionalità affinché il tool possa evolvere rispetto alla sua attuale configurazione attuando una estensione delle specifica tecnica, sviluppando un modello economicofinanziario che tenga conto anche di nuove tecnologie (Smart Street Services e Smart Adaptive Lighting) e testando il modulo sui casi Pilota. In questo paragrafo si riporta una sintesi dell'attività svolta ma per informazioni più dettagliate sull'attività si rimanda alla lettura del report scritto dal contraente "Estensione del Modulo SAVE. Modello Economico-Finanziario e Revisione della Specifica Tecnica" (cfr. Report Report RdS/PTR(2020)/019).

In particolare ENEA ha evidenziato nuove esigenze che hanno richiesto un estensione del modulo SAVE secondo tre linee di intervento:

- 1. Lo sviluppo di un modello economico per la stima dei flussi di entrata potenziali associabili agli Smart Services implementati.
- 2. L'estensione del set di dati per considerare il valore attuale del costo dell'energia e l'integrazione dei nuovi sviluppi su scheda censimento.
- 3. L'estensione della specifica tecnica del modulo SAVE al fine di includere i seguenti aspetti:
	- a. Il contributo al finanziamento di Istituti Finanziari ed ESCo nella valutazione della redditività dell'investimento, sia in caso di autofinanziamento che in caso di altro tipo di finanziamento, considerando sia lo scenario di accesso al mercato privato "filtrato" (CONSIP) sia quello di accesso "diretto" (Partenariato Pubblico Privato - PPP, Finanziamento Tramite Terzi - FTT, Project Financing - PF). (Specifiche tecniche).
	- b. La definizione degli algoritmi di calcolo necessari a quantificare i costi di investimento (Capital Expenditure - Capex) e costi operativi (Operating Expense - Opex) associati alle diverse tipologie di Smart Street Services (SSS) e Smart Adaptive Lighting (SAL) previste dal progetto di riqualificazione. Aggiornamento nelle specifiche tecniche dell'anagrafica SAL e SSS in linea con il caso pilota (es. Comune di Livorno).
	- c. L'estensione del calcolo degli indici di Redditività e Sostenibilità Economica anche ai casi di altro finanziamento (CONSIP, PPP, FTT e PF), al fine di realizzare un'analisi di sensitività trasversale al variare della modalità di finanziamento.
	- d. Le specifiche tecniche per realizzazione di un report (visualizzazione flussi di cassa, indicatori, ecc.) per la valutazione dell'investimento che mostri i dati aggregati a livello di Comune.

Le attività svolte sono state finalizzate ad estendere il modello economico (calcolo dei costi e dei benefici di un investimento di riqualificazione) e il modello finanziario (selezione della modalità di finanziamento più conveniente per un Ente Locale) e le relative specifiche tecniche, con l'obiettivo di considerare diversi aspetti: una revisione dell'anagrafica e del modello economico dei Servizi Smart, una revisione del calcolo per il Costo Energia ed infine nuove funzionalità di reportistica.

In particolare, è stata sviluppata un'analisi dei costi e dei benefici relativi all'installazione di Smart Street Service ed è stato presentato un modello finanziario e la relativa specifica tecnica in cui viene esplicitato il contributo dei diversi soggetti nelle varie forme di finanziamento alle quali può ricorrere un Ente Locale per realizzare un intervento di riqualificazione dell'impianto di pubblica illuminazione. In più, attraverso una serie di esempi, sono state fornite delle linee guida che mirano a supportare gli amministratori locali nella scelta dei servizi da implementare e delle diverse modalità di finanziamento da utilizzare.

Le diverse modalità di finanziamento analizzate sono state raggruppate secondo una logica "di mercato", ovvero:

- Autofinanziamento: senza necessità di accesso al mercato privato $\mathbf{u}_i$
- Partenariato Pubblico Privato (PPP), Finanziamento Tramite Terzi (FTT), Project Financing (PF): attraverso un accesso diretto al mercato privato;
- CONSIP: attraverso un accesso al mercato privato cosiddetto "filtrato".

Infine, il modello economico-finanziario è stato utilizzato per definire le specifiche della nuova versione del modulo applicativo SAVE orientato a fornire agli amministratori degli enti locali un supporto essenziale nella stima dei costi di riqualificazione ed un'utile guida nella selezione dello strumento di finanziamento appropriato.

Tale specifica consentirà pertanto di guidare l'implementazione di una rinnovata versione del modulo SAVE in grado di recepire le nuove esigenze che ENEA ha evidenziato in relazione ai seguenti aspetti:

- Gestione dei Servizi Smart
	- $\checkmark$  Revisione dell'anagrafica dei servizi, al fine di renderla conforme a quanto definito nel progetto di riqualificazione e in linea con le scelte progettuali attuate nel Comune Pilota di Livorno.
	- $\checkmark$  Revisione della classificazione dei servizi al fine di individuare con maggior dettaglio, per ciascuna categoria di servizio smart, i costi di investimento ed operativi ed i relativi ricavi potenziali.
	- $\checkmark$  Revisione dei flussi di cassa in accordo al nuovo modello economico.
- Revisione del calcolo per il Costo Energia con integrazione dei nuovi sviluppi della Scheda Censimento
- Estensione del modello finanziario con esplicita introduzione di ESCo ed Istituti Finanziari.
- Estensione del calcolo degli indici di Redditività e Sostenibilità Economica al caso di "Altro Finanziamento" per realizzare una analisi di sensitività al variare della modalità di finanziamento.
- Realizzazione di un nuovo report che offra una vista aggregata a livello di Comune degli investimenti condotti.

#### **SMART STREET SERVICES**

Con il concetto di Smart Street Services (SSS) si intende l'insieme di quei servizi a valore aggiunto che possono essere abilitati intervenendo su un'infrastruttura di pubblica illuminazione. Questi servizi sono stati raggruppati sulla base della suddivisione già proposta nel Report del Politecnico di Milano (cfr. Report RdS/PAR2017/059):

- 1. Piattaforma informatica ENEA: PELL "Public Energy Living Lab";
- 2. Monitoraggio del traffico;
- 3. Smart Parking;
- 4. Monitoraggio ambientale;
- 5. Telesorveglianza;
- 6. Servizio di pannelli multimediali;

<span id="page-43-0"></span> $11$  Gli Enti locali per attuare l'intervento in autofinanziamento possono anche ricorrere all'indebitamento, coinvolgendo quindi un istituto di credito. In questo caso alle spese del Comune si aggiungerà quindi il pagamento della rata per ripagare il mutuo contratto, ma verrà ridotto l'investimento iniziale sostenuto con capitale proprio.

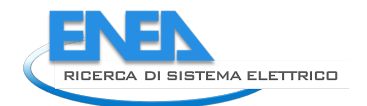

- 7. Stazioni di ricarica dispositivi elettronici;
- 8. Servizio di Rete Wi-Fi.

Le tecnologie di tipo Smart presentano costi di installazione (includono tutti i costi necessari per rendere disponibile il servizio, dall'acquisizione delle necessarie tecnologie e professionalità fino al setup) e costi di manutenzione mentre i benefici possono essere di natura economica, ambientale e sociale.

Prima di esaminare ogni singolo smart service è utile illustrare insieme i vari benefici macroeconomici e i benefici "microeconomici" a livello comunale. Per quanto riguarda i benefici di natura macroeconomica vi sono l'aumento del volume di affari e dell'occupazione associata alla crescita della domanda dei servizismart, mentre a livello comunale vi possono essere maggiori entrate che derivano dalla vendita ai privati di alcuni tipi di servizi, dalla possibilità di individuare un numero maggiore di infrazioni e dalla maggiore occupazione di personale addetto alla gestione e alla manutenzione dei servizi smart. Ci sono anche altri tipi di benefici economici che possono essere stimati nel Comune e cioè il risparmio nelle spese sanitarie associate agli incidenti stradali e la riduzione delle emissioni di CO2 che si ottengono attraverso la fluidificazione del traffico.

Gli strumenti smart permettono, inoltre, di fornire in tempo reale informazioni al comune e alla cittadinanza. In particolare, lo sviluppo di nuove applicazioni per smartphone che integrano in una sola piattaforma tutte le informazioni derivanti dai servizi smart consente maggiore immediatezza nello scambio di informazioni con il cittadino, permettendo in tal modo di evitare fenomeni di congestione e di migliorare la viabilità urbana. La possibilità di racchiudere in una sola applicazione tutti i servizi all'utenza (in parte derivanti dai dati degli smart services) che mettono in contatto il Comune con il cittadino è senza dubbio una soluzione che consente di facilitare l'interazione e di conseguenza la soddisfazione dei cittadini. Questa osservazione è confermata da un'intervista svolta dagli autori del Rapporto ISIMM al responsabile Smart City del Comune di Treviso.

Nel Rapporto realizzato da ISIMM i costi e i benefici sono stati considerati separatamente per ogni tipo di Smart Street Service e sono stati inseriti nel modello economico. Al fine di rendere più chiara l'applicazione della formula definita e di fornire dei valori indicativi per le variabili prese in considerazione, è stato riportato per ogni caso un esempio applicativo del calcolo del flusso definito nel modello.

# <span id="page-45-0"></span>*2.7 Gruppi di lavoro normativo inerenti l'illuminazione*

Anche in questa annualità è proseguita la partecipazione del gruppo di lavoro ENEA, che afferisce al Laboratorio Smart Cities and Communities, nell'ambito degli organismi di standardizzazione nazionale (UNI, Commissione Tecnica 023 "Luce e illuminazione"), internazionali (CIE) e dei lavori, come parte della delegazione italiana, alle attività a livello di Commissione Europea per le Direttive e i Regolamenti Ecodesign ed Etichettatura Energetica, per dare il contributo tecnico a proposte, revisioni e stesure di norme e raccomandazioni tecniche. Tali attività hanno una duplice funzione, da un lato contribuire attivamente ai gruppi di lavoro nazionali ed internazionali e dall'altro arricchire il bagaglio culturale del gruppo di lavoro nel settore che vede la prima applicazione del PELL alla Illuminazione Pubblica e alla definizione del tool LENICALC.

In UNI i principali risultati e attività sono stati:

- **UNI/CT 023/GL 02** "Illuminazione degli ambienti di lavoro e dei locali scolastici": sono terminati i lavori per la revisione di EN 12464-1. Attualmente il prEN è in fase di "CEN Inquiry". E' cominciata l'analisi del documento ISO 8995-1 "Lighting of indoor spaces", che è uno standard ISO-CIE.

- **UNI/CT 023/GL 05** "Illuminazione stradale (misto Luce e illuminazione/Costruzioni stradali ed opere civili delle infrastrutture)": La versione finale della UNI 11431 Luce e illuminazione -*Applicazione in ambito stradale dei dispositivi regolatori di flusso luminoso* è stata inviata all'editoria UNI.

Durante la plenaria della CT 023 di giorno 1 aprile 2020, è stata demandata al GL 05 la decisione di confermare o revisionare la UNI/TS 11726:2018 *Progettazione illuminotecnica degli attraversamenti pedonali nelle strade con traffico motorizzato*. Il gruppo di lavoro deve decidere anche se convertirla in norma nazionale o se lasciare invariato l'attuale status di TS. Il gruppo di lavoro ha deciso di confermare la norma come TS.

Continuano le discussioni sugli aggiornamenti per le revisioni delle EN 13201.

- **UNI/CT 023/GL 06** "Illuminazione gallerie": Il gruppo di lavoro procede con i lavori di aggiornamento della UNI 11095:2019 *Luce e illuminazione – Illuminazione delle gallerie stradali*.

- **UNI/CT 023/GL 07** "Fotometria e colorimetria": Nel 2019 era stato pubblicato lo standard UNI 11733:2019 "Specifiche per un formato di interscambio dati fotometrici e spettrometrici degli apparecchi di illuminazione e delle lampade" (con un errata corrige del luglio 2020). La norma specifica il contenuto e il formato di interscambio, in linguaggio XML, per il trasferimento di dati fotometrici, colorimetrici, spettrometrici e di consumo energetico degli apparecchi di illuminazione, delle lampade e dei moduli LED. Il formato di interscambio può contenere anche i dati richiesti dai Criteri ambientali Minimi (DM 27/09/2017). La norma è stata concepita per diventare, nel tempo, uno standard a livello mondiale: in parallelo è uscito negli Stati Uniti il IES TM-33-18 "Standard Format for the Electronic Transfer of Luminaire Optical Data standard by Illuminating Engineering Society". A livello CIE (Committee Internationale de l'Eclairage), erano iniziati i lavori del Comitato Tecnico "2-92: International Standard Format for the Electronic Transfer of Luminaire Optical Data", con questo scopo: "To provide an internationally agreed-upon data exchange format supporting most lighting applications, including colour-changing and horticultural luminaires. The new data exchange format will be defined in terms of the W3C Extensible Markup Language XML Schema 1.0 Fifth Edition (https://www.w3.org/TR/REC-xml/), and be compatible with the ANSI/IES TM33 and UNI 1603054." Chair del CT2-92 è Ian Ashdown, la persona che ha elaborato il TM-33-18. I lavori hanno avuto un rallentamento da parte del chair, e sono ripresi attivamente in novembre 2020. Si prevede un proseguimento regolare per il 2021.

Sono invece in sospeso le attività sullo standard per "UNI1605902 UNI/TS - Guida per la valutazione dell'incertezza di misura nella caratterizzazione di apparecchi di illuminazione".

- **UNI/CT 023/GL 08** "Inquinamento luminoso": I lavori per il progetto "UNI1606444 illuminazione esterna - grandezze illuminotecniche e procedure di calcolo per la valutazione della dispersione verso l'alto del flusso luminoso" sono terminati e la pubblicazione dello standard è in programma per febbraio-marzo 2021. La nuova norma sostituirà la vecchia UNI 10819:1999: Impianti di illuminazione esterna - Requisiti per la

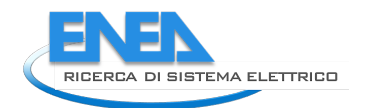

limitazione della dispersione verso l'alto del flusso luminoso. Quest'ultima infatti è obsoleta e difficilmente utilizzabile in relazione alle leggi regionali in vigore. La nuova norma dovrebbe portare benefici nell'utilizzo da parte degli enti legislativi regionali e nazionali. La norma prescrive le grandezze illuminotecniche e le procedure di calcolo di impianti di illuminazione esterna, al fine di valutare il flusso luminoso disperso proveniente da sorgenti di luce artificiale verso la volta celeste. Si applica esclusivamente agli impianti di illuminazione esterna, di nuova realizzazione. Non considera particolari condizioni locali, quali l'inquinamento atmosferico.

- **UNI/CT 023/GL 10** "Risparmio energetico negli edifici": Nell'ambito dell'attività svolta da ENEA con il Gruppo di Lavoro GL10 è stato prodotto il tool LENICALC v.3 (cfr. Report RdSPAR2017/053) ed il giorno **10 febbraio 2020** è stata pubblicata la **Prassi di riferimento UNI/PdR 77:2020** (PdR) dal titolo in italiano "*Linee guida per il calcolo computerizzato per la determinazione del LENI secondo il metodo di calcolo completo della norma UNI EN 15193-1:2017*" e nella versione in lingua inglese "*Guidelines for computerized calculation for the determination of LENI according to the complete calculation method of UNI EN 15193-1:2017*" (messa in inchiesta pubblica il 10 dicembre 2019).

La **UNI/PdR 77:2020** è un prodotto della ricerca della presente linea di attività, che è stato realizzato in collaborazione con UNI, e rappresenta il documento di supporto all'uso del software LENICALC v.3 completato al termine del PAR 2017 (Report RdSPAR2017/053) e messo a disposizione, gratuitamente, lo stesso giorno della pubblicazione della UNI/PdR 77:2020 [\(Figura 42\)](#page-46-0).

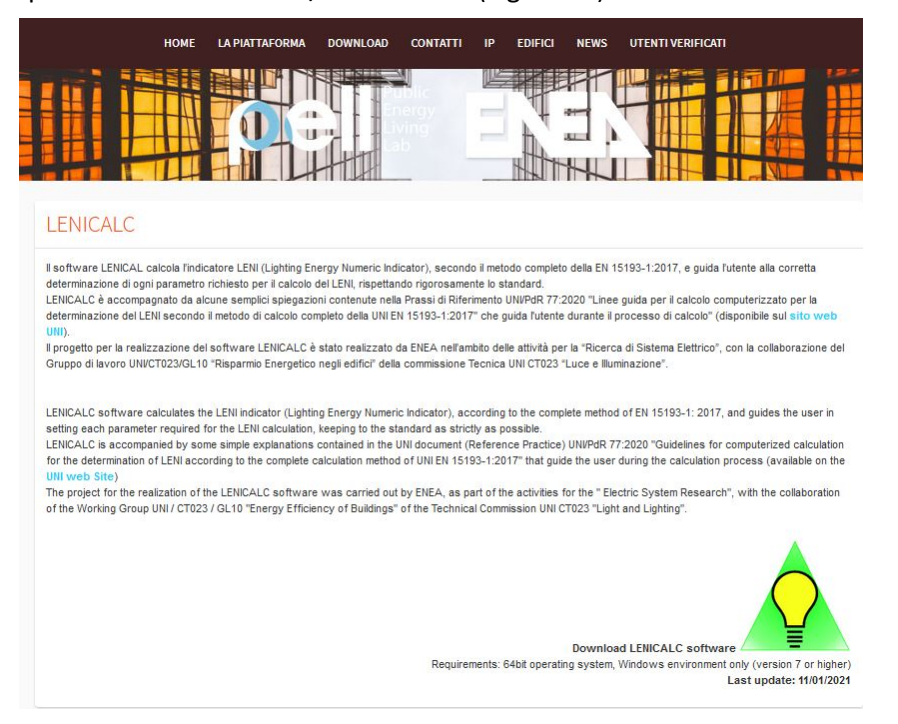

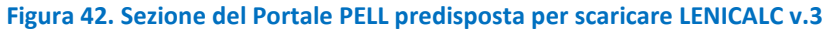

<span id="page-46-0"></span>Il gruppo di lavoro ha completato il lavoro di revisione della norma UNI 10380:1994 "Illuminazione d'interni con luce artificiale" che porterà alla redazione di una specifica tecnica mirata per l'illuminazione artificiale degli ambienti domestici.

E' in corso, a livello **ISO**, la revisione dello standard ISO 10916 "Calculation of the impact of daylight utilization on the net and final energy demand for lighting". Questo standard si interfaccia e ha dirette conseguenze con EN15193, perché di fatto ne determina il contenuto per la valutazione del daylight. L'attività è a cura del ISO/TC 274/WG 1 – Energy performance of lighting in buildings (joint working group with CIE-JTC 6). Sì è quindi deciso di partecipare ai lavori del gruppo ISO detto sopra. C'è stata una riunione a gennaio 2021, in cui si è presentato lo stato di avanzamento lavori e sono state presentate le proposte per la revisione: essenzialmente si pensa non solo di approfondire alcuni elementi già esistenti, ma di pensare a una scala temporale di valutazione molto più di dettaglio rispetto a quella attuale.

- **UNI/CT 023/GL 13** gruppo misto UNI\_CEI "Prestazioni fotometriche": Le attività hanno riguardato "UNI1608855 Progetto simmetrizzazione file fotometrici (TS)". Si è svolta, con esito positivo, l'inchiesta pubblica preliminare ed è stata avviata la preparazione del testo. Attualmente il lavoro è a uno stadio molto avanzato. Sarà un TS, cioè un Technical Standard, ed è prevista la pubblicazione nel giugno 2022.

- A livello della **Commissione Europea**, sono stati ampiamente discussi alcuni punti critici dei Regolamenti di Ecodesign e di Etichettatura Energetica del cosiddetto "Winter package", pubblicato a fine 2019. Questo comprende anche i prodotti di illuminazione, con il "Regolamento (UE) 2019/2020 della Commissione, dell'1 ottobre 2019, che stabilisce specifiche per la progettazione ecocompatibile delle sorgenti luminose e delle unità di alimentazione separate a norma della direttiva 2009/125/CE del Parlamento europeo e del Consiglio e abroga i regolamenti (CE) n. 244/2009, (CE) n. 245/2009 e (UE) n. 1194/2012 della Commissione" e il "Regolamento delegato (UE) 2019/2015 della Commissione, dell'11 marzo 2019, che integra il regolamento (UE) 2017/1369 del Parlamento europeo e del Consiglio per quanto riguarda l'etichettatura energetica delle sorgenti luminose e abroga il regolamento delegato (UE) n. 874/2012 della Commissione". A novembre 2019 è stato votato un emendamento Omnibus (quindi su una serie di prodotti in parallelo) che, per l'illuminazione, ha chiarito meglio il concetto di "Contaning product" e "Light source", ha fissato alcuni aspetti legati a esenzioni e prodotti particolari, e ha spostato di un anno in avanti il requisito più stringente su flicker ed effetto stroboscopico.

I Regolamenti sono entrati in vigore il 25 dicembre 2019 e l'applicazione pratica avrà effetto il 1 settembre 2021, con alcuni elementi che vanno comunque implementati prima di tale data. L'industria si sta preparando ai nuovi requisiti, che non sono solo tecnici ma comprendono anche la preparazione di una banca dati europea (EPREL) dei prodotti, con una parte pubblica e una riservata alla sorveglianza del mercato.

Attualmente sono in corso vari scambi di idee sia con la Commissione che con l'Industria, per alcuni aspetti interpretativi di questi regolamenti.

## - **CIE ITalia**

Da gennaio 2020 AIDI è stata ufficialmente ammessa a ricoprire il ruolo di Comitato Nazionale della CIE – Commission Internationale de l'Éclairage. Lo scopo del NC CIE Italia è quello di promuovere sul territorio nazionale in ambito scientifico, tecnico e culturale, gli obiettivi proposti dalla Commission Internationale de l'Éclairage attraverso la discussione dei temi e delle questioni relative a scienza, tecnologia e arte nei settori della luce e dell'illuminazione nonché lo scambio di informazioni in questi campi tra i paesi aderenti.

Il NC CIE Italia concorre a sviluppare norme e procedure di base della metrologia così come relazioni e pubblicazioni riguardanti tutte le questioni relative alla scienza, la tecnologia e l'arte nei settori della luce e dell'illuminazione. Concorre altresì a mantenere interazioni tecniche di collegamento con altre organizzazioni internazionali interessate a questioni relative alla scienza, la tecnologia, la standardizzazione e l'arte nei settori della luce e dell'illuminazione, in particolare con i comitati tecnici ISO TC 274 e CEN TC 169.

NC-CIE Italia è strutturata in Divisioni, mirror di quelle della CIE mondiale:

- 1- Vision and Colour;
- 2- Physical Measurement of Light and Radiation;
- 3- Interior Environment and Lighting Design;
- 4- Transportation and Exterior Applications;
- 6- Photobiology and Photochemistry;
- 8- Image Technology;

NC CIE Italia ha chiesto a ENEA di coordinare la Divisione 1 e la proposta è stata accettata.

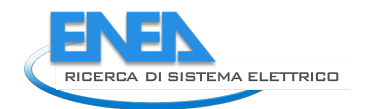

# 3 PELL Smart Services

È stata impostata e avviata un'attività di ricognizione di quei datistrategici relativi ai servizi smart che saranno ritenuti utili alla costruzione di una scheda censimento da affiancare alla scheda censimento PELL Illuminazione Pubblica. A tal fine sono stati individuati i principali stakeholder di settore per l'impostazione di un Tavolo di Lavoro dedicato a tutti quei servizi che oggi sono diventati parte integrante delle riqualificazioni della Pubblica Illuminazione. È stato realizzato un primo confronto con gli stakeholder individuati quali promotori delle attività e avviato ufficialmente il Tavolo Smart Services.

Sono stati organizzati due incontri. Nel primo è stata ufficializzata la costituzione del Tavolo, dei partecipanti e sono state definite le attività da realizzare, quali:

- definizione del campo d'azione;
- adozione di standard linguistici nell'identificazione dei servizi smart;
- identificazione dei servizi il cui censimento dati riteniamo essere utile;
- identificazione delle caratteristiche e funzionalità di ognuno di essi, che riteniamo sia utile conoscere;
- identificazione della filiera del servizio in termini di soggetto che lo gestisce, frequenza di rilevamento dati, linguaggio e formato dei dati, modalità di raccolta, tipologia di utilizzo del dato, servizi che derivano dall'utilizzo del dato, etc.

I partecipanti al Tavolo sono, ad oggi, A2A, Studio GMS e Tech-Nyx srl. I soggetti scelti sono rappresentativi delle categorie professionali necessarie ad una prima impostazione delle attività che verrà ovviamente poi condivisa con tutti gli stakeholder di settore interessati. Il secondo incontro si è concentrato, in particolare, sul concetto di smart service, oggetto di diverse interpretazioni da parte del Mercato derivanti dalla molteplicità dei soggetti coinvolti nella gestione, manutenzione e utilizzo del servizio. In particolare, a seguito del proliferare di servizi che poggiano sui pali della luce e non afferiscono esclusivamente alla gestione della strada e quindi alla pubblica illuminazione, si è deciso di inquadrarli come "smart services" e non "smart street services". Pertanto, si definisce "Smart Service" un qualunque tipo di servizio che è parte integrante di una rete di servizi interconnessi e in grado di determinare una raccolta di dati che devono essere interoperabili e possono essere messi in relazione tra loro e con quelli forniti da altri servizi. È stata puntualizzata la necessità di distinguere il servizio offerto dalla tecnologia utilizzata per offrirlo, nella definizione dei dati che saranno oggetto della scheda censimento. Il ruolo della scheda è quello di "costruire" e mettere a disposizione una fotografia dei servizi esistenti e delle loro funzionalità all'interno di un territorio, indipendentemente dalla tecnologia utilizzata, oggi peraltro oggetto di una continua evoluzione. Va precisato che i servizi smart nascono dall'analisi, aggregazione e integrazione di dati che non necessariamente provengono dalla stessa sensoristica/tecnologia. Una centralina meteo, per esempio, rileva e raccoglie dati che non serviranno solo alla misura delle condizioni meteorologiche ma che, laddove messe in relazione con altri dati, possono essere utili alla definizione di modelli per la fornitura di altri servizi, per esempio: gestione dei flussi di traffico in funzione delle condizioni meteorologiche piuttosto che chiusura di aree in prossimità di corsi d'acqua a rischio esondazione, dati gli alti livelli di previsioni di precipitazioni.

Inoltre, è stata identificata la suddivisione della principali categorie di Smart Service, quale:

- Servizi "integrati" all'infrastruttura IP con differenziazione in:
	- a) servizio funzionale all'Illuminazione Pubblica;
	- b) sistemi integrati all'infrastruttura IP (es. telecamera);
- Servizi per la mobilità;
- Servizi per la sicurezza e il benessere dei cittadini;
- Servizi per l'amministrazione pubblica.

# 4 Piattaforma Public energy Living Lab: PELL Edifici Pubblici

ENEA da diversi anni ha esteso agli edifici pubblici lo sviluppo di un processo di censimento, raccolta, elaborazione, valutazione e aggiornamento dei dati strategici a supportarne una gestione più efficiente ed efficace tramite l'inserimento nella piattaforma PELL di una sezione a loro dedicata. I primi edifici ad essere oggetto di innovazione del processo gestionale sono state le scuole per le quali è stato organizzato un apposito Network di stakeholder e sviluppata una scheda censimento, arrivata nel corso di questa annualità alla seconda versione dopo quanto prodotto nella LA1.27.

Questa annualità è stata dedicata alla progettazione del Portale PELL Edifici ed alla revisione della scheda **PELL Scuole** impostata in modo da soddisfare le considerazioni emerse dal Network e soprattutto dal confronto diretto con gli operatori territoriali quali pubblici amministratori, presidi e gestori della parte energetico-impiantistica delle scuole.

La compilazione della scheda, attualmente suddivisa in tre macro sezioni, è affidata a soggetti differenti dai quali dipende il suo completamento ai fini di promuovere la costruzione di un database, sulla piattaforma PELL, che possa essere effettivamente utile a pervenire ad una conoscenza della consistenza e dell'efficienza di tali edifici pubblici. È stata avviata una fase di test della scheda Scuole presso i Comuni che hanno manifestato interesse nel progetto ed è stata avviata una fase sperimentale, con strumentazione a basso costo, presso il Centro di ricerche ENEA di Casaccia, per l'acquisizione ed il processing dei dati al fine della valutazione dei Key Performace Indicators Dinamici legati alle valutazioni di risposta sismica che verranno definiti nel corso della successiva annualità.

Nella stessa annualità è stata altresì avviata l'attività che ha visto la formazione del gruppo di lavoro sul **PELL Strutture ospedaliere** con l'obiettivo di predisporre la scheda PELL ad esse dedicate. Il gruppo di lavoro, che si riunisce con cadenza mensile, ha finora condiviso l'approccio metodologico e selezionato gli impianti e i componenti da inserire nella scheda censimento, per ciascuno dei quali è in corso la definizione delle informazioni da censire.

Per entrambe le schede, a seguito della condivisa con i rispettivi Network di lavoro (cfr. Report RdS/PTR(2020)/039), saranno predisposte le successive inchieste pubbliche per poi diventare oggetto delle specifiche di riferimento dell'AgID in modo da assumere un linguaggio europeo come per il Data model PELL IP.

Inoltre, per quanto riguarda i Moduli Aggiunti del PELL edifici, si è proceduto all'allineamento, per il tool WINSHELTER, al quadro normativo tecnico di riferimento e, per quanto riguarda il tool LENICALC v.3, alla definizione della specifica per la APP online LeniWebGui.

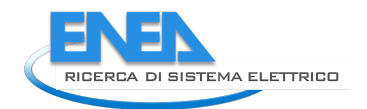

# *4.1 Progettazione Piattaforma PELL Edifici*

La progettazione della piattaforma PELL edifici ha tenuto conto dell'esperienza pregressa sviluppata per il PELL Illuminazione Pubblica pertanto, poiché lo scopo di fondo è similare, ovvero la conoscenza degli edifici pubblici dal punto di vista delle infrastrutture energetiche, al fine di consentire una gestione consapevole delle componenti energetiche. Tale conoscenza è articolata su due piani principali, il primo relativo alla architettura dell'edificio, il secondo sulla raccolta dati, in tempo reale, relativi ai consumi e produzione. Alcuni di queste informazioni saranno poi fondamentali per lo sviluppo del servizio dell'applicazione Web per il calcolo dell'Indicatore LENI (Lighting Energy Numeric Indicator) per il calcolo del fabbisogno energetico degli impianti di illuminazione artificiale negli edifici, in una ulteriore fase del progetto.

Nel progettare il portale Edifici si è tenuto conto del fatto che non è possibile semplicemente "clonare" il sistema PELL IP verso quello Edifici. Ciò avviene non solo per le differenze formali fra i due ambiti, uno che tratta della Pubblica Illuminazione ed uno che tratta di Edifici civili, come scuole, ospedali, ecc., ma anche perché gli strumenti di sviluppo software si evolvono nel tempo e dunque anche nella scelta progettuale ha tenuto conto di tali evoluzioni. L'obiettivo è quello di progettare PELL Edifici in modo da porre le basi per arrivare ad un portale logicamente unico, che possa ospitare i diversi verticali PELL, attuali e futuri.

#### 4.1.1 Architettura e stack tecnologico

La [Figura 43](#page-50-0) mostra l'architettura e lo stack tecnologico del PELL Edifici. Rispetto a quello già implementato in PELL IP, descritto nel paragrafo [1.2,](#page-12-0) sono state fatte delle scelte tecnologicamente differenti in alcune componenti nevralgiche, quali la persistenza dei dati statici e la GUI.

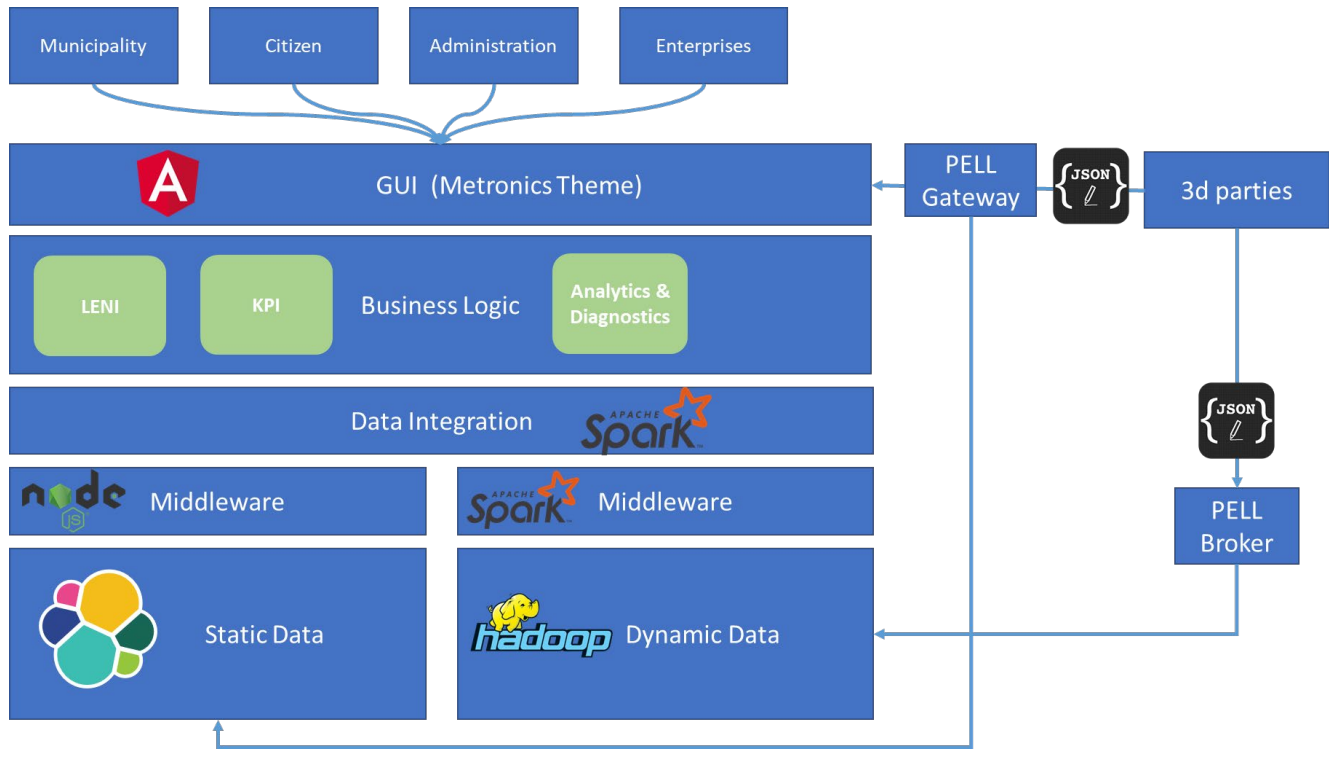

**Figura 43. Infrastruttura e stack tecnologico del PELL Edifici**

- <span id="page-50-0"></span>• Persistenza dati. I dati statici, ovvero contenenti le informazioni riguardanti la struttura degli edifici, saranno conservate in un DB document-oriented ElasticSearch. I dati dinamici, contenenti le misure provenienti dai contatori, saranno immagazzinati nel sistema HDFS di Hadoop sottoforma di dati non strutturati.
- Middleware di interfacciamento tra la persistenza e la business logic. Questo strato consente di interfacciare le informazioni statiche con il frontend in maniera trasparente, senza interazioni dirette

tra la GUI ed il sistema di persistenza. Per tale scopo è stato utilizzato il framework NodeJS per i dati statici, e Spark per i dati dinamici.

- Data integration. In questo layer viene utilizzato Spark per elaborare dati che richiedono informazioni sia statiche che dinamiche, come ad esempio i KPI, e quindi viene effettuata una data integration, sfruttando le capacità computazionali di Spark ed i connettori per le più diffuse sorgenti dato messi a disposizione dalle librerie Spark.
- Business logic. In questo layer risiedono i servizi messi a disposizione dal PELL verso l'esterno. Il modulo LENI, i KPI e gli analytics. Le informazioni riguardanti i KPI e gli analytics saranno messe a disposizione tramite una dashboard disponibile nella GUI.
- GUI Frontend. Interfaccia web che consente agli utenti di fruire dei servizi del PELL e di gestire le schede censimento. Sarà implementato in Angular utilizzando come layout il template Metronic.

## 4.1.2 Gestione utenti

Il portale PELL Edifici deve, in continuità logica con PELL IP, provvedere ad una piattaforma dove possano convergere tutti gli attori che partecipano alla gestione di edifici di pubblica utilità. In tal senso è stato eseguito un lavoro di analisi che fa tesoro della esperienza maturata nel progetto PELL IP. Gli utenti che devono essere previsti sono di diverse tipologie: vanno dal cittadino, che si iscrive a livello personale, fino al gestore degli impianti tecnologici, dal rappresentate dell'ente locale fino al rappresentante di quello nazionale, e quanti altri si potranno individuare. In questa sede di progetto ciò che occorre è l'individuazione di una metodologia di creazione e gestione utenti che possa poi accogliere tutti quelli che si renderanno necessari in funzione del tipo di edificio che si andrà a gestire. Oggi consideriamo le scuole, domani gli ospedali o altro, per cui gli utenti saranno diversi. Infine si è considerato necessario prevedere una tipologia specifica di utente, ovvero il delegato. Qualsiasi siano i privilegi di utente, per privilegi si intende qui la lista dei permessi di creare, modificare, cancellare e visualizzare i dati, l'esperienza ha mostrato come spesso i titolari di privilegio debbano poter delegare qualcuno ad operare per loro conto. È però necessario che rimanga evidente chi ha operato sul sistema. Quindi nella progettazione della fase "gestione utenti" si inserirà questa figura di "Utente delegato" che deve essere si creato, ma deve essere autorizzato dall'utente di riferimento. È quindi previsto che nello sviluppo della sezione "Utenti" del portale edifici si possa definire sia utenti "titolare", che uno o più utenti da questo "delegati".

#### 4.1.3 Scheda Censimento

A differenza del PELL IP, non saranno più solo i gestori o gli studi tecnici a farsi carico della gestione e compilazione delle scede, ma una serie di terze parti coinvolte, per cui la scheda censimento sarà compilata in maniera progressiva dalle parti coinvolte nella compilazione quindi non sarà necessario caricarla in blocco tramite un file XML, ma sarà possibile compilarla direttamente online tramite gli appositi form di compilazione che saranno predisposti.

La struttura delle schede censimento edifici, in particolare quella relativa alle scuole attualmente in esame come primo caso studio e descritta in dettaglio nel paragrafo [4.3,](#page-60-0) è suddivisa in 3 macro sezioni ed ha una struttura tendenzialmente piatta. Inoltre, le informazioni relative all'anagrafica saranno fornite da un partner di progetto tramite un documento in formato JSON, per cui è stato deciso di utilizzare un database di tipo NoSql document oriented.

Tale scelta è giustificata dal fatto che è necessaria elevata flessibilità nella struttura dei dati in ingresso in quanto gli edifici hanno caratteristiche molto diverse tra loro ed una struttura rigida come quella richiesta in un RDBMS non è ottimale nel caso specifico.

#### **MODULI AGGIUNTIVI**

Come nel PELL IP, anche nel PELL Edifici, saranno predisposti dei servizi che, tra le varie cose, comprenderanno anche dei tool di calcolo che saranno messi a disposizione gratuitamente per tutti gli utenti PELL.

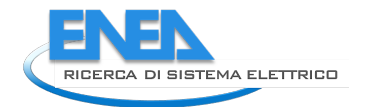

In questa annualità è stato effettuato l'allineamento al quadro di normativo tecnico di riferimento del tool WINSHELTER, in modo che nella terza ed ultima annualità si possa procedere al suo caricamento sulla piattaforma PELL.

Parallelamente si è proseguito con la definizione delle Specifiche per la versione Web del tool LENICALC v.3, che è stata denominata "APP online LeniWebGui".

**Software WINSHELTER:** Il software WINSHELTER (WINdows and SHading Energy Lighting and Thermal Evaluation Routine), sviluppato da ENEA in collaborazione con la Stazione Sperimentale del Vetro esegue nell'ambito dei precedenti Piani dell'Accordo di Programma Ricerca di Sistema Elettrico di ENEA e Ministero dello Sviluppo Economico, è dedicato al calcolo le proprietà termiche, solari e luminose dei serramenti e dei sistemi di schermatura solare (cfr. Report RSE/2009/9). La prima versione del software, a distribuzione gratuita tramite download con registrazione su sito dedicato (www.pit.enea.it), è stata resa disponibile nel 2010; una seconda versione è stata pubblicata nel 2015, disponibile con le medesime procedure della precedente. Nell[a Figura 44](#page-52-0) si riposta la schermata informativa del software.

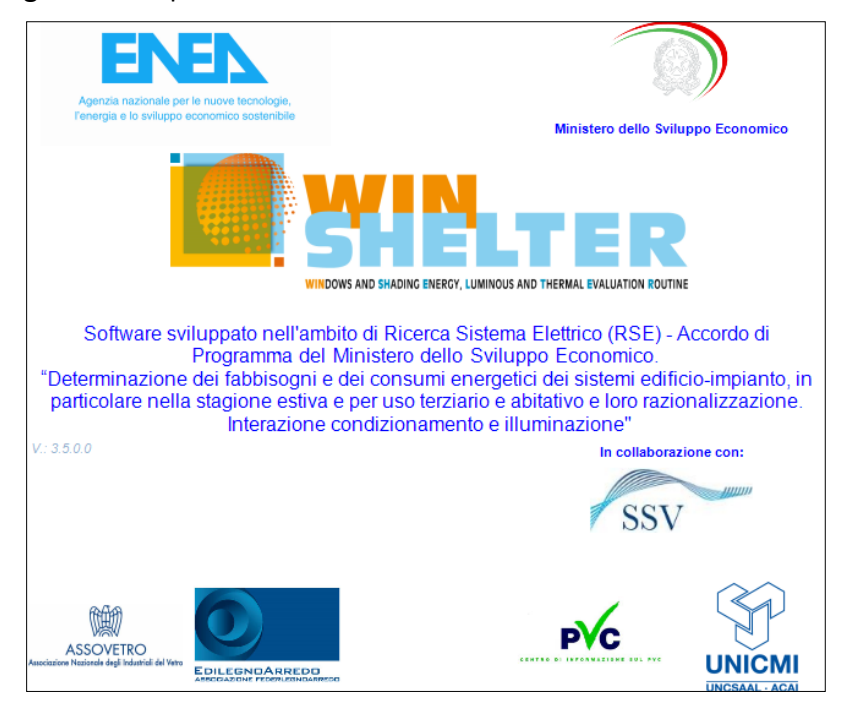

**Figura 44. Schermata informativa WinShelter**

<span id="page-52-0"></span>Le precedenti versioni sono state sviluppate con il contributo e il coordinamento con le principali associazioni di categoria del settore, in particolare:

- Assovetro Associazione Nazionale degli Industriali del Vetro [\(www.assovetro.it\)](http://www.assovetro.it/).
- SiPVC Gruppo Serramenti e Avvolgibili parte di PVC FORUM ITALIA Centro di Informazione sul PVC (www.pvcforum.it).
- UNICMI Unione Nazionale delle Industrie delle Costruzioni Metalliche dell'Involucro e dei serramenti (www.unicmi.it).
- Assotende l'Associazione Italiana dei fabbricanti di tende da esterno, di tende da interno, di schermature solari, di tessuti e tendaggi tecnici e decorativi, di arredo per esterno, di accessori e complementi d'arredo, di sistemi di comando e automazione.
- EdilegnoArredo Associazione nazionale fabbricanti prodotti per l'edilizia e l'arredo urbano.

Le ultime due associazioni fanno parte di FederlegnoArredo - Federazione italiana delle industrie del legno, del sughero, del mobile, dell'illuminazione e dell'arredamento [\(www.federlegnoarredo.it\)](http://www.federlegnoarredo.it/). Oltre a condividere il percorso di sviluppo dello strumento, le citate associazioni hanno contribuito alla realizzazione di WinShelter realizzando i database di riferimento per i prodotti di competenza.

Il software è diventato un punto di riferimento per il mondo dell'industria e dell'artigianato, della progettazione edilizia, della formazione, e, ad oggi, il database delle registrazioni conta oltre 6000 utenti. A distanza di oltre cinque anni dall'ultima versione del software, si ritiene importante un aggiornamento dello stesso, alla luce della richiesta sempre maggiore di strumenti a supporto dell'analisi energetica degli edifici e dei suoi componenti e delle opzioni di calcolo addizionali che potrebbero essere messe a disposizione dell'utenza.

Una delle regioni del successo di WinShelter è la stretta aderenza dei modelli di calcolo al quadro di normativa tecnica di riferimento, europea o internazionale. La seconda e ultima versione del software Winshelter, era articolata in tre moduli di calcolo, di seguito brevemente descritti e accompagnati dalle norme di riferimento:

- o Calcolo semplificato della trasmittanza termica del serramento, eventualmente costituito da un pannello opaco oltre che da quello trasparente. Il calcolo era la norma UNI EN ISO 10077-1:2007 - Prestazione termica di finestre, porte e chiusure oscuranti - Calcolo della trasmittanza termica - Parte 1: Generalità. Nello stesso modulo veniva integrato il contributo di elementi oscuranti e schermanti alle prestazioni complessive del componente, implementando la procedura definita dalla norma UNI EN 13125:2003: Chiusure oscuranti e tende - Resistenza termica aggiuntiva - Assegnazione di una classe di permeabilità all'aria ad un prodotto.
- o Calcolo delle proprietà luminose e solari di sistemi trasparenti accoppiati a schermature solari. Questo modulo è il core del software ed uno dei pochissimi strumenti disponibili in Europa per il calcolo di tali grandezze, che può essere fatto a partire dai dati spettrali o da quelli integrati sugli spettri di riferimento. Per far fronte alla diverse esigenze dei potenziali utenti del software sono, il modulo è stato suddiviso in 4 sub-moduli, i quali presentano diversi livelli di accuratezza sia per i dati di input, che per le procedure di calcolo, che per la progettazione del sistema semi-trasparente da parte dell'utente. Le norme di riferimento che implementano le procedure di calcolo erano definite in UNI EN 13363-2:2006: Dispositivi di protezione solare in combinazione con vetrate - Calcolo della trasmittanza solare e luminosa - Parte 2: Metodo di calcolo dettagliato, e, con alcune semplificazioni, in ISO 15099:2003: Thermal performance of windows, doors and shading devices - Detailed calculations. Inoltre era eseguito il calcolo delle proprietà solari della sola parte trasparente secondo le procedure definite in UNI EN 410:2011: Vetro per edilizia - Determinazione delle caratteristiche luminose e solari delle vetrate La versione includeva la possibilità da parte dell'utente di inserire i propri dati spettrali per il calcolo dei sistemi trasparenti; le procedure sono indicate nel Manuale Utente.
- o Calcolo e rating energetico del serramento, in funzione dei parametri che ne determinano la prestazione (proprietà termiche e solari, infiltrazione d'aria). Le procedure di calcolo erano quelle definite in ISO 18292:2011: Energy performance of fenestration systems for residential buildings - Calculation procedure; nel modello sono stati introdotti elementi tipici del contesto nazionale, così come richiesto dalla norma stessa.

Poiché nella nuova versione da sviluppare non saranno introdotti nuovi modelli di calcolo standardizzati, le proprietà e i parametri da calcolare rimarranno i medesimi di quelle precedenti. A seguito di quanto detto, la ricognizione del quadro normativo ad oggi vigente, in ambito nazionale e internazionale, per quanto attiene ai temi oggetto dello studio, è schematizzato nella tabella seguente. Le variazioni, rispetto agli standard applicati nel software, sono evidenziati in rosso; in verde sono indicate le norme che non hanno subito variazioni rispetto al 2015.

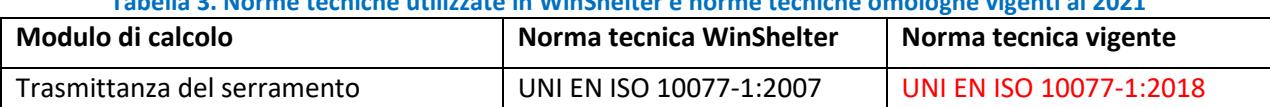

**Tabella 3. Norme tecniche utilizzate in WinShelter e norme tecniche omologhe vigenti al 2021**

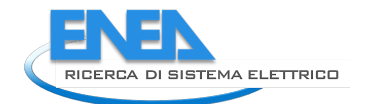

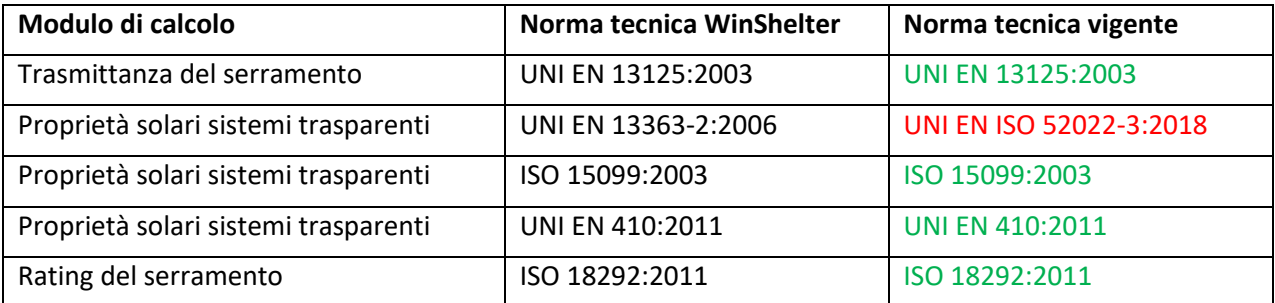

La versione 2018 della norma UNI EN ISO 10077-1 - Prestazione termica di finestre, porte e chiusure oscuranti - Calcolo della trasmittanza termica - Parte 1: Generalità, ricalca le versioni precedenti riporta una serie di aggiornamenti in merito alla configurazione del serramento e dei singoli componenti, nonché sono aggiornati alcuni dati precalcolati.

Per quanto riguarda l'equazione generale per il calcolo della trasmittanza termica, questa diventa la seguente:

$$
Uw = \frac{\sum A_g U_g + \sum A_p U_p + \sum A_f U_f + \sum l_g \Psi_g + \sum l_p \Psi_p + \sum \bm{I}_{gb} \bm{\Psi}_{gb}}{\sum A_g + \sum A_p + \sum A_f}
$$

Essendo:

- Ug trasmittanza termica della vetrata (W/m<sup>2</sup>K);
- Uf trasmittanza termica del telaio (W/m<sup>2</sup>K);
- Up trasmittanza termica del pannello(i) opaco (W/m<sup>2</sup>K);
- <sup>Ψ</sup>*g* trasmittanza termica lineare dovuta agli effetti termici combinati della vetrata, del distanziatore e del telaio (W/m<sup>2</sup>K);
- <sup>Ψ</sup>*p* trasmittanza termica lineare per il pannello opaco (W/m2 K);
- <sup>Ψ</sup>*gb* trasmittanza termica lineare dovuta agli effetti termici combinati della vetrata e delle barre nella vetrata stessa (W/m<sup>2</sup>K);

I termini A (m<sup>2</sup>) ed *l* (m) fanno riferimento alla superficie dell'elemento del serramento ed alla lunghezza del ponte termico di competenza, rispettivamente.

L'elemento di novità della norma è l'introduzione del ponte termico Ψ*gb* (indicato in rosso nell'equazione di riferimento) dovuto all'interazione tra la vetrata isolante e le eventuali barre montate all'interno della vetrata stessa; tali elementi sono essenzialmente decorativi e chiamati usualmente *inglesine*. In maniera analoga a quanto fatto per i ponti termici delle lastre vetrate, la norma introduce delle tabelle con dati precalcolati del ponte termico dovuto alle barre all'interno del vetrocamera. In particolare, le due tabelle successive definisco il valore del ponte termico per diverse tipologie di vetrata isolante e per barre in metallo (prima tabella) o plastica.

#### **Tabella 4. Valori di trasmittanza termica lineare per barre in metallo**

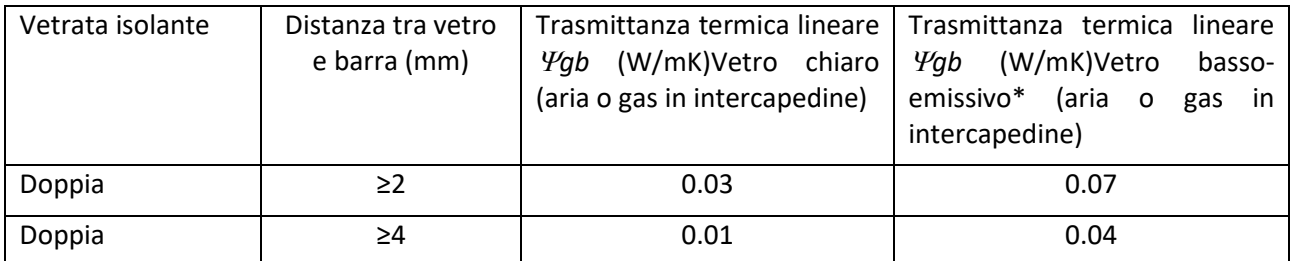

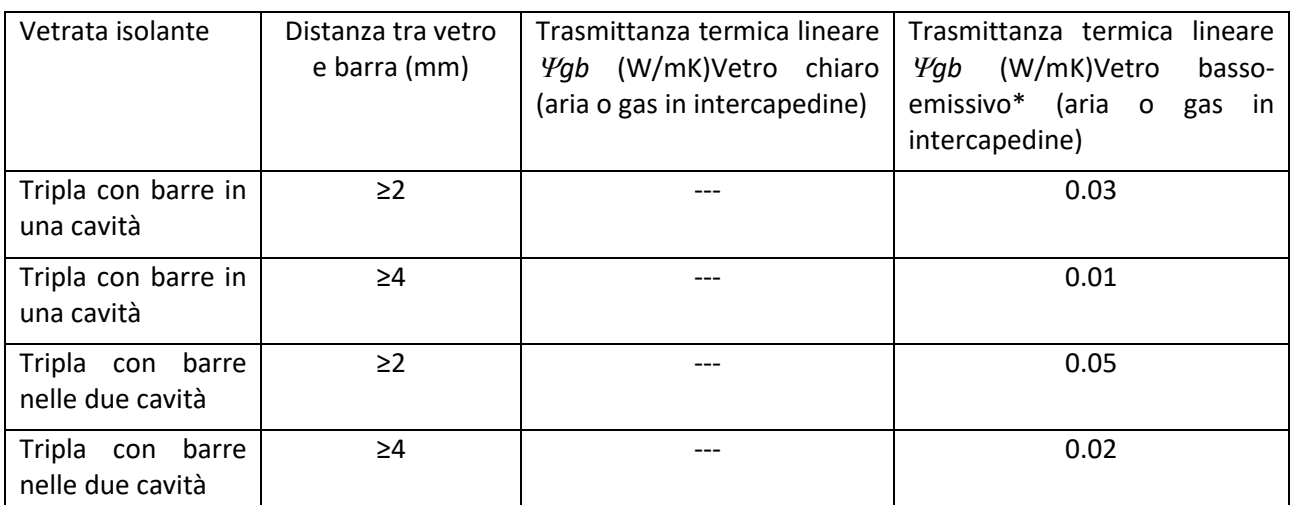

\*Una lastra coatizzata nel caso di doppio vetro, due lastre coatizzate per vetrate triple

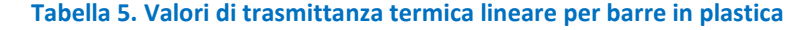

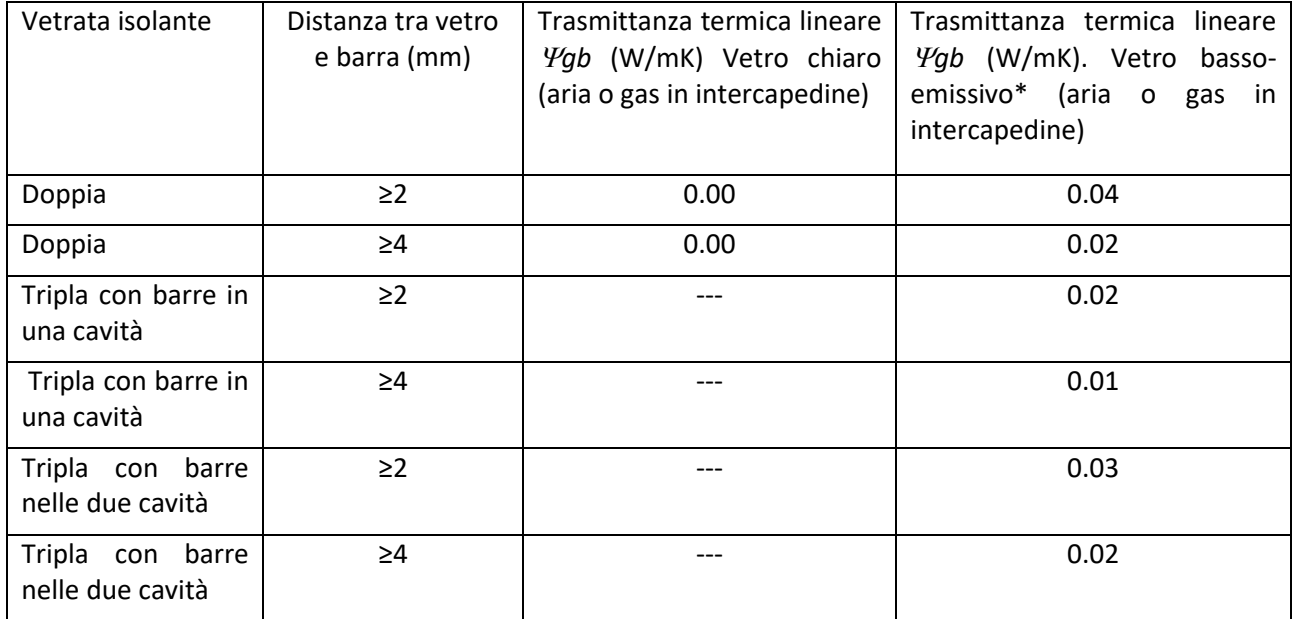

\*Una lastra coatizzata nel caso di doppio vetro, due lastre coatizzate per vetrate triple

La nuova versione di WinShelter conterrà quindi un aggiornamento del modulo del calcolo della trasmittanza termica del serramento, secondo quanto sopra indicato; sarà inoltre integrato un piccolo database con i valori di riferimento della trasmittanza termica vetrata/barre indicati nell'Appendice della norma e schematizzati nelle tabelle precedenti.

Le norme per il calcolo delle proprietà solari e luminose di schermature solari accoppiate a sistemi vetrati (precedenti UNI EN 13363 parti 1 e 2) sono state formalmente ritirate e successivamente sono state pubblicate nuove norme, a valle del processo di revisione e aggiornamento di tutti gli standard tecnici legati al calcolo della prestazione energetica degli edifici. L'azione è stata coordinata dall'ISO- International Organization for Standardization e ha portato alla pubblicazione della nuova serie di standard ISO 52000, recepiti in Europa (come norme EN) e quindi anche in Italia (norme UNI). Lo standard di riferimento è dunque: UNI EN ISO 52022-3:2018: Prestazione energetica degli edifici - Proprietà termiche, solari e luminose di componenti ed elementi edilizi - Parte 3: Metodo di calcolo dettagliato delle caratteristiche luminose e solari per dispositivi di protezione solare in combinazione con vetrate.

Dall'analisi a vista la genesi del documento, emerge che il nuovo standard in oggetto è la riproposizione della norma UNI EN 13363:2 già utilizzata all'interno di WinShelter. La nuova norma ripropone infatti il medesimo

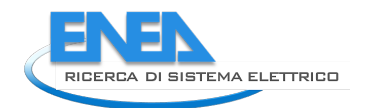

metodo e flusso di calcolo, le medesime condizioni al contorno, simboli e termini, dati di riferimento precalcolati. Le modifiche introdotte riguardano: la struttura della norma, l'ordine delle sezioni, i riferimenti normativi e la presentazione dei dati di input/output. Sulla base di quanto osservato, le modifiche introdotte non hanno effetto sul modello di calcolo sviluppato nel software, nel quale ci si limiterà all'aggiornamento del riferimento normativo.

Ovviamente nessuna azione sarà intrapresa per quanto riguarda le norme tecniche rimaste inalterate rispetto all'ultima versione di WinShelter.

**Software APP online LeniWebGui**: In questa annualità si è proseguito con lo sviluppo della versione Web del tool LENICALC v.3 attraverso la progettazione e predisposizione di una prima release di una interfaccia, attraverso il Web, con le DLL di calcolo del tool LENICALC v.3 sviluppate nella precedente annualità (cfr. Report RdS/PTR(2019)/008).In questo paragrafo si riporta una sintesi dell'attività svolta ma per informazioni più dettagliate sull'attività si rimanda alla lettura del report scritto dal contraente "Prima release della APP online LeniWebGui e del manuale d'uso" (cfr. Report RdS/PTR(2020)/020).

L'idea di sviluppare la APP online LENIWebGui della versione del Tool LENICALC v.3 è scaturita dalla necessità di poter integrare il tool, oggi funzionante e distribuito attraverso il download del file eseguibile dalla Piattaforma PELL (paragrafo [2.7\)](#page-45-0), nella Piattaforma stessa PELL Edifici, così da semplificare l'uso e l'accesso al calcolo da parte degli utenti, che grazie ad un browser inseriranno i dati nell'interfaccia web ed otterranno i risulti della simulazione, oltre a gestire i propri progetti in maniera organizzata e centralizzata.

Inoltre, la memorizzazione dei progetti sul server del PELL di ENEA permetterà di tenera traccia dell'uso fatto dagli utenti del PELL e raccogliere in maniera aggregata delle informazioni utili anche ai fini di definizione di valori di benchmarking dei valori del LENI calcolati per gli edifici di qualunque paese (il software è in lingua inglese e può essere utilizzato a livello mondiale dal momento che lo standard di calcolo è condiviso a livello ISO).

La versione APP online LeniWebGui consente anche di facilitare la condivisione degli aggiornamenti che saranno effettuati sul tool, senza richiedere la distribuzione di una nuova versione del file .exe ma semplicemente informando gli utenti PELL attraverso una news (oggi il download del tool oltre ad avvenire gratuitamente non richiede alcun tipo di registrazione, pertanto i successivi aggiornamenti alla data di pubblicazione vengono fatti indicando la data dell'ultimo aggiornamento).

La APP online LENIWebGui è stata predisposta per il sistema operativo Windows e l'architettura principale utilizzata è quella del sistema ASP.NET CORE 5 di Microsoft, che nella parte di esecuzione dei calcoli richiama le DLL LENICALC V3 parzialmente modificate nella parte di passaggio dei parametri in modo da consentire una migliore messaggistica di tipo diagnostico.

Le modalità di inserimento di nuovi progetti sono due ed entrambe comportano il caricamento di file tramite l'interfaccia web:

- nel primo caso il formato del file deve essere di tipo LENIXML e quindi presumibilmente prodotto con un programma che sa creare questo tipo di progetto (esempio la versione Desktop di LENICALC)
- il secondo è invece in formato DXF, formato supportato dai più comuni software CAD. in questo caso per l'acquisizione dei dati di layout è previsto un file DXF per ogni piano dell'edificio.

Mentre quando si importa nel sistema un file LENIXML il software al caricamento si preoccupa di validare il file in ingresso, verificando la presenza dei dati obbligatori e la congruenza delle parti geometriche, nel secondo ricostruisce i vari elementi della costruzione (piani, stanze, zone ecc.) lasciando poi all'utente di completare il progetto con i dati numerici necessari per il calcolo. Naturalmente in quest'ultimo caso il progetto DXF dovrà essere costruito con particolari accorgimenti in modo da permettere il riconoscimento delle varie parti. Una volta completato il progetto diventa possibile scaricare i risultati in formato PDF. Sarà comunque consentito scaricare i file dei progetti in formato LENIXML, permettendo all'utente di mantenerne una copia privata, per backup o da utilizzare offline per effettuare i calcoli.

A titolo di esempio si riporta lo screenshot relativa alla visualizzazione dei dati di progetto della prima release che è stata prodotta [\(Figura 45\)](#page-57-0).

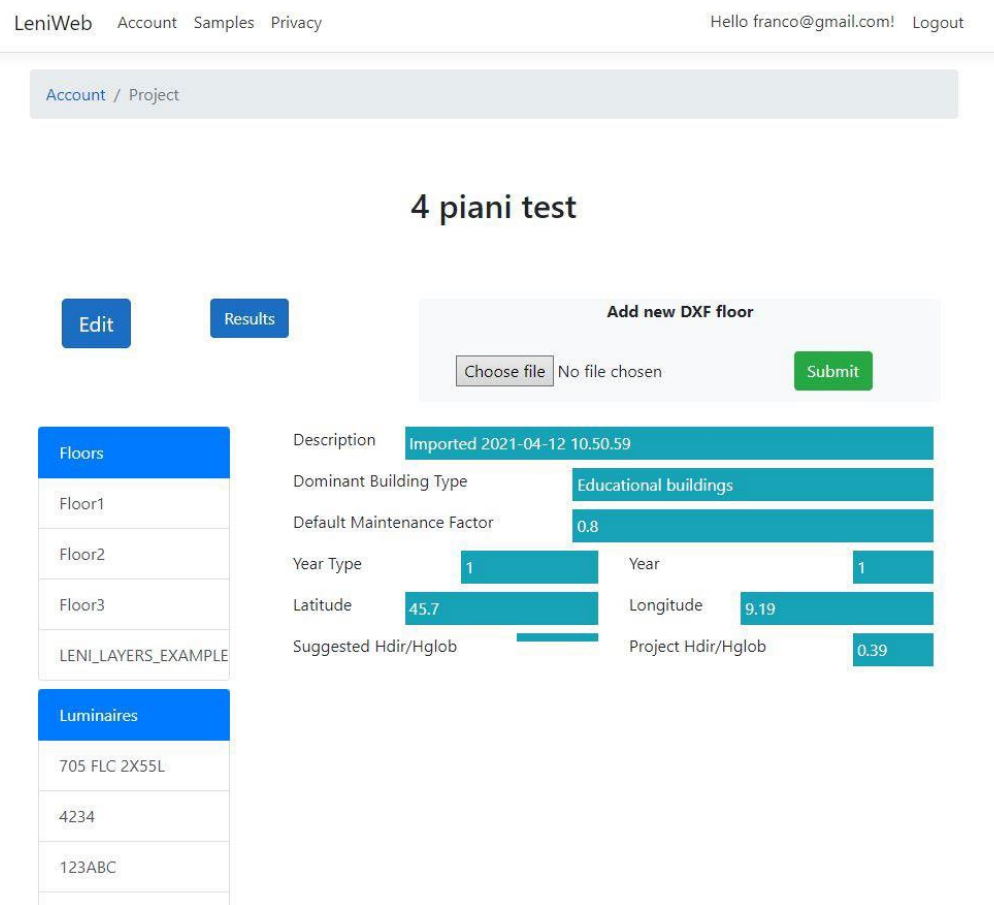

**Figura 45. Visualizzazione dei dati di progetto**

<span id="page-57-0"></span>La web APP sarà messa a disposizione tramite il portale PELL Edifici, previa registrazione ed autenticazione, al fine di fornire un servizio di supporto che consenta di tracciare i fruitori dello strumento in maniera strutturata.

Sarà quindi predisposta sul portale PELL Edifici una sezione dedicata a Lenicalc, accessibile solo previa registrazione, tramite cui sarà possibile sia accedere all'output dei progetti precedentemente realizzati sia accedere alla web application precedentemente descritta, esterna al portale PELL, che consente la creazione e gestione di nuovi progetti.

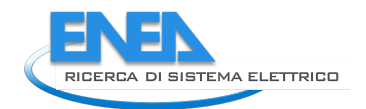

# <span id="page-58-0"></span>*4.2 Public Energy Living Lab: PELL Scuole*

Nell'ambito del PELL Scuole, nella scorsa annualità LA1.27 (cfr. Report RdS/PTR(2019)/008) era stata definita la scheda censimento (prima versione) a seguito di un iter durato oltre due anni che aveva visto il confronto con i più importanti Stakeholder (es. ASSISTAL, Consip).

In particolare la prima release della scheda, così definita, era costituita da tre macro sezioni, la prima relativa all'anagrafica dell'edificio scolastico, la seconda relativa al sistema edificio- impianto e la terza relativa alla valutazione della vulnerabilità sismica di ciascuna unità strutturale dell'edificio scolastico e di KPI dinamici relativi alla loro risposta (perdita di funzionalità e/o danno fisico) in caso di evento sismico.

La scheda censimento per la parte relativa al sistema edificio-impianto conteneva una serie di campi atti a caratterizzarne il comportamento energetico in modo disaggregato rispetto ai servizi e ai vettori energetici e, potenzialmente, a prevedere i consumi in caso di riqualificazione energetica con metodi semplificati. Per far ciò era richiesto un numero molto consistente di dati di input riguardanti: le caratteristiche dell'involucro edilizio, le descrizioni di tutti gli impianti afferenti alla prestazione energetica (climatizzazione estiva/invernale, acqua calda sanitaria, ventilazione, illuminazione artificiale, fonti rinnovabili, smart Technologies), usi energetici disaggregati. Per alcuni elementi dell'edificio erano, poi, previsti diversi livelli di input a dettaglio ed accuratezza crescente, con l'obiettivo di dettagliare la compilazione della scheda da parte dell'utente in base alla effettiva disponibilità dei dati ed alle risorse per una compilazione dettagliata della scheda stessa. Infine, erano stati definiti i campi obbligatori minimi da compilare da parte dell'utente, affinché la scheda potesse essere applicata al PELL.

L'attività prevista in questa annualità sarebbe dovuta consistere nella predisposizione ed avvio di una fase di test della stessa attraverso la sua compilazione grazie ad alcuni casi studio precedentemente indentificati e l'installazione di sensoristica in alcuni locali degli edifici scolastici. Questa fase, inizialmente posticipata per l'avvio dei contatti con la società che gestisce la Piattaforma "Anagrafe Regionale Edilizia Scolastica" (ARES) che di fatto censisce gli edifici Pubblici Scolastici con l'obiettivo di realizzare una anagrafe dell'infrastruttura scolastica (contatto avviato a metà dicembre 2019), è stata poi di fatto ridimensionata a causa della emergenza sanitaria per la pandemia, vista l'impossibilità di accedere agli edifici scolastici.

Ciononostante, la collaborazione intercorsa tra ENEA ed i referenti dell'Anagrafe ARES hanno fin da subito evidenziato la possibilità di mettere a sistema e condividere quel set minimo di dati comuni tra la scheda PELL definita e la Scheda ARES, relativamente ad alcune sezioni quali: dati di Anagrafica, dati Catastali, informazioni sull'edificio, informazioni generali sugli impianti e sulle valutazioni di vulnerabilità sismica.

L'identificazione dei dati comuni ha permesso da un lato di verificare che alcune delle informazioni previste nella scheda PELL erano già oggetto della raccolta nell'Anagrafica ARES e che quindi erano informazioni disponibili da parte dall'Amministrazione Pubblica (Enti Locali e Provinciali) che di fatto compilano l'anagrafica per ciascun Edificio scolastico e relativi Plessi Scolastici. Dall'altro, identificare la netta differenza tra le due Piattaforme che oltre ad assolvere a funzioni differenti, restituiscono servizi specifici che non si sovrappongono. In particolare il PELL ha l'obiettivo di pervenire ad un efficientamento gestionale dell'infrastruttura scolastica basata sulla conoscenza della sua consistenza, del livello tecnologico, dei consumi e dello stato di salute dalla struttura dal punto di vista sismico per dare indicazioni (attraverso KPI, indicatori etc.) sui miglioramenti che posso essere adottati e/o interventi che devono essere attuati. Ares invece ha come obiettivo quello di accertare la consistenza, la situazione e la funzionalità del patrimonio edilizio scolastico attraverso l'individuazione dello strumento conoscitivo fondamentale ai fini dei diversi livelli di programmazione degli interventi nel settore.

L'attività di confronto tra le due schede e l'integrazione nella scheda PELL dei dati utili per l'allineamento nella richiesta delle informazioni, in fase di compilazione della scheda stessa rispetto a quanto già presente nel DB ARES, ha permesso di stilare una lista di campi/dati che il DB ARES, dietro autorizzazione prima da parte dell'ente locale che, a vario titolo potrebbe decidere di aderire al PELL, e conseguentemente della Regione, potrebbero essere inviati al PELL attraverso un servizio Web, andando di fatto a popolare la piattaforma stessa con il set minimo di dati identificato.

Questa importante fase di allineamento, che rappresenta una reale convergenza tra piattaforme Nazionali, su scala regionale e Locale oltre che di interoperabilità attraverso lo scambio dei dati che avviene adottando un linguaggio comune, standardizzato e condiviso ha richiesto un significativo lavoro di revisione della scheda Censimento PELL Scuole rispetto alla prima versione (redatta nella LA1.27), con l'introduzione del concetto di Edificio Scolastico *e di PES – Punto di erogazione del servizio comunemente detto "Plesso scolastico"* (ci possono essere più PES nello stesso edificio Scolastico) e non ultimo della *Unità Strutturale* che rappresenta una unità "cielo terra", individuabile per omogeneità delle caratteristiche strutturali (e quindi distinguibile dalle unità strutturali adiacenti che compongono l'Edificio Scolastico e/o il Plesso Scolastico per tali caratteristiche); l'individuazione delle Unità Strutturali di cui è composto l'Edificio Scolastico è fondamentale ai fini della caratterizzazione della sua risposta a sollecitazione sismiche.

Parallelamente è stata avviata la stesura della scheda nel formato propedeutico alla definizione della specifica PELL AgID necessaria a delineare le connessioni logiche delle parti così definite utile alla sua implementazione nella piattaforma PELL Scuole e quindi la relativa compilazione da parte degli utenti. Questa fase ha evidenziato fin da subito due aspetti fondamentali che dovevano essere valutati attentamente, quali:

- L'elevata complessità della scheda e la relativa difficoltà di compilazione che inizialmente non era emersa e che si è palesata solo durante la stesura del documento di definizione della connessione tra le parti; questa criticità ha comportato la richiesta da parte degli stakeholder di una estesa ridefinizione nel segno di un sensibile snellimento e semplificazione;
- L'individuazione delle categorie di utenti chiamati alla compilazione della scheda.

Per quanto concerne la richiesta di semplificazione, il Team PELL ha avviato un tavolo ristretto con il Gestore GEMMO per ridefinire i contenuti della scheda, le connessioni tra le parti e la logica complessiva del documento. Nel fare questo lavoro, che ha occupato diverso tempo, si è fin da subito reso necessario mettere in stand by i servizi PELL che erano stati ipotizzati, in quanto strettamente connessi ai dati statici della scheda censimento (es. KPI sviluppati nella precedente annualità (LA1.27) in attesa di pervenire ad una nuova versione della scheda che avrebbe comportato l'eliminazione di alcuni campi necessari al calcolo di alcuni KPI precedentemente definiti che saranno quindi da rivalutare nella prossima annualità.

I KPI sviluppati nella scorsa annualità erano stati identificati al fine di sistematizzare la risposta energetica del sistema edificio-impianto in funzione di diversi parametri. Per l'involucro edilizio, l'indicatore di riferimento era stato individuato in una sorta di isolamento termico medio della struttura, secondo quanto definito dal quadro normativo di riferimento. Per quanto riguarda gli impianti, i KPI introdotti facevano riferimento alla prestazione complessiva, disaggregata per uso (termo ed elettrico), ed alla prestazione dei singoli usi energetici (riscaldamento, acqua calda sanitaria, illuminazione, ventilazione meccanica). Per gli usi energetici non misurabili direttamente, ossia riscaldamento e acqua calda sanitaria forniti da un solo generatore, è stato descritto un metodo di disaggregazione semplificato dei consumi, per poter derivare gli indicatori. I KPI sono stati, infine, definiti come usi energetici normalizzati rispetto ai seguenti parametri: superficie e volume (se rilevante) dell'edificio, occupanti, periodo di funzionamento dell'impianto, o rispetto a una loro combinazione.

Relativamente alla definizione degli utenti compilatori della scheda censimento è emerso chiaramente che questi appartengono a tre differenti categorie, riconducibili alle sezioni della scheda stessa:

- **Sezione anagrafica**: Il compilatore è l'Ente Locale (Comune, Provincia o Città metropolitana) che è il detentore dei dati relativi all'edificio scolastico. Questi dati, laddove pertinenti, possono essere importati dal DB ARES al PELL attraverso un web service appositamente implementato.
- **Sezione Edificio-Impianto**: il compilatore è il Gestore/Manutentore che a vario titolo gestisce gli impianti e le strutture dal punto di vista energetico e impiantistico.
- **Sezione risposta sismica**: il compilatore è l'ingegnere civile/strutturista che ha avuto l'incarico per la predisposizione della valutazione di vulnerabilità sismica ed eventuali redazione delle verifiche sismiche previste dall'O.P.C.M. 3274/03 e programmi futuri, per opere, come le scuole, suscettibili di conseguenze rilevanti in caso di collasso.

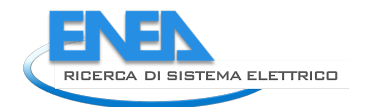

Le tre sezioni potranno essere compilate singolarmente senza richiedere il completamento di una sezione quale condizione vincolante per poter passare alla successiva.

L'attività svolta nell'annualità ha pertanto portato alla seconda versione della Scheda Censimento PELL Scuole rivista e strutturata secondo le indicazioni ricevute dagli Stakeholder.

## <span id="page-60-0"></span>*4.3 Scheda censimento PELL SCUOLE*

La scheda PELL Scuole ha subìto diversi importanti aggiornamenti. Innanzitutto si è effettuato un allineamento dei campi della scheda con quelli della scheda ARES. Il confronto delle due schede ha evidenziato una parziale sovrapposizione dei dati per quanto riguarda le seguenti sezioni:

- Informazioni Generali dell'edificio Scolastico (anagrafica, collocazione, presenza di spazi nell'edifico quali aule, mensa, palestre ecc.),
- Presenza di eventuali altre destinazioni d'uso parzialmente comprese,
- Periodo di costruzione dell'edificio ed eventuali interventi successivi,
- Interventi di manutenzione dell'edificio e degli impianti,
- Caratteristiche geometriche dell'edificio,
- Informazioni generali sugli impianti termici.

Sono state altresì identificati una serie di dati che non erano originariamente previsti nel PELL ma che sono stati ritenuti di grande utilità quali:

- Dati catastali e vincoli ai quali è sottoposto l'edificio,
- Anagrafica del Punto di Erogazione del Servizio (PES),
- Organizzazione di alcune informazioni riguardo alle Unità strutturali (concetto differente da quello di Unità funzionali presente nella scheda PELL Scuole) che identificano unità "cielo terra", individuabili per omogeneità delle caratteristiche strutturali, in particolare:
	- o Identificazione Unità Strutturale (US)
	- o Dati dimensionali, età costruzione/ristrutturazione, Descrizione degli eventuali interventi strutturali eseguiti, Normative Tecniche di progettazione, costruzione e successivi interventi (US)
	- o Destinazione d'Uso e Esposizione (US)
	- o Pericolosità, eventi subiti e dati geomorfologici (US)
	- o Materiale strutturale principale della struttura verticale (US)
	- o Tipologia e organizzazione del sistema resistente (US)
	- o Diaframmi Orizzontali (US)
	- o Coperture (US)
- Dati relativi alle verifiche sismiche di Livello 0, 1 e 2 previste dall'O.P.C.M. 3274/03 (US)

A valle del confronto con la scheda ARES, si è proceduto a una significativa semplificazione e riorganizzazione della scheda PELL Scuole, definendo le varie classi di contenuto oltre che nell'inserimento degli oggetti georeferenziati (quali POD/PDR/contatore Acqua, ecc.) che sono direttamente interessati al conferimento dei dati dinamici per la parte impiantistica ed energetica.

#### 4.3.1 Sezione Anagrafica –impianti

La sezione anagrafica-impianti scheda PELL EDIFICI-SCUOLE consta di 19 classi; ogni classe rappresenta un determinato elemento rilevante – categoria, impianto o componente – incluso nel censimento della scuola ed è composta da campi, che a loro volta rappresentano i singoli dati. Le classi sono di seguito riportate:

1. Anagrafica Punto Erogazione del Servizio;

- 2. Informazioni generali della scuola;
- 3. Dati catastali e presenza di vincoli;
- 4. Stato di conservazione generale della scuola;
- 5. Morfologia e caratteristiche dimensionali della scuola;
- 6. Unità Strutturali della scuola, Sezione Edificio Impianto;
- 7. Contatore energia elettrica (POD);
- 8. Contatore del gas naturale (PDR);
- 9. Contatore di calore della sottostazione di teleriscaldamento;
- 10. Altro combustibile;
- 11. Contatore idrico;
- 12. Manutenzione dell'impianto antincendio;
- 13. Impianto termico;
- 14. Impianto idrico e di recupero delle acque;
- 15. Impianto elettrico;
- 16. Altri impianti;
- 17. Apparecchiature elettriche;
- 18. Impianti di gestione e building automation;
- 19. Impianti di produzione da fonti rinnovabili e accumulo.

Per ogni classe segue una descrizione dei principali campi che la compongono e le eventuali connessioni con il database ARES. In generale, per ogni classe che può presentare delle ridondanze (es. POD, PDR, contatori di energia e idrici, generatori di calore, ecc.) si prevede un numero massimo di occorrenze pari a cinque. Questo limite, ritenuto più che adeguato per i plessi scolastici, comporta delle semplificazioni nella progettazione e implementazione della piattaforma informatica che gestirà l'acquisizione e l'analisi dei dati. I campi inseriti nella scheda censimento sono distinti tra obbligatori (necessari alla creazione del dataset minimo) e facoltativi.

#### **Anagrafica punto erogazione del servizio**

Questa classe è popolata da campi importati dal DB ARES, sostanzialmente riconducibili al codice PES (Punto di erogazione del servizio), al codice di Istruzione scolastica, alla denominazione dell'Ente Locale da cui dipende la scuola, l'indirizzo del PES e il codice ISTAT del Comune dove il PES è ubicato.

#### **Informazioni generali della scuola**

Questa classe contiene i dati generali che possono essere suddivisi in quattro gruppi:

- 1. Ubicazione dell'edificio (indirizzo, coordinate), il quale è caratterizzato da un codice Edificio e da un codice Immobile (quest'ultimo è il codice presente nell'inventario dell'Ente locale);
- 2. Caratteristiche termiche della località, ovvero zona climatica e gradi giorno sulla base del DPR 412/93 e s.m.i. In particolare, i gradi giorno inseriti nella scheda sono sia quelli standard (a norma di legge) sia quelli reali (ovvero calcolati sulla base di rilevazioni meteorologiche) degli ultimi tre anni. Quest'ultima informazione, assieme ai dati sui consumi che sono richiesti nelle successive classi (come meglio spiegato nei paragrafi che seguono), è funzionale alla creazione di una baseline e dei KPI relativi ai consumi di energia per il riscaldamento;
- 3. Presenza di determinati tipi di ambienti/locali, es. aule informatiche, spazi collettivi, mensa, auditorium, palestra, piscina, spazi amministrativi, numero di aule e di laboratori. La scheda

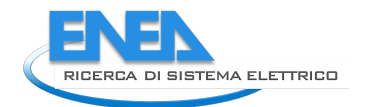

censimento deve essere in grado di censire plessi scolastici molto diversi, vista la molteplicità di strutture e caratteristiche che esiste nel panorama nazionale;

4. Caratteristiche sull'occupazione dell'edificio scolastico, ovvero numero di persone (studenti e personale docente e tecnico-amministrativo) e profilo orario e giornaliero di occupazione.

Le informazioni di cui ai primi tre punti (ad eccezione dei gradi giorno reali) sono importati dal DB ARES.

#### **Dati catastali e presenza di vincoli**

Questa classe raccoglie le informazioni catastali dell'edificio scolastico (foglio, particella, subalterno) e la presenza di eventuali vincoli, se:

- l'edificio è tutelato ai sensi del D.lgs. 22 gennaio 2004 n.42 (ex L.1089/39) del Ministero Beni e Attività Culturali;
- l'edificio è sottoposto a vincolo di interesse culturale (art.12 D.lgs. 42/04);
- l'edificio è sito in zona a vincolo paesaggistico in base al D.lgs. 22 gennaio 2004, n.42 (ex L. n.1497/39 e n.431/85);
- è presente il certificato di conformità attestante la rispondenza alle norme per le costruzioni in zona sismica (e relativi estremi del certificato).

Inoltre è richiesto se l'edificio è adibito parzialmente ad altro uso, es. altre unità o tipologie scolastiche, uffici pubblici, abitazioni private, ecc., al fine di poter appurare eventuali interferenze che potrebbero sorgere nel caso di edifici con diverse destinazioni d'uso.

Completa la classe la richiesta dell'anno (o del periodo nel caso in cui l'anno non sia noto) di costruzione e di un eventuale adattamento (dove con adattamento si intende una diversa destinazione d'uso dell'edificio antecedente all'utilizzo come scuola). Tutti i campi appartenenti alla classe sono importati dal DB ARES.

#### **Stato di conservazione generale della scuola**

Anche per questa classe si prevede di collegare il PELL Scuole con il DB ARES, in virtù del fatto che le rilevazioni di quest'ultimo sono recenti e quindi i dati possono essere ritenuti attuali. Questo approccio evita al compilatore di dover compilare informazioni già note e va quindi nella direzione di un'efficace ed efficiente interazione tra database e piattaforme diverse.

Le strutture e gli impianti per i quali si chiede lo stato di conservazione sono di seguito riportati:

- Strutture portanti verticali;
- Strutture portanti orizzontali e solai;
- Scale;
- Coperture;
- Intonaci e rivestimenti interni;
- Intonaci e rivestimenti esterni;
- Controsoffitti;
- Serramenti esterni;
- Parapetti, aggetti, cornicioni, camini;
- Partizioni non portanti e tamponature;
- Impianto di riscaldamento;
- Centrale termica;
- Sistema di distribuzione;
- Impianto di condizionamento;
- Impianto di ventilazione;
- Corpi illuminanti;
- Impianto igienico sanitario;
- Impianto ascensore.

#### **Morfologia e caratteristiche dimensionali della scuola**

Questa classe contiene una serie di informazioni che, oltre a fornire una fotografia delle dimensioni e della morfologia dell'edificio, saranno utilizzate in alcuni KPI.

I dati raccolti riguardano il numero di piani (interrati e fuori terra), la superficie utile (calpestabile) e lorda dell'edificio, la superficie adibita ad aule scolastiche e quelle per attività sportive, la superficie disperdente (suddivisa in opaca e trasparente), il volume lordo. Laddove disponibili, queste informazioni provengono dal DB ARES.

Nel caso in cui la scuola sia munita di attestato di prestazione energetica (APE), vengono richiesti alcuni dati ad esso collegati quali: codice identificativo e anno di redazione dell'APE, classe energetica, indice di prestazione energetica globale rinnovabile e non rinnovabile, emissioni di CO2. Queste informazioni sono utili per effettuare confronti dei consumi energetici reali e rientrano nel set di KPI che caratterizzeranno le prestazioni energetiche dell'edificio e il confronto tra istituti scolastici.

#### **Unità Strutturali della scuola, Sezione Edificio – Impianto**

Il concetto di unità strutturale, ereditato dalla sezione strutturale/sismica, non è altrettanto vincolante per la sezione energetica. Tuttavia si è deciso, in questa prima versione, di mantenere l'indicazione di questa classe anche nella sezione energetica per una migliore integrazione delle sezioni energetica e sismica della scheda PELL e per tenere conto dei casi, verosimilmente frequenti, in cui unità strutturali siano state costruite in periodi diversi e quindi abbiano caratteristiche di involucro e prestazioni energetiche diverse. La maggior parte delle informazioni non sono reperibili dal DB ARES e quindi sono richieste ex novo al compilatore.

I dati includono l'anno di costruzione (o il periodo di costruzione qualora l'anno esatto non sia noto), la destinazione d'uso prevalente (aule, palestra, auditorium, uffici, laboratori, altro), l'indicazione se l'unità strutturale sia stata recentemente riqualificata da un punto di vista energetico. Seguono le informazioni sulle superfici riscaldate/raffrescate, sulla superficie disperdente, sull'altezza media del piano e sul volume lordo riscaldato/raffrescato; a differenza della classe precedente (Morfologia e caratteristiche dimensionali della scuola) le informazioni sono richieste per la singola unità strutturale.

Più nel dettaglio, la superficie disperdente è distinta in opaca e trasparente, verso l'esterno o verso i locali non riscaldati, verso il terreno o in copertura. È quindi richiesta la tipologia delle strutture opache e trasparenti dal punto di vista termico. La scelta di optare per la richiesta di un dato qualitativo (tipologia di componente di involucro) piuttosto che per il dato numerico sulla trasmittanza termica dei componenti di involucro è dettata dalla difficoltà da parte dei tecnici di determinare con adeguata attendibilità questo dato in edifici esistenti, costruiti in periodi diversi e a volte senza disporre delle tavole progettuali. Questa difficoltà rileva soprattutto per i componenti opachi, mentre è meno critica per i componenti finestrati. Il compilatore dovrà quindi selezionare, per i componenti opachi (pareti verticali, copertura, solaio verso terra) una tra le tipologie edilizie disponibili nell'elenco, a cui corrispondono trasmittanze medie usate per i KPI sulle prestazioni dell'involucro (in fase di definizione). L'unico caso in cui è richiesta la trasmittanza termica si presenta nel caso in cui la tipologia del componente non sia presente nell'elenco, in tal caso il compilatore è tenuto a fornire una descrizione della struttura disperdente e la relativa trasmittanza (valore medio). Per costruire un quadro più completo delle strutture opache sono inoltre chiesti lo spessore del componente e la presenza di isolante superiore a 3 cm, assumendo che il componente non sia isolato per uno spessore inferiore. Sono in corso ulteriori approfondimenti volti a perfezionare la richiesta sullo spessore dell'isolante, in modo da acquisire informazioni più precise sulla base dei dati che perverranno dalla prima fase di test della scheda (attività in corso). Nel caso dei componenti finestrati è richiesto il numero totale e quindi è effettuata

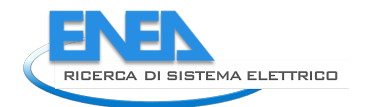

una ripartizione percentuale sul numero totale di serramenti in base al tipo di telaio (in legno, PVC, alluminio con taglio termico, metallo senza taglio termico). Per ciascun tipo di telaio si richiede poi il tipo di vetro associato (senza entrare nel merito della ripartizione, è richiesta solo la presenza dello specifico tipo di vetro): vetro singolo, doppio, doppio basso emissivo, triplo basso emissivo. La schematizzazione adottata per i componenti trasparenti risponde alla necessità di trovare un compromesso tra dettaglio delle informazioni richieste e la facilità di reperimento delle stesse. Sulla base delle risultanze che emergeranno nel corso della prima fase di test, si valuterà l'opportunità di includere le dimensioni medie dei serramenti per ciascuna tipologia di telaio.

## **Contatore energia elettrica (POD)**

La classe POD (*Point Of Delivery*) serve a caratterizzare i consumi di energia elettrica (gli stessi usati per la fatturazione). In questa fase non si considerano sotto-contatori non fiscali. Per ciascun POD è richiesto il relativo codice e i riferimenti di localizzazione (l'indirizzo che compare sulle fatture), la potenza contrattuale impegnata, la tipologia (non telegestito, telegestito 1G, telegestito 2G) e se è collegato a impianti di produzione di energia elettrica da fonte rinnovabile. Inoltre viene chiesto il numero di quadri elettrici collegati al POD e, di questi, quanti sono da sostituire (es. per adeguamento normativo) o da ricondizionare. Nel caso in cui siano presenti più POD è richiesta la principale utenza collegata (es. palestra, aule, mensa). La classe è completata da una serie di campi relativi ai consumi degli ultimi tre anni, analogamente a tutti gli altri contatori descritti nei successivi paragrafi. Queste informazioni servono per creare una baseline per il calcolo di KPI per analizzare l'andamento nel tempo dei consumi. Nel dettaglio, per ciascuno dei tre anni è richiesto il tipo di contratto con l'operatore economico che fornisce l'energia elettrica, la modalità di reperimento dei consumi (da fattura, lettura operatore, telecontrollo), l'energia prelevata dalla rete e il relativo costo e, nel caso sia presente un impianto FER, l'energia prodotta, quella autoconsumata e quella immessa in rete. Tutte queste informazioni non sono reperibili dal DB ARES e quindi sono richieste ex novo al compilatore.

#### **Contatore del gas naturale (PDR)**

La classe PDR (Punto Di Riconsegna) serve a caratterizzare gli eventuali consumi di gas naturale. La classe ha una struttura analoga a quella del POD, con le ovvie differenze legate a gas ed elettricità. Per ciascun PDR si richiede matricola e riferimenti per la localizzazione, la tipologia di contatore (telegestito o non telegestito), la classe, la presenza del correttore di calcolo dei volumi. Inoltre è richiesto l'uso finale del gas (riscaldamento, ACS o entrambi) e l'eventuale presenza di situazioni di promiscuità, ovvero casi in cui il gas è usato anche da altri utenti che hanno in comodato locali ubicati all'interno del plesso scolastico. Nel caso di presenza di più PDR è richiesta la principale utenza collegata (es. palestra, aule, mensa). Nel caso (assai raro ma contemplato) di presenza di un cogeneratore, è richiesto se è collegato al PDR in esame. Anche per il/i PDR sono richiesti i consumi e i relativi costi negli ultimi tre anni, oltre al tipo di contratto con l'operatore economico che fornisce il gas, alla modalità di reperimento dei consumi (da fattura, lettura operatore, telecontrollo) e, nel caso di cogeneratore installato nella scuola, il consumo annuale associato. Tutte queste informazioni non sono reperibili dal DB ARES e quindi sono richieste ex novo al compilatore.

#### **Contatore di calore della sottostazione di teleriscaldamento**

Per i Comuni teleriscaldati è probabile che, anche per le scuole, l'allaccio alla rete del gas naturale sia sostituito dall'allaccio alla rete di teleriscaldamento con una o più sottostazioni di scambio termico. In queste situazioni l'interesse è recuperare informazioni sul relativo contatore di calore: numero di serie del contatore di calore, riferimenti di ubicazione (l'indirizzo riportato sulle fatture), tipologia di contatore (non telegestito, telegestito), uso finale associato (riscaldamento ambienti, ACS o entrambi) e, nel caso di presenza di più sottostazioni, la principale utenza allacciata a ciascuna sottostazione (es. palestra, aule). Anche per questa classe sono richiesti i consumi e i relativi costi negli ultimi tre anni, oltre al tipo di contratto con l'operatore economico e alla modalità di reperimento dei consumi (da fattura, lettura operatore, telecontrollo). Tutte queste informazioni non sono reperibili dal DB ARES e quindi sono richieste ex novo al compilatore.

#### **Altro combustibile**

Questa classe è attiva nel caso in cui la scuola utilizzi combustibili diversi o aggiuntivi a energia elettrica, gas naturale o teleriscaldamento per il proprio approvvigionamento energetico. I combustibili inclusi sono GPL, gasolio, olio combustibile, cippato o pellet. Nel caso (assai remoto ma possibile) di combustibile diverso dai precedenti, il compilatore deve indicarlo. Qualora sia indicato GPL è richiesta la tipologia di rifornimento, ossia da serbatoio o da rete. Se il combustibile (liquido o solido) è stoccato in un serbatoio, si richiede la sua capacità. Analogamente alle classi precedenti, sono richiesti i consumi e i relativi costi negli ultimi tre anni, oltre al tipo di contratto con l'operatore economico e alla modalità di reperimento dei consumi (da fattura o lettura operatore). Tutte queste informazioni non sono reperibili dal DB ARES e quindi sono richieste ex novo al compilatore.

## **Contatore idrico**

La scheda PELL scuole si propone di svolgere un'analisi completa del parco edilizio scolastico. Pertanto anche i consumi idrici sono inclusi nel censimento, in quanto la risorsa idrica è importante nel contesto di un'infrastruttura strategia e capillarmente diffusa sul territorio. È possibile indicare più di un contatore idrico e, nel caso siano presenti più contatori, l'utenza principale servita da ciascuno (es. aule, palestra, uffici). È inoltre possibile associare i contatori alle singole unità strutturali per tenere traccia della copertura dell'edificio scolastico. Anche per questa classe si richiede il consumo e il relativo costo negli ultimi tre anni, associati alla modalità di reperimento dei consumi. Tutte queste informazioni non sono reperibili dal DB ARES e quindi sono richieste ex novo al compilatore.

#### **Manutenzione dell'impianto antincendio**

L'impianto antincendio è innanzitutto caratterizzato in termini di numero di estintori, di porte REI e di manichette e naspi. Queste informazioni sono richieste a livello di intero edificio e, tranne le porte REI, sono reperibili dal DB ARES. L'altro aspetto che rileva ai fini della scheda censimento è la manutenzione, attività di particolare importanza e per questo soggetta a precise disposizioni legislative. Analogamente ai contatori di energia e idrici, la scheda censimento PELL Scuole fa riferimento a una baseline degli ultimi tre anni e, per ciascuno di essi, richiede innanzitutto il soggetto responsabile della manutenzione (ente locale proprietario, terzo affidatario, soluzione mista). Nel caso di terzo affidatario o di una soluzione mista si chiede la tipologia di contratto, la remunerazione – a canone o a stato di avanzamento dei lavori (SAL) – e se l'approvvigionamento dei materiali utilizzati è compreso nel corrispettivo oppure è un extra. La classe richiede altresì gli importi contrattuali complessivi, della manutenzione ordinaria e straordinaria (in Euro IVA esclusa).

#### **Impianto termico**

La classe impianto termico è una delle più articolate della scheda censimento PELL Scuole. Essa raccoglie le informazioni relative ai generatori di calore (caldaie, pompe di calore, sottostazioni di teleriscaldamento), all'eventuale cogeneratore, i terminali per il riscaldamento (e, se presente, per il raffrescamento centralizzato), la regolazione e la manutenzione dell'impianto termico. L'approccio seguito è stato di selezionare i campi in base alla loro rilevanza e alla facilità di reperimento delle informazioni. Si è pertanto fatto riferimento a informazioni reperibili dal libretto di impianto sulla base dell'Allegato I del DM 10 febbraio 2014 [\[1\]](#page-106-0), in quanto obbligatorio per legge.

La sezione è introdotta da alcune informazioni generali legate alla presenza e collocazione della centrale termica, all'eventuale presenza di un impianto termico dedicato per la palestra piuttosto che per l'auditorium o per gli uffici. Queste informazioni preliminari sono automaticamente importate dal DB ARES mentre le informazioni descritte di seguito, per via della loro specificità, devono essere compilate dal tecnico incaricato. Completano la parte preliminare l'anno di installazione dell'impianto termico e l'anno di eventuale ultima riqualificazione dello stesso impianto.

Per quanto riguarda i generatori di calore, la casistica più frequente è caratterizzata da un unico generatore di calore tuttavia, soprattutto per gli istituti scolastici di maggiori dimensioni, è prevedibile che siano presenti più generatori. Per tenere conto di questa varietà, la scheda permette di riportare le informazioni fino a

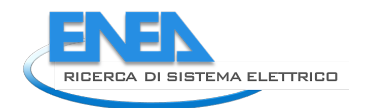

cinque generatori per ciascuna categoria (caldaie, pompe di calore o sottostazioni di teleriscaldamento, escluso il cogeneratore per i quali, se presente, è improbabile che ve ne sia più di uno). Nel caso in cui, anch'esso improbabile, la numerosità sia maggiore, nella scheda va riportato il numero totale di generatori (della stessa categoria), la potenza termica utile nominale complessiva e, solo per i cinque generatori di dimensione maggiore, vanno comunicati i dati puntuali richiesti. Nel caso in cui i generatori siano uguali, i dati di targa vanno compilati una volta sola.

La classe è articolata in sezioni, la prima delle quali ha come oggetto le caldaie. Si tratta verosimilmente del generatore di calore più comune. I dati richiesti sono innanzitutto il numero totale e se le caldaie sono tutte uguali (in tal caso le informazioni vanno compilate una volta sola). Per ogni caldaia è richiesta matricola, marca e modello, l'anno di installazione, il combustibile (se a biomassa anche la classe ambientale), il PDR associato per la misura dei consumi (se la caldaia è alimentata a gas naturale), la tipologia (a bassa temperatura, a condensazione, altro), la potenza termica utile nominale, il rendimento termico utile alla potenza nominale e le unità strutturali servite.

Le pompe di calore (PdC) sono trattate in modo analogo. Si fa riferimento, in questa classe, esclusivamente alle macchine centralizzate ubicate in centrale termica, mentre sono esclusi i condizionatori a pompa di calore split/multisplit che rientrano nella classe Altri impianti. Si richiede innanzitutto il numero totale e, se superiori a cinque, la somma della potenza termica nominale di tutte le PdC e, se funzionanti in modo reversibile, anche la somma della potenza frigorifera nominale di tutte le macchine. Nel caso in cui le PdC siano tutte uguali, i dati di targa sono richiesti una volta sola. Essi consistono in: matricola, marca e modello, anno di installazione, alimentazione (elettrica o a gas nel caso di gruppi ad assorbimento). Se le macchine sono del tipo a compressione elettrica è richiesto il POD associato mentre per gli assorbitori è richiesto il PDR associato, al fine di ricondurre la specifica macchina al contatore per un'analisi dei consumi. Segue la richiesta della tipologia in base ai "pozzi" freddo e caldo (aria-aria, aria-acqua, geotermica), la potenza termica nominale e la potenza assorbita in modalità riscaldamento, il COP nominale, la possibilità di funzionamento reversibile e, in caso affermativo, la potenza frigorifera nominale, la potenza assorbita corrispondente, l'indice di efficienza EER nominale in funzionamento frigorifero. Completano la sezione l'associazione delle PdC alle singole unità strutturali.

La successiva sezione è relativa alle sottostazioni di teleriscaldamento (TLR) ed è attivabile qualora l'edificio sia allacciato a una rete TLR urbana. Anche in questo caso le sottostazioni incluse nell'analisi sono massimo cinque e, se tutte uguali, i dati sono richiesti una volta sola. Le informazioni includono: il numero di serie del misuratore di calore (in modo da collegare la sottostazione ai rispettivi consumi), l'anno di installazione, la potenza nominale e le unità strutturali servite.

Nel caso particolare in cui nell'istituto scolastico sia installato un cogeneratore, si richiede matricola, marca e modello, il combustibile, l'anno di installazione e di primo avviamento, le potenze nominali elettrica e termica, i corrispondenti rendimenti elettrico e termico, la presenza di incentivi riconosciuti e, in caso affermativo, la tipologia (conto termico, certificati bianchi, altri incentivi in conto capitale) e il numero di anni per i quali si è già beneficiato degli incentivi (nel caso di incentivi pluriennali).

La sezione successiva riguarda i terminali di emissione per riscaldamento: radiatori, pavimento o soffitto radianti, ventilconvettori oppure sistema misto (ovvero una combinazione dei precedenti terminali). In quest'ultimo caso si chiede la percentuale di superficie riscaldata dell'edificio scolastico con lo specifico terminale/sistema radiante rispetto alla superficie riscaldata totale dell'edificio.

Segue la sezione sul sistema di regolazione dell'impianto di riscaldamento: si chiede se il generatore di calore ha una regolazione climatica (temperatura dell'acqua di mandata variabile in funzione della temperatura esterna), se è presente una regolazione con termostato ambiente oppure di zona, se sono presenti valvole termostatiche installate sui terminali di emissione e, in caso affermativo, la percentuale di terminali dotati di valvole termostatiche.

Se è presente un sistema di raffrescamento centralizzato, le informazioni richieste riguardano il tipo di terminali di emissione (pavimento o soffitto radiante, ventilconvettori o sistema misto). Analogamente ai terminali per riscaldamento, nel caso di sistema misto si chiede la percentuale di superficie raffrescata con

lo specifico terminale/sistema radiante rispetto alla superficie raffrescata totale dell'edificio. Per quanto riguarda il sistema di regolazione, è richiesta solo la presenza del termostato di zona. Si prevede che solo un limitato numero di edifici scolastici siano dotati di impianto di raffrescamento centralizzato, dato che nei mesi estivi tipicamente gli istituti non sono frequentati quotidianamente e pertanto raramente è giustificata l'installazione di impianti di raffrescamento centralizzati.

Infine la sezione sulla manutenzione dell'impianto termico (in modalità riscaldamento e raffrescamento) richiede, per gli ultimi tre anni, il soggetto che effettua la manutenzione (ente locale proprietario, terzo affidatario, soluzione mista). Nel caso di terzo affidatario o di una soluzione mista si chiede il soggetto aggregatore (CONSIP, stazione appaltante, altro soggetto) la tipologia di contratto (servizio manutenzione, servizio energia, entrambi) la remunerazione (a canone o a SAL), gli importi contrattuali complessivi, la quota energia, gli importi della manutenzione ordinaria e di quella straordinaria (in Euro IVA esclusa).

#### **Impianto idrico e di recupero delle acque**

Questa classe serve a caratterizzare le dotazioni dell'istituto scolastico relative all'uso di acqua potabile e all'eventuale recupero delle acque di scarico. I campi sono nuovi rispetto al DB ARES e riguardano la presenza dei regolatori di flusso per i rubinetti e la percentuale di rubinetti con i regolatori di flusso, la presenza di un impianto di recupero delle acque piovane e di un impianto di recupero delle acque grigie.

#### **Impianto elettrico**

Analogamente alla classe sull'impianto termico, anche la classe relativa all'impianto elettrico è suddivisa in sezioni: quadro elettrico principale, impianto di illuminazione interna, impianto di illuminazione esterna, manutenzione. Nessuno campo è importato dal DB ARES.

Con quadro elettrico principale si intende il quadro elettrico direttamente collegato a ciascun POD. Pertanto il numero di quadri elettrici è pari al numero di POD comunicati nella relativa classe. Ogni quadro elettrico è caratterizzato sulla base dei seguenti dati:

- codice identificativo;
- codice POD associato;
- unità strutturali servite;
- principale utenza servita (intero edificio, aule, uffici, auditorium, palestra, laboratori, centrale termica, altro);
- accessibilità del quadro elettrico, ovvero se il vano tecnico in cui è ubicato è accessibile per operazioni di manutenzione e controllo, in caso negativo è richiesto il motivo che impedisce l'accesso;
- tipo di protezione (differenziale, magnetotermica, entrambe);
- potenza nominale;
- tensione nominale;
- se il quadro elettrico è alimentato in bassa tensione, in caso negativo si chiede se è presente una cabina di trasformazione, il numero di trasformatori installati nella cabina di trasformazione e la potenza complessiva dei trasformatori;
- numero di circuiti in uscita dal quadro elettrico;
- numero di sotto-quadri elettrici, che deve essere minore o uguale al numero di circuiti in uscita.

La sezione sull'impianto di illuminazione interna censisce la potenza installata complessiva dell'impianto e quindi la presenza, la ripartizione sul totale dei punti luce e la potenza elettrica assorbita di diverse sorgenti luminose: LED, fluorescenti compatte, fluorescenti tubolari, alogene, a incandescenza o diverse dalle precedenti (campo "Altro").

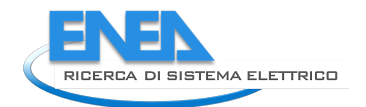

Analoghe informazioni sono richieste per l'impianto di illuminazione esterna (se presente); in questo caso le sorgenti luminose censite sono: LED, vapori di mercurio, sodio ad alta pressione, sodio a bassa pressione, ioduri metallici o un tipo diverso dai precedenti (campo "Altro").

L'ultima sezione riguarda la manutenzione dell'impianto elettrico. Analogamente all'impianto termico e all'impianto antincendio, per gli ultimi tre anni vanno riportati il soggetto che effettua la manutenzione (ente locale proprietario, terzo affidatario, soluzione mista). Nel caso di terzo affidatario o di una soluzione mista si chiede il soggetto aggregatore (CONSIP, stazione appaltante, altro soggetto) la tipologia di contratto (servizio manutenzione, servizio energia, entrambi) la remunerazione (a canone o a SAL), gli importi contrattuali complessivi, la quota energia, gli importi della manutenzione ordinaria e straordinaria ed eventuali altri importi contrattuali (in Euro IVA esclusa).

## **Altri impianti**

La classe contiene le informazioni relative ai condizionatori di tipo split/multisplit (anche a pompa di calore) e all'eventuale impianto di ventilazione meccanica controllata (VMC). Questi dati sono assenti nel DB ARES.

Dei primi (tipicamente installati nelle sale docenti) si chiede il numero di unità interne ed esterne, il numero di unità esterne con inverter, la superficie raffrescata totale e la potenza elettrica assorbita totale.

Per quanto riguarda l'impianto VMC si chiede il numero di unità, la superficie servita nell'edificio, la portata d'aria e la potenza elettrica assorbita complessive.

#### **Apparecchiature elettriche**

Le apparecchiature/impianti elettrici censiti sono: ascensori/montacarichi/montascale, forni elettrici, frigoriferi, lavatrici, lavastoviglie, postazioni informatiche. Per ciascuna categoria si chiede la presenza e il numero totale di apparecchi presenti nell'edificio. I dati sugli ascensori/montacarichi/montascale sono importati in automatico dal DB ARES, mentre gli altri apparecchi non sono censiti da ARES.

#### **Impianti di gestione e building automation**

Nel caso di presenza di sistemi di telecontrollo e gestione automatizzati (BMS/BACS) si censisce la tipologia di impianto gestito (elettrico, termico, altro) e la classe di efficienza energetica del sistema di automazione secondo la norma UNI EN 15232. È inoltre possibile indicare se il sistema di automazione è presente per ciascuno dei seguenti servizi: riscaldamento, raffrescamento, ventilazione e condizionamento, acqua calda sanitaria, illuminazione, forza motrice, schermature solari, controllo integrato delle diverse applicazioni, fonti rinnovabili (es. fotovoltaico); viene altresì richiesto il protocollo di trasmissione dati (Modbus, OPC UA, PROFI NET, KNX, DALI, BacNet).

Uno degli aspetti più interessanti per la gestione dell'edificio scolastico è l'eventuale presenza di un sistema di misurazione dell'energia e delle condizioni ambientali indoor. In tal caso è opportuno conoscere i carichi energetici misurati; la scheda PELL include diverse opzioni: rilevamento consumi termici, elettrici, riscaldamento, raffrescamento, ventilazione, ACS, produzione di energia da fonti rinnovabili, illuminazione, forza motrice. Per comprendere il livello di monitoraggio delle condizioni ambientali indoor è necessario conoscere la sensoristica installata, che può comprende la misura di temperatura, umidità, sensori di presenza, sensori di intensità luminosa, e il relativo livello di misurazione, ovvero puntuale per singolo ambiente oppure per aree omogenee.

La classe richiede inoltre informazioni sulla presenza della rete internet e sulla tipologia di connessione (ADSL, fibra ottica oppure onde radio).

Tutte queste informazioni sono assenti nel DB ARES e pertanto la loro compilazione è a cura del tecnico incaricato.

#### **Impianti di produzione da fonti rinnovabili e accumulo**

L'ultima classe della scheda censimento PELL Scuole riguarda gli impianti di produzione termica ed elettrica da fonti rinnovabili e i sistemi di accumulo. Anche per questa classe nessun campo è importato dal DB ARES.

Gli impianti e le relative informazioni censiti sono:

- Impianto solare termico: tipologia di collettori solari termici (piani, sottovuoto, a concentrazione), superficie solare lorda, tipo di installazione (sulla copertura, a terra su struttura), la capacità dell'accumulo termico e, nel caso di contabilizzazione dell'energia termica prodotta, la produzione negli ultimi tre anni;
- Impianto fotovoltaico: potenza nominale di picco in condizioni standard, tipo di installazione (sulla copertura dell'edificio, sulla facciata verticale, a terra su struttura) e la tecnologia delle celle fotovoltaiche (silicio monocristallino o policristallino o amorfo); in questo caso non si chiede la produzione annuale perché questa informazione è contenuta nella classe POD;
- Altro impianto di produzione elettrica da fonti rinnovabili: nel caso sia presente un impianto FER diverso dal fotovoltaico, si raccolgono informazioni sul tipo di impianto (es. micro eolico), sul numero di generatori (es. numero di pale eoliche) e sulla potenza totale nominale dell'impianto; analogamente all'impianto fotovoltaico non si chiede la produzione annuale perché questa informazione è contenuta nella classe POD;
- Accumulo elettrico: se presente, si chiede la tipologia di batterie (ioni di litio, piombo, altro tipo), il numero di batterie e la capacità di accumulo complessiva.

#### 4.3.2 Sezione Risposta Sismica (RS)

La sezione Risposta Sismica (RS) della scheda PELL EDIFICI-SCUOLE, riferita di seguito come PELL EDIFICI-SCUOLE-RS consta di 23 classi, 5 delle quali riferite all'edificio scolastico e 18 delle quali definite all'Unità Strutturale; ogni classe rappresenta un determinato elemento rilevante – categoria, impianto o componente – incluso nel censimento della scuola ed è composta da campi, che a loro volta rappresentano i singoli dati. Le Classi sono di seguito riportate:

#### • **Livello di Edificio Scolastico (ES)**

- A. Pericolosità sismica e idrogeologica (ES)
- B. Anno di costruzione e destinazione d'uso originaria e attuale (ES)
- C. Interventi e loro conformità alle norme (ES)
- D. Caratteristiche dimensionali (ES)
- E. Stato di conservazione (ES)

#### • **Livello di Unità Strutturale (US)**

- a) Identificazione Unità Strutturale (US)
- b) Dati dimensionali, età costruzione/ristrutturazione, Descrizione degli eventuali interventi strutturali eseguiti, Normative Tecniche di progettazione, costruzione e successivi interventi (US)
- c) Destinazione d'Uso e Esposizione (US)
- d) Pericolosità, eventi subiti e dati geomorfologici (US)
- e) Materiale strutturale principale della struttura verticale (US)
- f) Tipologia e organizzazione del sistema resistente (US) (per CA, Muratura e Acciaio)
- g) Diaframmi Orizzontali (US)
- h) Coperture (US)
- i) Distribuzione Tamponature per Cemento Armato (US)
- j) Fondazioni (US)13.13
- k) Ulteriori Dati per verifica 1 e 2 livello PdCM (US)
- l) Classificazione sismica (US)

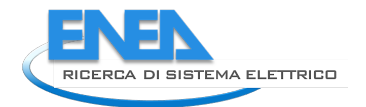

- m) Categoria di sottosuolo e condizioni morfologiche del sito (microzonazione) (US)
- n) Previsione di massima di possibili interventi di miglioramento sismico (US)
- o) Fonte del Dato e Acquisizione elaborati grafici disponibili (US)
- p) Criticità geometriche: Regolarità/Irregolarità geometrica e distribuzione masse/rigidezze in pianta e in elevazione (US)
- q) Criticità costruttive e legate ai materiali (US)
- r) Peculiarità costruttive o presenza di tecnologie migliorative (anche storiche e tradizionali) critiche ai fini della risposta sismica (US)

#### **PELL EDIFICI-SCUOLE-RS campi riferiti all'Edificio Scolastico (ES)**

Tutte le Classi a livello di Edificio Scolastico (ES) sono derivate da Sezioni della base dati ARES (come riportato nella tabella sotto) e tutti i dati saranno importati nella *sezione risposta sismica* automaticamente dalla piattaforma ARES grazie alla loro interoperabilità (paragrafo [4.2\)](#page-58-0).

La tabella seguente [\(Tabella 6\)](#page-70-0) identifica il parallelo tra le classi PELL EDIFICI-SCUOLE-ES e le sezioni ARES e i particolari quesiti delle stesse dai quali i dati ARES verranno attinti.

<span id="page-70-0"></span>**Tabella 6. Parallelo tra Campi della scheda PELL EDIFICI-SCUOLE-RS riferita a Edificio Scolastico e Sezioni ARES**

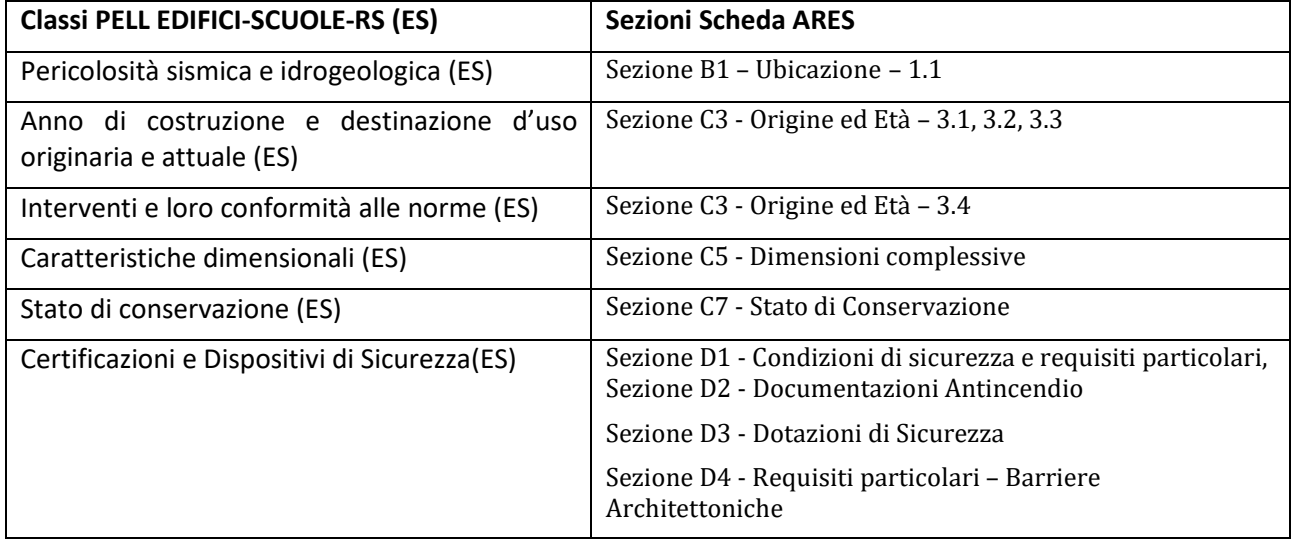

La Classe Pericolosità sismica e idrogeologica (ES) del PELL corrisponde alla "Sezione B1 – Ubicazione – quesito 1.1 Vincoli" della scheda ARES [\(Figura 46\)](#page-71-0).

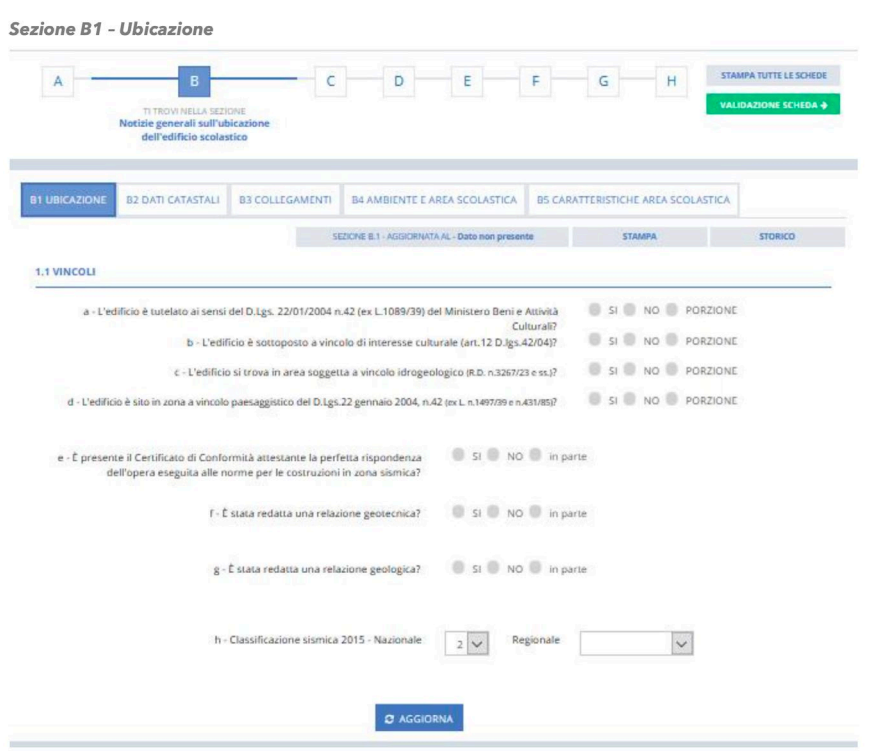

<span id="page-71-0"></span>**Figura 46: ARES Interfaccia Utente della piattaforma per la "***Sezione B1 – Ubicazione", quesito 1.1 "Vincoli"*

Per vincolo si intende "*una qualsiasi limitazione alla libera utilizzazione di un bene immobile (area o fabbricato) disposta da una legge o da una pianificazione di settore tale da renderlo non alterabile senza l'ottenimento di specifici pareri o autorizzazioni da parte dell'amministrazione competente*".

Nella *Sezione B1 – Ubicazione – Quesito 1.1* della scheda ARES va indicato se il vincolo è presente oppure no e se è posto solo su parte dell'edificio. Per quanto riguarda i vincoli desunti dagli strumenti urbanistici vigenti, vanno sottolineati in particolare:

a) Vincolo certificato ai sensi del decreto legislativo 22 gennaio 2004 n. 42 (ex legge n. 1089 del 1939) del Ministero dei Beni Culturali. E' il vincolo in materia di beni culturali nel senso stretto del termine, ovverosia beni appartenenti al patrimonio storico-artistico;

b) Regime di cui all'articolo 12 del decreto legislativo n.42/04 (obbligo di verifica dell'interesse culturale), ricadendo nelle casistiche di cui al comma 1 (opere di proprietà pubblica, di enti religiosi o onlus, di autore non più vivente, realizzate da più di settanta anni) e pertanto soggetto a verifica di interesse culturale da parte del MIBACT;

c) Edificio in area soggetta a vincolo idrogeologico individuato ai sensi del RD n. 3267/23 e s.m. o in area

a pericolosità idraulica individuata dai Piani per l'Assetto Idrogeologico (PAI) ai sensi della legge n. 183/89 (zone R1, R2, R3 e R4);

d) Edificio sito in zona a vincolo paesaggistico ai sensi del decreto legislativo 22 gennaio 2004 n. 42 (ex legge n. 1497 del 1939 e legge n. 431 del 1985);

e) Presenza del certificato con cui si dichiara che un bene (per esempio un impianto, o un dispositivo) rispetta gli standard imposti dalle norme tecniche e/o dalla legge;

f) Presenza di una relazione geotecnica, se per tutto l'edificio o per parte di esso e in che data è stata redatta (articolo 26 DPR n. 207/10 e s.m.);

g) Presenza di una relazione geologica, se per tutto l'edificio o per parte di esso e in che data è stata redatta (articolo 26 DPR n. 207/10 e s.m.);
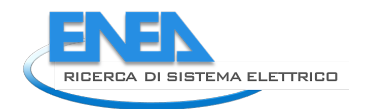

h) La zona sismica in cui è situato l'edificio, sia ai sensi della normativa nazionale che regionale, qualora le due classificazioni non corrispondessero.

La Classe Anno di costruzione e destinazione d'uso originaria e attuale (ES) del PELL corrisponde alla "Sezione C3 - Origine ed Età" quesiti da 3.1 a 3.3 della scheda ARES [\(Figura 47\)](#page-72-0).

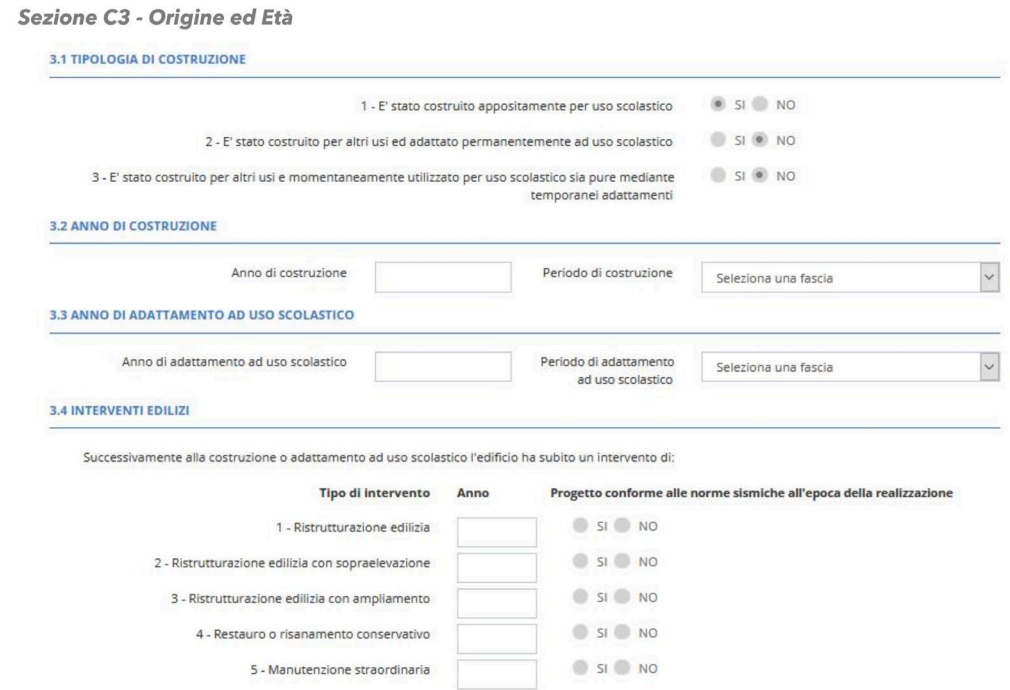

<span id="page-72-0"></span>**Figura 47. ARES Interfaccia Utente della piattaforma per la "Sezione C3 - Origine ed Età " quesiti da 3.1 a 3.3**

*Tipologia di Costruzione* (ARES Sezione C3, quesito 3.1) vuol indagare se l'edificio è stato originariamente concepito come edificio scolastico o se è stato successivamente adattato.

*"L'anno di costruzione"* (ARES Sezione C3, quesito 3.2): dell'edificio scolastico deve riportare l'anno di fine dei lavori di costruzione. Qualora sia suddiviso in unità strutturali, l'anno di costruzione della prima unità strutturale. Qualora l'anno di costruzione non sia noto, il rilevatore deve far riferimento ad una delle fasce di età disponibili nel menu "periodo di costruzione".

*Anno di Adattamento ad uso scolastico* (ARES Sezione C3, quesito 3.3): nel caso in cui l'edifico non sia stato appositamente costruito con destinazione scolastica, si deve anche indicare l'anno di adattamento a tale uso e, analogamente all'anno di costruzione, si deve indicare il periodo di adattamento fra le fasce di età disponibili, qualora non fosse noto l'anno esatto di adattamento ad uso scolastico.

La Classe Interventi e loro conformità alle norme (ES) del PELL corrisponde alla "Sezione C3 - Origine ed Età̀ " quesito da 3.4 della scheda ARES relativo a *Interventi Edilizi.* Nel quesito 3.4 della Sezione C3 di ARES viene chiesto di indicare eventuali lavori di manutenzione effettuati sull'immobile indicando l'anno in cui sono stati effettuati tali lavori e la conformità o meno alle norme sismiche previste all'epoca dell'intervento. Se su un immobile sono stati apportati più interventi della stessa tipologia, si deve far riferimento all'ultimo intervento effettuato in ordine cronologico.

Le classi di intervento individuate nella rilevazione sono quelle significative per una classificazione standard:

• *Ristrutturazione edilizia*: sono gli interventi rivolti a trasformare gli organismi edilizi mediante un insieme sistematico di opere che possono portare ad un organismo edilizio in tutto od in parte diverso dal precedente. Tali interventi comprendono il ripristino o la sostituzione di alcuni elementi costitutivi dell'edificio, oppure l'eliminazione, la modifica e l'inserimento di nuovi elementi ed impianti.

- *Ristrutturazione edilizia con sopraelevazione*: si intende quel complesso di lavori che hanno l'effetto di ingrandire un edificio esistente, creando uno spazio od un volume supplementari. In questo caso con "addizione verticale" od in sopraelevazione.
- *Ristrutturazione edilizia con ampliamento*: analogamente al caso precedente ampliamento quando l'addizione di volume avviene in senso "orizzontale" (nel qual caso comporta un aumento del rapporto di copertura).
- *Restauro o risanamento conservativo*: sono gli interventi rivolti a conservare l'organismo edilizio e ad assicurarne la funzionalità mediante un insieme sistematico di opere che -nel rispetto degli elementi tipologici, formali e strutturali dell'organismo stesso- ne consentano destinazioni d'uso con essi compatibili. Tali interventi comprendono il consolidamento, il ripristino ed il rinnovo degli elementi costitutivi dell'edificio; l'inserimento degli elementi accessori e degli impianti richiesti dalle esigenze dell'uso; l'eliminazione degli elementi estranei all'organismo edilizio.
- *Manutenzione straordinaria*: opere e modifiche atte a rinnovare e sostituire parti anche strutturali degli edifici, nonché a realizzare ed integrare i servizi igienico sanitari e tecnologici, sempre che non alterino i volumi e le superfici delle singole unità immobiliari e non comportino modifiche delle destinazioni d'uso.

La Classe Caratteristiche dimensionali (ES)del PELL corrisponde alla "Sezione C5 - Dimensioni complessive" della scheda ARES*.* Le rilevazioni delle superfici e del volume lordo sono limitate ai piani destinati al PES e devono essere effettuate dalle planimetrie e/o con opportune misurazioni individuando i seguenti dati:

• *Quota pavimento (da piano campagna*): la quota del pavimento del piano considerato misurata dal piano campagna dell'ingresso principale dell'edificio

• *Superficie lorda di piano*: la superficie complessiva di piano misurata al lordo delle murature esterne ed al netto di: porticati, cortili, balconi e spazi esterni, doppie altezze (vuoti di palestra, auditorium, ecc. che devono essere computati solo al livello di calpestio)

• *Superficie utile di piano*: la superficie di piano misurata al netto delle murature esterne ed al lordo delle murature interne. Devono essere esclusi dal calcolo porticati, cortili, balconi e spazi esterni, doppie altezze (vuoti di palestra, auditorium, ecc. che devono essere computati solo al livello di calpestio)

• *Altezza interna*: l'altezza interna netta misurata tra il pavimento e il soffitto o controsoffitto se presente.

• *Altezza della linea di gronda dal piano campagna (altezza del fabbricato):* è l'altezza massima fra quella dei vari fronti dell'edificio stesso misurata tra la linea di gronda ed il piano di campagna. Deve essere riferita all'intero edificio considerando anche eventuali piani non interessati dall'attività scolastica

- *Totale superficie utile sotto strada*: dato a compilazione automatica sulla base dei dati implementati
- *Totale superficie utile fuori terra*: dato a compilazione automatica sulla base dei dati implementati
- *Totale superficie lorda sotto strada*: dato a compilazione automatica sulla base dei dati implementati
- *Totale superficie lorda fuori terra*: dato a compilazione automatica sulla base dei dati implementati
- *Volume lordo*: è la somma dei volumi lordi della US precedentemente definita (volume complessivo dell'edificio comprensivo dell'involucro edilizio e con l'inclusione di piani interrati, vani tecnici, eventuali porzioni/piani/locali, etc., non destinati all'uso scolastico, portici e loggiati, esclusi balconi, etc.)

• *Totale superficie vetrata*: è l'area totale delle superfici vetrate, misurata sui prospetti esterni dell'edificio scolastico

• *Totale superficie opaca*: è l'area totale delle superfici opache, misurata sui prospetti esterni dell'edificio scolastico

• *Superficie totale dell'area scolastica*: è la superficie corrispondente al lotto su cui insiste l'edificio scolastico, comprensiva delle aree esterne di pertinenza, come precedentemente definita alla "Sezione B"

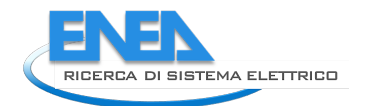

• *Superficie coperta dell'edificio*: è la superficie risultante dalla proiezione sul piano orizzontale delle parti dell'edificio edificate fuori terra, compresi i corpi e gli elementi a sbalzo, i porticati, le tettoie e le verande ed esclusi i balconi, i cornicioni e le gronde

• *Superficie utilizzata dalle attrezzature sportive*: è la superficie occupata dagli impianti sportivi all'aperto (campo da pallavolo, pista di atletica, calcetto, ecc.).

La Classe Stato di Conservazione (ES) del PELL corrisponde alla "Sezione C7 - Stato di Conservazione" della scheda ARES che richiede di analizzare lo stato manutentivo al momento della rilevazione per organismi strutturali ed impiantistici che compongono l'edificio. Per ogni voce presente nell'elenco delle Opere Edilizie (e degli Impianti) il rilevatore deve dare una valutazione dello stato di conservazione oppure indicare la risposta X qualora l'impianto non sia presente e non sia necessario. (NB - Qualora l'impianto non fosse presente ma fosse necessario per norma, il rilevatore deve indicare "l'installazione ex-novo")

La Classe Certificazioni (ES) del PELL corrisponde alla "SEZIONE D - Condizioni di sicurezza e requisiti particolari" della scheda ARES, in particolare comprende dalla sezione D1 alla D4. Nella Sezione D1 occorre segnalare sia certificazioni redatte a seguito di interventi edilizi (ad esempio Certificato *di agibilità/segnalazione di certificato di agibilità*) sia certificazioni periodiche che attestano nel tempo il rispetto dei requisiti normativi (ad esempio certificati di "*Conformità legge n. 46/90 degli impianti elettrico, idrotermosanitario e antincendio*" e "*Messa in esercizio ascensori/montacarichi*"). In caso di più documenti afferenti a porzioni o US diverse dell'edificio scolastico, è necessario allegare tutte le certificazioni disponibili in un unico documento, inserendo la data di rilascio relativa all'ultimo documento ottenuto. Nella Sezione D2 - *Documentazioni Antincendio* occorre segnalare la presenza del *Certificato di Prevenzione Incendi (CPI)* e successive attestazioni del suo rinnovo. Nella Sezione *D3 - Dotazioni di Sicurezza* dove, tra gli altri, occorre segnalare il numero di ingressi (e quanti di essi sono arretrati meno di 5 metri rispetto al filo stradale), il numero delle scale di sicurezza e delle scale interne; questi dati sono utili per la percezione sicurezza dell'edificio nel caso sia necessaria una sua evacuazione. Sempre nella stessa ottica di valutare la possibilità di evacuare in modo rapido e efficace l'edificio viene acquisito dalla *Sezione D4 - Requisiti particolari* del DB ARES il dato relativo alla presenza di accorgimenti per il superamento delle barriere architettoniche, selezionando tra quelli presenti, previsti dal Decreto del Presidente della Repubblica 24 luglio 1996, n. 503.

## **PELL EDIFICI-SCUOLE-ES campi riferiti all'Unità Strutturale**

Per la valutazione dei KPI statici e dinamici relativi alla vulnerabilità e risposta simica di edifici scolastici è necessario fare riferimento all'Unità strutturale e rilevare i dati per ciascuna delle unità strutturali identificate all'interno dell'Edificio Scolastico, ES.

L'Unità Strutturale, US è secondo ARES [\(Figura 48\)](#page-75-0) identificabile in base dall'omogeneità delle caratteristiche strutturali e quindi distinguibile dagli edifici adiacenti per queste caratteristiche ed anche dal dislivello e/o età di costruzione e/o piani sfalsati, ecc.

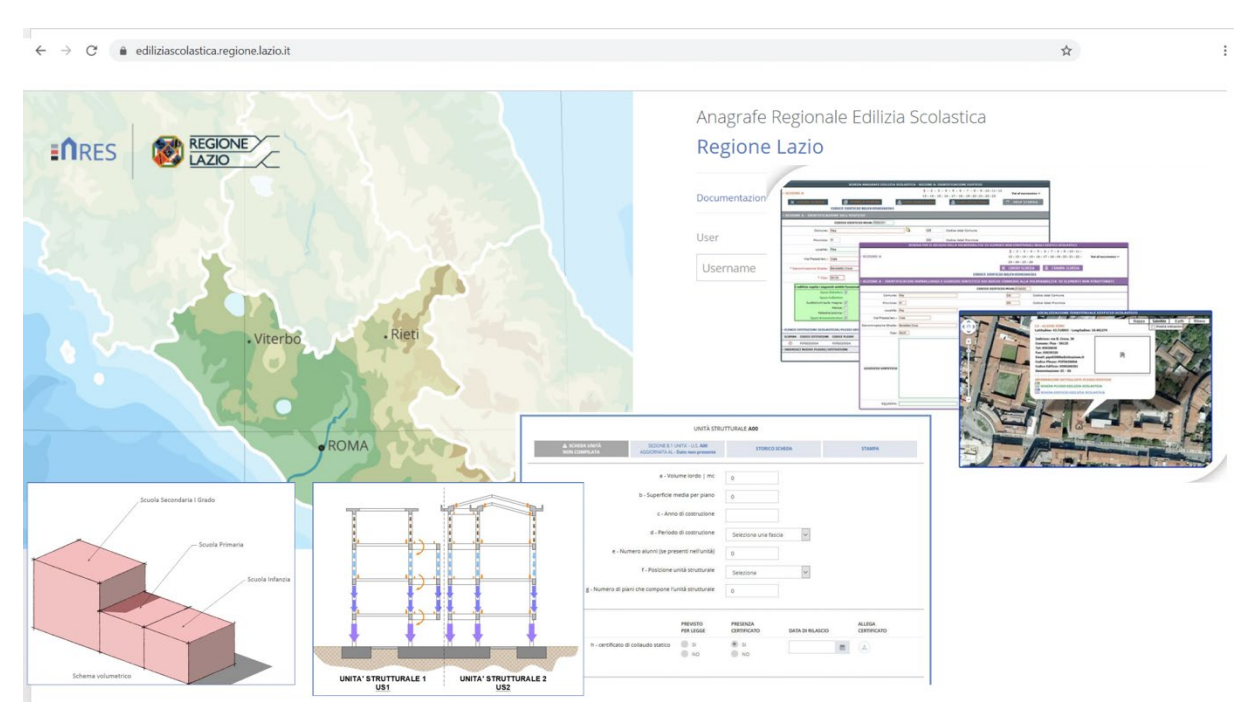

<span id="page-75-0"></span>**Figura 48. ARES Interfaccia Utente ARES, Regione Lazio e immagini tratte dal manuale che esemplificano i concetti di PES, Punti Erogazione Servizi, (volumi rosa in figura) e di US Unità Strutturali**

L'US sono anche l'unità di rilevamento di riferimento per i moduli PdCM di Livello 1 e Livello  $2^{12/13}$  $2^{12/13}$  $2^{12/13}$  $2^{12/13}$  $2^{12/13}$ 

I Campi relativi al modulo RS della Scheda PELL-Edifici sono stati identificati nel seguente modo:

- 1) Ricalcando i dati richiesti dalle schede PdCM Livello 0  $^{12}$  e PdCM Livello 1-2  $^{13}$
- 2) Integrando i suddetti dati con dati richiesti da altri approcci "istituzionali" come il Sismabonus<sup>[14](#page-75-3)</sup> e la scheda "*CLE, Condizione limite in emergenza*"[15;](#page-75-4)
- 3) Proponendo ulteriori dati che consentissero di identificare le criticità e peculiarità costruttive, materiali e geometriche che influenzano in modo significativo la risposta sismica di un edificio.

Una presentazione completa dei dati inclusi nelle diverse Classi relative alle unità strutturali, US del modulo PELL EDIFICI-SCUOLE-ES esula dallo scopo del documento. Di seguito viene fornita una panoramica sui suddetti punti.

## **Campi derivati da schede PdCM Livello 012 e PdCM Livello 1-213**

La scheda PdCM Livello  $0^{12}$  è finalizzata a supportare uno screening di prima fase delle strutture la cui vulnerabilità sismica deve, per obbligo di legge, essere valutata a seguito dell'Ordinanza del Consiglio dei Ministri, OPCM n. 3274. La scheda PdCM Livello  $0^{12}$  ha la finalità di supportare una definizione delle priorità per la valutazione approfondita della vulnerabilità sismica delle scuole (tra altri edifici strategici) e l'identificazione di qualsiasi intervento di miglioramento o adeguamento sismico richiesto.

La scheda PdCM Livello 0 include 11 Sezioni tra le quali: dati identificativi; dati geometrici; periodo di costruzione; materiale del sistema strutturale verticale principale; utilizzo dell'edificio e presenza di eventuali interventi di miglioramento o adeguamento sismico.

<span id="page-75-1"></span><sup>&</sup>lt;sup>12</sup> Scheda di Sintesi di Livello 0 di Edifici Strategici ai fini della Protezione Civile o Rilevanti In Caso di Collasso a Seguito di Evento Sismico (Ordinanza n. 3274/2003 – Articolo 2, commi 3 e 4, D.M.14/1/2008, circolare DPC/SISM n. 31471 del 21.4.2010)

<span id="page-75-2"></span><sup>13</sup> Scheda di Sintesi di Livello 0 di Edifici Strategici ai fini della Protezione Civile o Rilevanti In Caso di Collasso a Seguito di Evento Sismico (Ordinanza n. 3274/2003 – Articolo 2, commi 3 e 4, DM 14/01/2008)

<span id="page-75-3"></span><sup>14</sup>DM 65 2017, Linee Guida per la Classificazione del Rischio Sismico degli Edifici, Allegato A, DM n.65 del 07/03/2017, 2017, anche denominato "Sisma Bonus"

<span id="page-75-4"></span><sup>15</sup> http://www.protezionecivile.gov.it/media-comunicazione/pubblicazioni/dettaglio/-/asset\_publisher/default/content/manuale-per-l-analisi-dellacondizione-limite-per-l-emergenza-cle-dell-insediamento-urbano

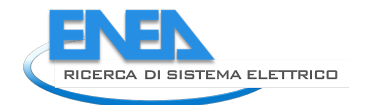

Tutte le Sezioni e relativi dati inclusi nella scheda PdCM Livello 0 sono stati replicati nella scheda PELL-Edifici-RS. E' interessante notare che nella piattaforma ARES sono già presenti alcuni dati richiesti dalla scheda PdCM Livello 0; tali dati verranno immediatamente e automaticamente acquisiti da PELL-Edifici-ES.

La Scheda PdCM Livello 1-2, raccogliere le informazioni necessarie per effettuare una valutazione ingegneristica della vulnerabilità sismica, secondo la metodologia codificata nell'attuale Norme Tecniche delle Costruzioni, NTC 2018<sup>[16](#page-76-0)</sup>, al fine di valutare gli Indicatori di Rischio (α), definiti come il rapporto tra la Capacità dell'US sotto analisi e l'azione sismica (riferita anche come Domanda). La scheda PdCM Livello 1-2 comprende 30 diverse sezioni. I dati inclusi nel Modulo PdCM Livello 1-2 sono stati replicati nel modulo PELL-School RS, come segue:

le sezioni dalla 1 alla 20 della scheda PdCM Livello 1-2 e le sezioni da 29 a 30 sono state replicate ed ampliate (come brevemente accennato di seguito); le sezioni dalla 21 alla 28 incluse sono state raggruppate nel campo k del modulo PELL-School RS (vedi [Figura 47\)](#page-72-0) e replicate fedelmente senza proposte di aggiunta.

Sia per i Moduli PdCM Livello 0 che Livello 1-2, originariamente concepiti in formato cartaceo, la digitalizzazione dei dati è consentita attraverso un software <sup>[17](#page-76-1)</sup>definito ad-hoc che il Dipartimento della Protezione Civile, DPC, ha predisposto e messo a disposizione delle Regioni italiane. Previa approvazione DPC, i dati già digitalizzati, e quindi disponibili come file *\*.mdb*, saranno acquisiti dal modulo RS PELL-School e sarà stabilita l'interoperabilità tra il repository DPC e PELL-School.

## Integrazione di dati richiesti da altri approcci "istituzionali" come SismaBonus<sup>17</sup> e la scheda "*CLE, Condizione limite in emergenza***"18**

Ulteriori schede/approcci istituzionali, che sono stati presi come riferimento e da cui sono stati ricavati alcuni dati per l'inclusione nel modulo PELL-Edifici-RS includono le "*Linee guida per la classificazione del rischio sismico degli edifici" cosiddetto "SismaBonus*"**<sup>17</sup>** e il gruppo di schede relative al rilievo delle "*CLE, Condizione limite in emergenza*"18.

L'approccio "SismaBonus" [\(Figura 49\)](#page-77-0) utilizza la classificazione tipologica EMS-98<sup>[18](#page-76-2)</sup> per attribuire una classe di vulnerabilità sismica tipologica a un edificio [\(Figura 49,](#page-77-0) passaggio 1) e fornisce un elenco di elementi costruttivi e criticità/peculiarità geometriche [\(Figura 49,](#page-77-0) passaggio 2) da rilevare e contabilizzare ai fini dell'affinamento della valutazione. Ripercorrendo l'approccio macroseimico proposto da Lagormarsino e Giovinazzi (2006)[19](#page-76-3), l'approccio "SismaBonus" 12 stabilisce che un edificio può essere giudicato appartenere ad una classe di vulnerabilità sismica peggiore o migliore, rispetto a quella attribuita semplicemente da una identificazione tipologica, una volta considerata rispettivamente eventuali peculiarità o criticità antisismiche riconoscibili nell'edificio.

<span id="page-76-0"></span> <sup>16</sup> NTC 2018, *Aggiornamento delle Norme Tecniche per le Costruzioni*, Ministero delle Infrastrutture, Suppl. ordinario n°8 alle G.U. n° 42 del 20/02/2018, (in Italian) serie generale, Rome, Italy, 2018.

<span id="page-76-1"></span><sup>17</sup> DPC circular /SISM/0092847 of 09/12/2010 rules the digitization *PdCM Level 0 and Level 1-2 Forms* through the software "DPC Liv1-2.msi" prepared by DPC and available at http://www.fileserve.com/file/CUkc9mM ;

http://www.protezionecivile.gov.it/en/risk-activities/seismic-risk/activities/analysis-limit-condition-emergency

<span id="page-76-2"></span><sup>&</sup>lt;sup>18</sup> G. Grunthal, European Macroseismic Scale. European Seismological Commission. Conseil de l'Europe, Cahiers du Centre Européen de Géodynamique et de Séismologie, Vol. 15, Luxembourg, 1998.

<span id="page-76-3"></span><sup>19</sup> S. Lagomarsino, S. Giovinazzi, Macroseismic and Mechanical Models for the Vulnerability assessment of current buildings. *Bulletin of Earthquake Engineering*, **4(4)**, 415-443, 2006.

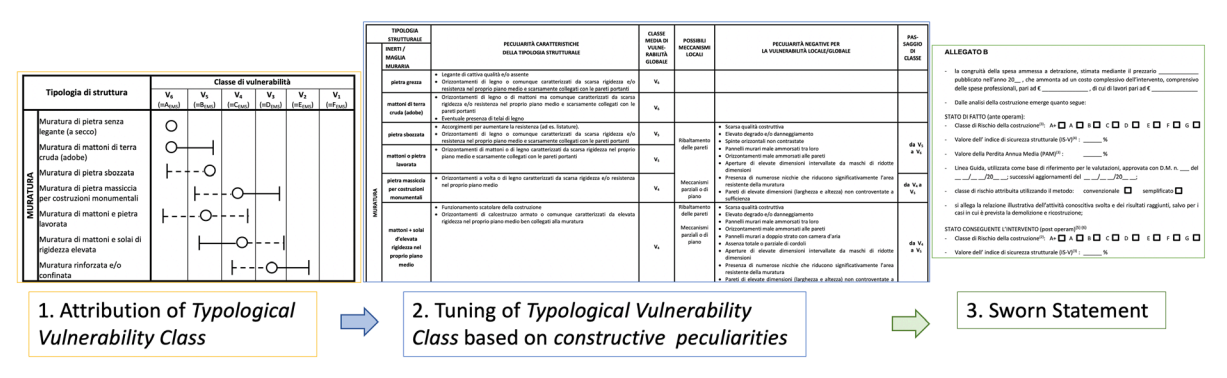

<span id="page-77-0"></span>**Figura 49. Rappresentazione schematica dell'approccio semplificato "SismaBonus" per tipologie edilizie in muratura**

Nella scheda PELL-Edifici-RS si è fatto nuovamente riferimento alla procedura adattata dal "SismaBonus" per dati inseriti in modo originale nei campi da (p) a (r) al fine di rilevare criticità/peculiarità geometriche che influenzano grandemente la vulnerabilità sismica [\(Figura 50\)](#page-77-1).

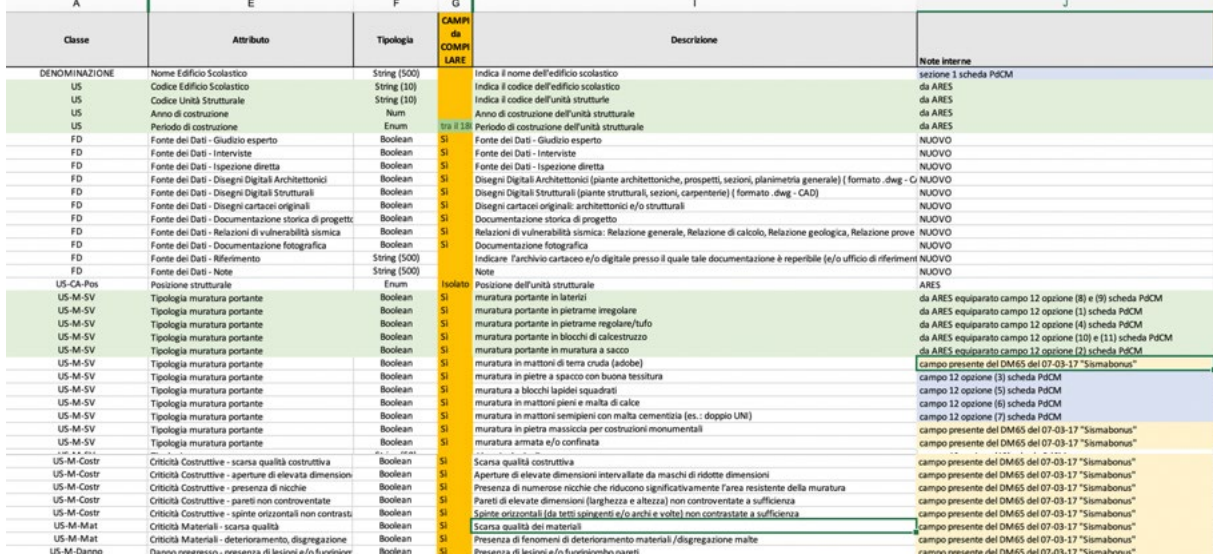

#### <span id="page-77-1"></span>**Figura 50. Estratto della classe "Edifici in Muratura" della PELL Scuole in formato MS Excel (ultima colonna della tabella evidenzia l'origine del campo dati: ARES (verdi); Sismabonus (giallo); PdCM (azzurro), originali (bianchi).**

A titolo di esempio, per la definizione del campo 5 del modulo PELL-Scuola RS, ovvero "*Materiale strutturale principale delle strutture verticali*", per quanto riguarda gli edifici in muratura, le tipologie di muratura riconosciute dal "*SismaBonus*" (le stesse riconosciute dalla scala macrosismica EMS-98, [Figura 49,](#page-77-0) passaggio 1) sono stati integrati nella scheda PELL-Edifici-RS con quelli considerati dalla scheda *PdCM Livello 1-2* e con quelli inseriti nel DB ARES [\(Figura 50\)](#page-77-1). Le tre suddette schede/approcci fanno, infatti e malauguratamente, riferimento ad un diverso sistema di classificazione degli edifici in muratura; PELL-Edifici-RS si propone di essere inclusiva e interoperabile con tutti.

Per quanto riguarda l'approccio "CLE, Condizione Limite in Emergenza"[20](#page-77-2) che comprende 5 schede (ovvero: *Edificio strategico, ES; Area di emergenza, AE; Accessibilità / connessione infrastrutturale, AC; Aggregato strutturale, AS; Unità strutturale, US*), *PELL-Edifici-RS* sta include nei campi dal 16 al 18 la struttura dati CLE della scheda AS dove sono raccolti dati rilevanti sulla possibile interazione negativa tra US adiacenti dovuta, ad esempio: al disallineamento tra tetti, solai o pareti di facciata; il disallineamento negli spazi interni;

<span id="page-77-2"></span><sup>&</sup>lt;sup>20</sup> M., Dolce, E. Speranza, F. Bocchi and C. Conte, Probabilistic assessment of structural operational efficiency in emergency limit conditions: the I.OPà.CLE method. Bull. Earthquake Eng., **16:3791**, 2018, doi:10.1007/s10518- 018-0327-7.

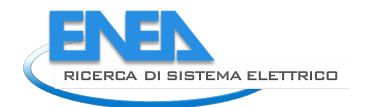

elementi di giustapposizione o strutturalmente mal collegati (come vani scala, pensiline, balconi); sistema di punzonatura incongruo; pilastri isolati, portici, piani di pilotaggio; la presenza di terrazze, torri, camini.

La struttura dei dati *delle ulteriori 4 schede CLE* sarà inclusa nel prossimo futuro sviluppo di *PELL-Edifici-RS* con l'obiettivo di valutare KPI non solo per la scuola in sé, ma anche per tutte le strutture e servizi essenziali (quali ad esempio la rete elettrica, stradale e di telecomunicazione) di le cui funzionalità sono fortemente influenti, se non vitali, per il funzionamento della scuola. L'obiettivo finale della PELL-Edifici, infatti, è quello di raccogliere dati e valutare KPI utili al monitoraggio continuo della resilienza della scuola sia nel Business As Usual (cioè in tempi ordinari) sia in considerazione di eventuali crisi. Per quest'ultimo punto, per quanto riguarda gli eventi sismici, l'idea è di includere in *PELL-Edifici-RS* i dati utili per tutto il ciclo della gestione delle emergenze, riportato di solito come *Disaster Risk Management*, DRM. Nella Figura XX sono riportati, a titolo esemplificativo, le schede attualmente utilizzati dal Dipartimento della Protezione Civile Nazionale (DPC) e Regionali relativamente agli edifici scolastici, nonché per altri edifici strategici, per le tre fasi del DRM, ovvero prima, durante e dopo il disastro:

a) *Prima del disastro*: schede PCdM Livello 0 e Livello 1-2 (già completamente incluse in PELL-Edifici-RS come detto) e le schede CLE (parzialmente incluse in PELL, solo dati CLE AS al momento);

b) *Durante il disastro*: Modulo FAST[21](#page-78-0) per la valutazione sintetica dell'agibilità post-sisma (tutti i dati strutturali, geometrici e tipologici del modulo FAST sono già inclusi nel PELL- School-RS; da inserire in futuro i dati relativi alla agibilità. FAST utilizza una scala di agibilità a 4 livelli, ovvero: utilizzabile; non utilizzabile; non utilizzabile a causa di rischi esterni; ispezione non eseguita per cause da precisare;

c) *Dopo il disastro*: scheda AeDES (Agibilità e Danno nell'Emergenza Sismica)[22](#page-78-1) per i danni post-terremoto e per la valutazione della sicurezza e l'identificazione delle contromisure a breve termine; e schede utilizzate dalle Regioni per la ricognizione della ricostruzione post-disastro, come, ad esempio, quelle utilizzate dopo il terremoto di L'Aquila (Italia) del 2009 e archiviate in un deposito creato ad hoc, ovvero il Sistema Informatico Edificio Scolastico, SIES, con il quale, *PELL-Edifici-RS* proverà a stabilire l'interoperabilità e lo scambio di dati.

Il modulo AeDES include 8 sezioni più una sezione per le note. *PELL-Edifici-RS* include già i dati di 4 sezioni relative a: identificazione, descrizione, tipologia, tipologia terreno e fondazioni dell'edificio. Ancora da includere in *PELL-Edifici-RS* è la struttura dati AeDES relativa alla valutazione dei danni indotti dal terremoto (cioè, danni ai principali componenti strutturali; danni agli elementi non strutturali; rischio esterno e contromisure esistenti a breve termine) e alla valutazione dell'agibilità secondo la stessa scala utilizzata dalla scheda FAST.

<span id="page-78-0"></span><sup>&</sup>lt;sup>21</sup> [http://www.protezionecivile.gov.it/httpdocs/cms/attach\\_extra/Procedura\\_FAST\\_post\\_OCDPC\\_422.pdf](http://www.protezionecivile.gov.it/httpdocs/cms/attach_extra/Procedura_FAST_post_OCDPC_422.pdf)

<span id="page-78-1"></span><sup>&</sup>lt;sup>22</sup> http://www.protezionecivile.gov.it/resources/cms/documents/2\_LRManualeAedes\_31\_ottobre\_GU\_.pdf

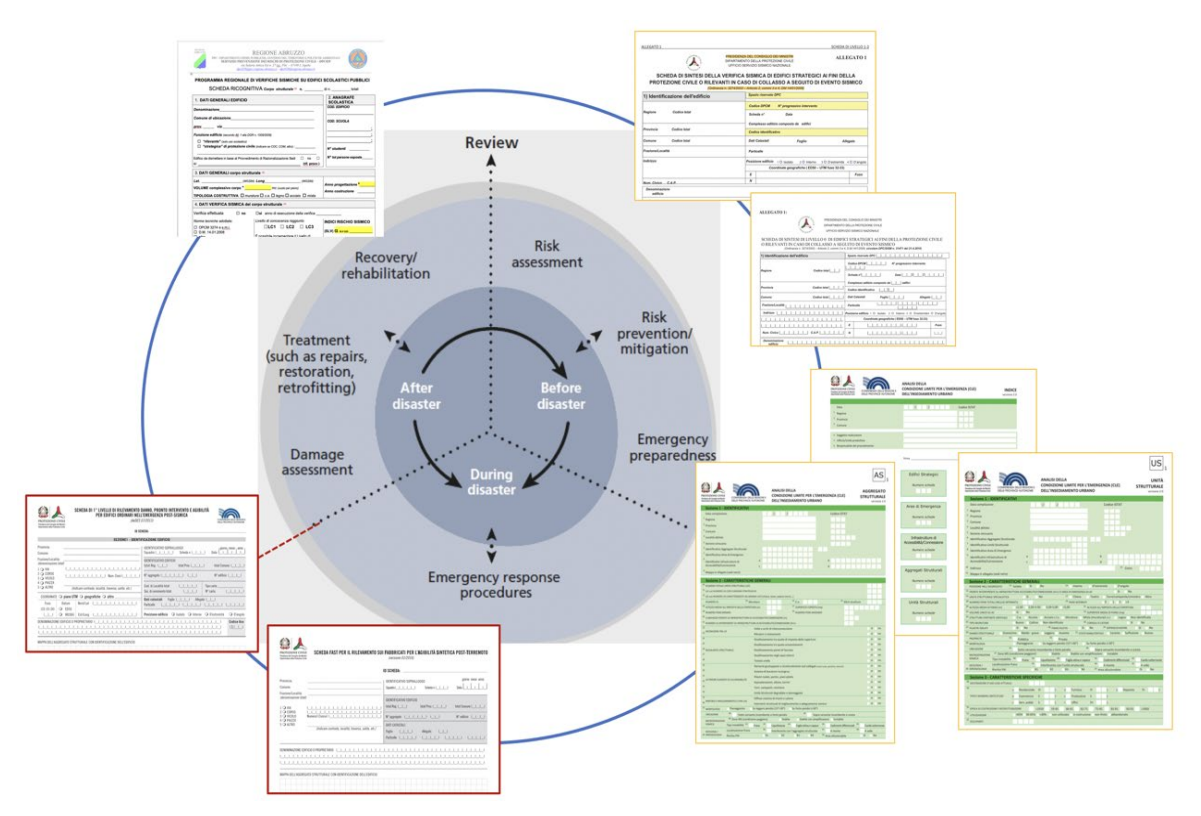

**Figura 51. Alcune schede per la raccolta dati utilizzate in Italia nelle diverse fasi di gestione, ovvero: prima del disastro (schede PdCM e CLE); durante (scheda FAST); post disastro AeDES e schede regionali ricognizione post-disastro.**

Vale la pena sottolineare che:

- più del 50% delle informazioni che vengono solitamente raccolte e confrontate in circostanze post-disastro con i moduli FAST e AeDES sarebbero già disponibili in *PELL-Edifici-RS*; questa fonte di dati è innegabilmente utile in quanto può accelerare notevolmente le operazioni post-disastro di valutazione dei danni e di agibilità, la cui repentinità è essenziale al fine di una efficace risposta al disatro;

- I KPI valutati dinamicamente da *PELL-Edifici-RS* possono supportare e informare le operazioni post-disastro sulla valutazione dei danni e dell'usabilità;

- Vale anche la pena sottolineare che d'altra parte sarà importante includere in *PELL-Edifici-RS* i campi di agibilità e danno delle schede FAST e AeDES, poiché quei dati saranno una fonte di informazioni molto importante al fine di convalidare i KPI statici e dinamici del *PELL-Edifici-RS*.

## **Proposta di dati per il rilievo di criticità e peculiarità costruttive, materiali e geometriche che influenzano in modo significativo la risposta sismica di un edificio.**

Nuovi dati/informazioni sono stati definiti e inclusi in PELL-Edifici-RS per consentire il rilievo di criticità e peculiarità costruttive, materiali e geometriche che influenzano in modo significativo la risposta sismica di un edificio. Questi dati possono essere facilmente raccolti dai disegni architettonici e strutturali disponibili (file digitali e/o documenti cartacei originali), documentazioni fotografiche e relazioni tecniche sulla vulnerabilità sismica dell'edificio.

Per quanto riguarda gli edifici in cemento armato (CA), informazioni sulla posizione dell'edificio in un eventuale contesto aggregato (isolato, interno, bordo), sul tipo di sistema strutturale resistente ai carichi laterali (telaio, muro, combinazione di entrambi), nonché sull'orditura e tipologia del sistema di pavimentazione (ad esempio pesante o leggero) vengono aggiunti ai dati proposti in base agli steps 1) e 2), come aspetti cruciali per determinare la capacità strutturale in caso di terremoti e per stimare i potenziali impatti sugli edifici adiacenti. A titolo di esempio, viene fornita una breve spiegazione per i dati proposti inclusi nei gruppi di dati da (p) a (r) in particolare:

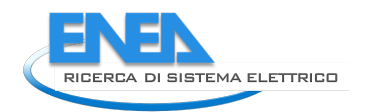

(

**Criticità geometriche:** I dati qui raccolti sono relativi alla possibile presenza di: irregolarità sia in pianta che in elevazione. Le irregolarità del piano potrebbero includere forme in pianta non simmetriche, ad es. The contract and contract the contract of the contract of the contract of the contract of the contract of t

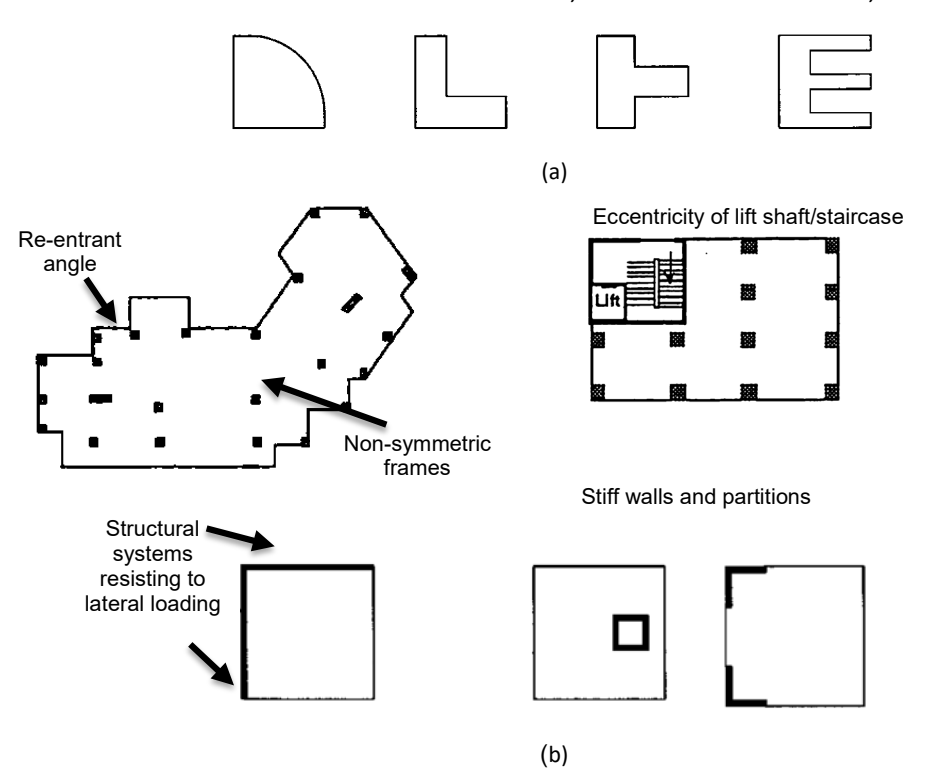

[Figura](#page-81-0) **52**a); troppo ampia spaziatura dei sistemi resistenti laterali nel caso di edifici lunghi e stretti; una distribuzione non uniforme ed eccentrica dei pesi (oltre alla presenza di rampe, scale, muri, tramezzi rigidi); la presenza di effetti torsionali nel caso di edifici in posizione angolare. Le irregolarità verticali riguardano la possibile presenza di piani deboli, variazione di massa, discontinuità verticale dei sistemi

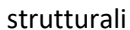

(

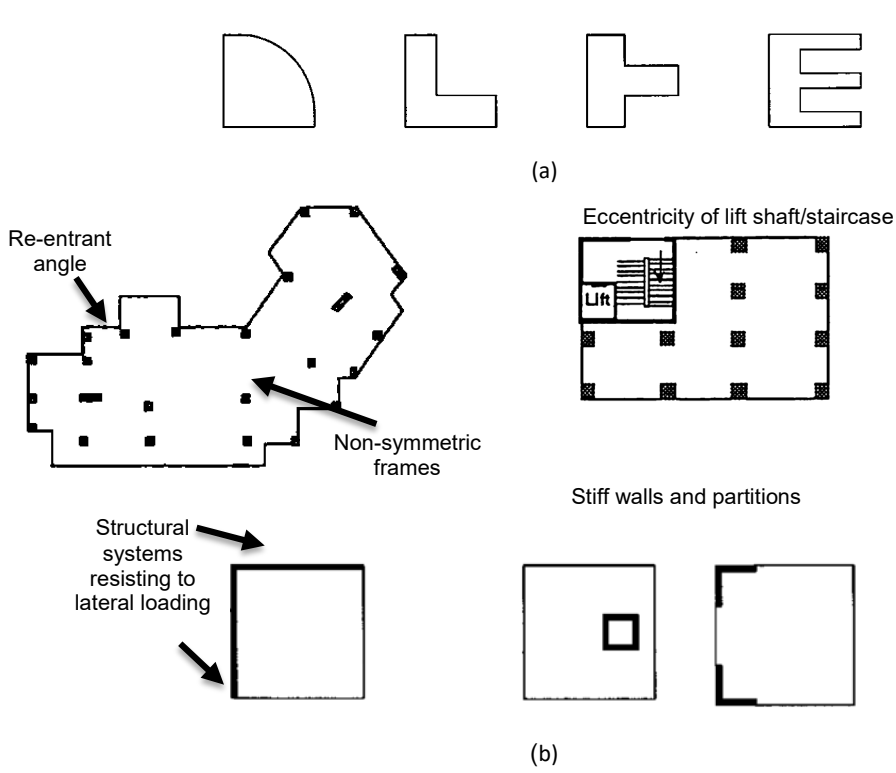

[Figura](#page-81-0) **52**b). Inoltre, criticità geometriche potrebbero includere anche la presenza e le dimensioni di giunti laterali (per la separazione di edifici adiacenti), che possono portare a effetti di martellamento.

<span id="page-81-0"></span>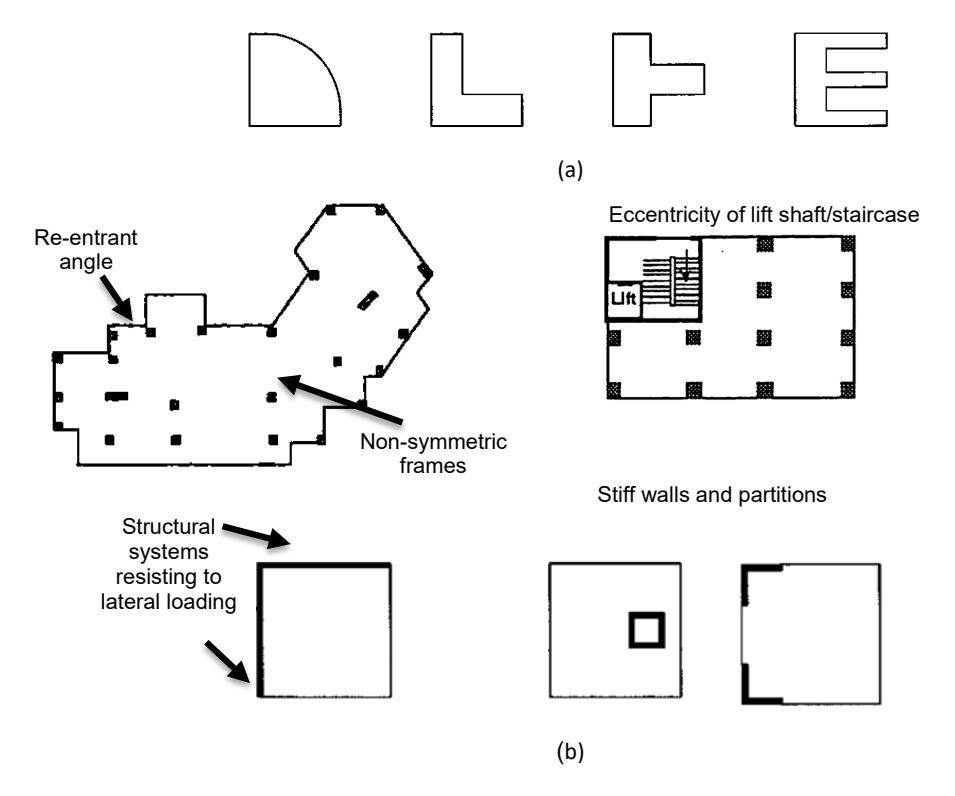

**Figura 52.Illustrazione schematica di: a) irregolarità nel piano orizzontale; b) irregolarità verticali.**

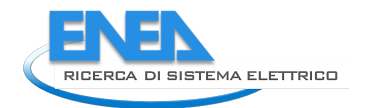

**Criticità costruttive e legate ai materiali:** le criticità costruttive per l'edificio in CA riguardano principalmente; la particolare planimetria e distribuzione verticale dei muri di tamponamento (che durante i terremoti interagiscono gravemente con il sistema strutturale principale, eventualmente contribuendo di meccanismi di collasso globale e locali); la presenza di colonne tozze; l'assenza di misure in grado di mitigare i meccanismi di collasso fragile e le espulsioni fuori piano. Le criticità legate ai materiali per gli edifici in CA si riferiscono a: calcestruzzo di bassa qualità e/o calcestruzzo degradato; barre di acciaio di bassa qualità o presenza di barre tonde lisce; presenza di corrosione nelle barre di acciaio. Materiali scadenti e deterioramento posso ridurre, anche notevolmente, la capacità degli elementi strutturali.

**Dettagli strutturali critici per la risposta sismica:** comprendono indicazioni sui: dettagli dei giunti trave-colonna; spaziatura longitudinale e trasversale delle barre in acciaio e dettagli degli elementi strutturali; posizione delle giunzioni sovrapposte e ancoraggio delle barre longitudinali; dettagli nelle zone critiche dissipative, così come l'assenza di principi di gerarchia dei punti di forza (capacity design in design). Le carenze strutturali sono una conseguenza di metodi di progettazione errati adottati in passato, basati solo sul carico gravitazionale e non tenendo conto delle forze sismiche. Pertanto, la conoscenza di questi dettagli strutturali è strettamente necessaria all'interno del PELL-Edifici-RS al fine di identificare le possibili modalità di danneggiamento e collasso degli elementi strutturali dell'edificio. Ad esempio, l'assenza di principi di gerarchia di resistenza (**[Figura 53](#page-83-0)**) si può evidenziare

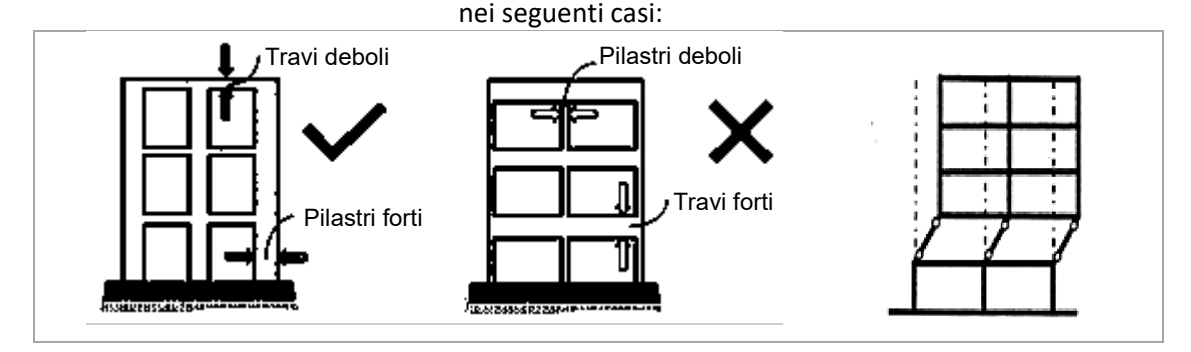

- [Figura 53](#page-83-1)*Presenza di travi forti e pilastri deboli:* Indica una generale assenza di principi di gerarchia di resistenza, ovvero la presenza di travi forti e pilastri deboli. Tale criticità può essere individuata da considerazione geometriche e di armatura e sulla base di disegni/prospetti, nonché da ispezioni insitu. Questo comporterebbe il verificarsi della formazione di un meccanismo poco duttile, con conseguente criticità per la struttura;
- *Possibile meccanismo di piano soffice:* Indica la presenza di un piano con rigidezza significativamente inferiore rispetto agli altri piani (vedi anche distribuzione irregolare delle tamponature in altezza). In questo caso potrebbe verificarsi un meccanismo di piano soffice, molto critico per la prestazione sismica della struttura;
- *Assenza di gerarchia negli elementi strutturali:* Indica una possibile rottura a taglio (rottura fragile) degli elementi strutturali dovuta ad una assenza principi di progettazione "in gerarchia". In generale, una rottura a taglio ha maggiore probabilità di verificarsi nel caso di inadeguato quantitativo di armatura trasversale e/o presenza di elementi tozzi (vedi anche "Tamponature tali da individuare pilastri corti"). Per individuare questa criticità è necessario fare riferimento a considerazioni di armatura e geometria, basandosi su disegni/prospetti disponibili.

<span id="page-83-1"></span>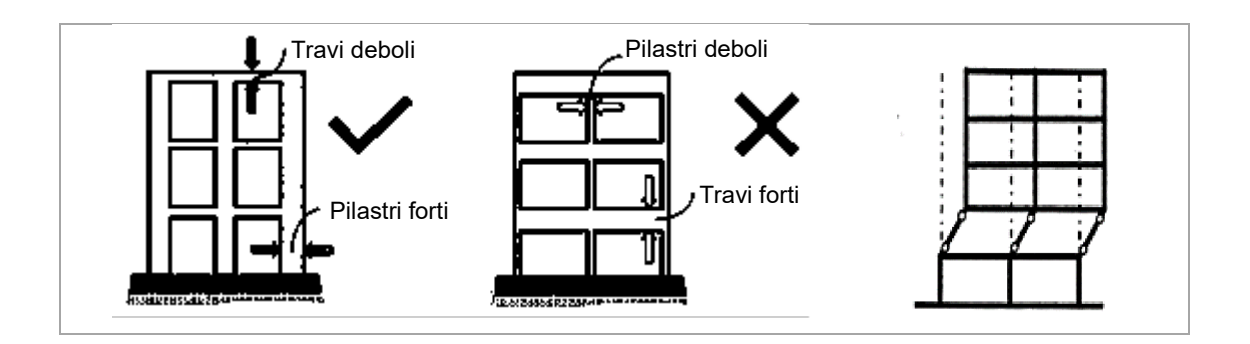

## <span id="page-83-0"></span>**Figura 53. Esempi di gerarchia di resistenza: presenza (pilastri forti e travi deboli); e assenza (travi forti, pilastri deboli) che può causare meccanismi di piano soffice in caso di sisma**

Tutti questi dati sono stati raccolti nel Excel *PELL-Edifici-RS* dove oltre al giudizio su ciascuna debolezza strutturale, viene richiesta la previsione di dati numerici dimensionali [\(Figura 54\)](#page-83-2), nello specifico: la lunghezza e il numero di campate in entrambe le direzioni strutturali; la geometria della sezione (larghezza, altezza) e le quantità di armatura (longitudinale, trasversale) per travi, pilastri, pareti, i dettagli del giunto trave-colonna (senza staffe, tipo di ancoraggio della barra nei giunti); lo spessore del solaio e dei suoi dettagli di rinforzo. Queste grandezze consentono di stimare la capacità locale e globale dell'edificio mediante semplici calcoli analitici, come brevemente spiegato nella sezione seguente.

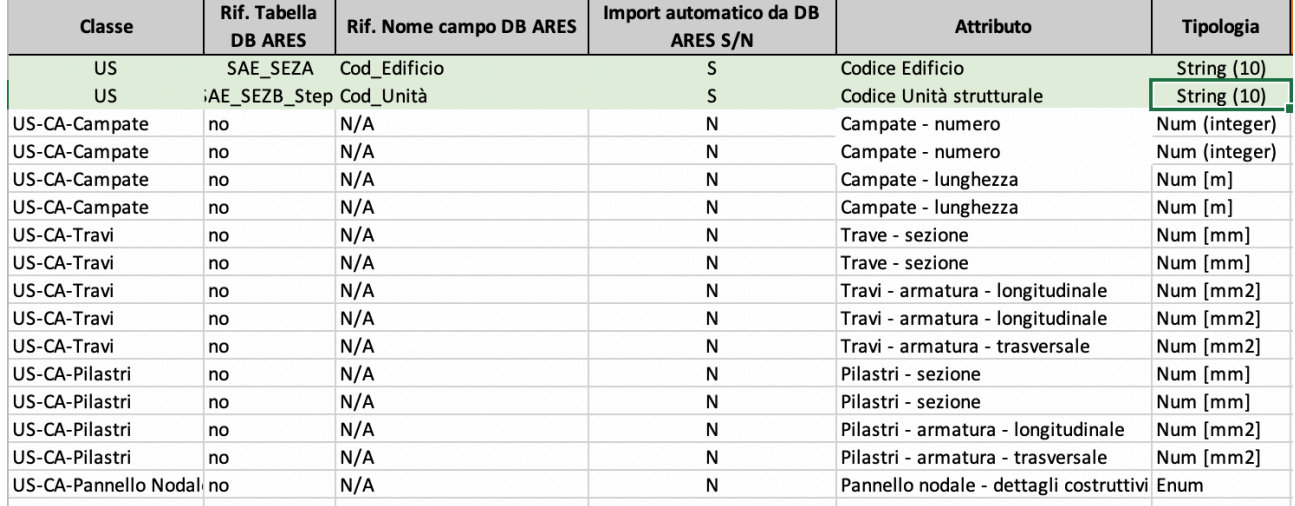

## <span id="page-83-2"></span>**Figura 54. Estratto della classe "Edifici in Cemento Armato-setti" della PELL Scuole in formato MS Excel**

La terza sezione della scheda censimento edifici "Scuole" è dedicata all'identificazione dei dati e degli indicatori più adeguati a caratterizzare il comportamento e la risposta sismica degli edifici, da inserire nella piattaforma PELL. Anche per questa sezione è stato attivato un Tavolo di condivisione con i principali stakeholder di settore. L'obiettivo del Tavolo "Risposta sismica Edifici Scolastici" è quello di pervenire all'identificazione dei dati e degli indicatori più adeguati a caratterizzare il comportamento e la risposta sismica degli edifici, da inserire nella piattaforma PELL

**Il Tavolo "Risposta sismica Edifici Scolastici"** nasce all'interno del Progetto PELL Illuminazione Pubblica il cui obiettivo è quello di promuovere a livello nazionale un processo di acquisizione, conoscenza, valutazione e gestione standardizzata, tramite piattaforma (PELL), dei dati strategici delle infrastrutture particolarmente energivore e determinanti nei processi di gestione, riqualificazione e innovazione dei contesti urbani e territoriali. In particolare la Piattaforma, per ogni infrastruttura, raccoglie, gestisce e valuta sia i dati statici sia dinamici fornendo, in particolare a gestore e pubblico amministratore, una serie di servizi di informazione e valutazione in merito all'infrastruttura stessa e al suo livello qualitativo delle prestazioni.

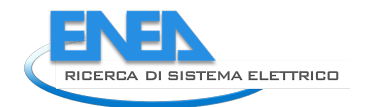

Partiti dalla pubblica illuminazione, il processo sta comprendendo altre infrastrutture quali gli smart services e gli edifici (scuole e ospedali).

Nell'ambito delle attività di sviluppo della scheda censimento edifici scolastici si è voluto introdurre una sezione particolarmente delicata ed importante ai fini della sicurezza dell'edificio e degli utilizzatori, quale quella relativa alla vulnerabilità sismica.

## **Obiettivo del Tavolo**

L'obiettivo del Tavolo "*Risposta sismica Edifici Scolastici*" è quello di pervenire all'identificazione dei dati e degli indicatori più adeguati a caratterizzare il comportamento e la risposta sismica degli edifici, ai fini di integrare e perfezionare la scheda censimento PELL Scuole e conseguentemente popolare la piattaforma PELL e fornire un numero maggiore di informazioni e di indicatori di prestazione (KPI).

Il "*Progetto PELL*" di Enea promuove l'innovazione e la digitalizzazione dei processi gestionali delle infrastrutture pubbliche, fornendo in primis una piattaforma di visualizzazione e monitoraggio dello stato di fatto delle infrastrutture interessate e loro prestazioni. Le prime infrastrutture prese in esame sono la pubblica illuminazione in quanto particolarmente strategica ai processi di innovazione urbana e quella degli edifici pubblici particolarmente energivori e di importanza sociale.

Per gli edifici la piattaforma PELL verrà inoltre utilizzata per monitorare la vulnerabilità sismica e l'eventuale risposta in caso di evento sismico. Con tale intento la piattaforma:

- raccoglierà i dati utili a caratterizzare la vulnerabilità sismica, in linea con la "Scheda Di Sintesi Della Verifica Sismica di Livello 2", già definita dalla Presidenza del Consiglio dei Ministri e già in uso;
- svilupperà gli indicatori di prestazione in caso di sisma (KPI, Key Performance Indicators) per monitorare la risposta degli edifici in caso di sisma, calcolati in base ai segnali raccolti da accelerometri a basso costo (basati su tecnologia MEMS, Micro Electro Mechanical Systems).

## **Prodotto del Tavolo**

Il prodotto del Tavolo consiste nell'individuazione dei dati strategici agli obiettivi e nello sviluppo, grazie alla loro integrazione, di indicatori che sintetizzino la vulnerabilità sismica e la risposta dell'edificio in caso di evento sismico.

## **Datamodel PELL Scuole**

L'attività specifica del Tavolo si incentrerà sulla Risposta Sismica e sui Dati dinamici (monitoraggio sismico); il Tavolo lavorerà al fine di identificare:

- dati necessari alla valutazione della vulnerabilità e risposta sismica degli edifici secondo vari modelli semplificati e analitici avanzati;
- protocolli e buone pratiche per l'istallazione degli accelerometri su base MEMS che verranno utilizzati per il monitoraggio sismico (ad esempio quanti strumenti istallare e dove meglio istallarli a seconda delle dimensioni dell'edificio e della sua tipologia costruttiva e strutturale);
- indicatori per il monitoraggio della risposta sismica e dell'eventuale stato di danneggiamento fisico indotto da sisma nonché
- indicatori relativi alla residua funzionalità e utilizzabilità dell'edificio, in relazione al danno fisico sismaindotto.

Sarà premura del Tavolo accertarsi che i dati e gli indicatori proposti per inclusione nella scheda siano allineati e rappresentino al meglio gli avanzamenti scientifici e professionali che l'Italia può vantare grazie al lavoro di associazioni, università, reti di laboratori e enti di ricerca che si sono occupati e si occupano in Italia di ingegneria sismica e valutazione di vulnerabilità sismica degli edifici.

A tale proposito le attività e i risultati preliminari del Tavolo verranno presentati alle organizzazioni/enti/associazioni scientifiche e professionali competenti e interessate, indicati di seguito come stakeholders, in occasione dell'evento PELL annuale. Tali stakeholder saranno invitati a prendere parte alle attività e/o saranno tenuti informati sullo stato di avanzamento dei lavori, tramite invio delle minute delle riunioni. In contatto e di concerto con gli stakeholder, il Tavolo identificherà piattaforme/basi di dati delle scuole italiane e della loro vulnerabilità sismica, già realizzate o in corso di realizzazione, al fine di garantire l'interoperabilità della piattaforma PELL con queste, evitando la duplicazione di dati e di sforzi.

## **Tempistiche**

Le attività del Gruppo di Esperti avranno sono iniziate a Settembre 2020 e termineranno a Settembre 2021 e si svolgeranno in via telematica con riunioni organizzate con cadenza bimestrale. Il kick-off meeting si è tenuto il 15 luglio 2020.

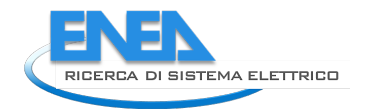

## *4.4 Casi di studio per testare la Scheda Censimento PELL Scuole*

Tenuto conto della specificità della scheda censimento PELL Scuole, questa è stata testata con la collaborazione di alcuni Comuni, in particolare:

- per testare la sezione relativa alla risposta sismica erano stati identificati due comuni, il Comune di Roma ed il Comune di Sora. Per entrambi si erano ipotizzato di prendere in considerazione 4 scuole ciascuno in modo da analizzare la sezione della scheda su un numero totale di 8 scuole. Purtroppo a causa della pandemia non è stato più possibile coinvolgere il Comune di Roma e per questo motivo è stato chiesto al Comune di Sora, quale unico Comune pilota, di mettere a disposizione 8 scuole di interesse per il test del modulo RS della scheda PELL-Scuole, in modo da poter disporre del numero di scuole preventivamente indentificato.

<span id="page-86-0"></span>La [Tabella 7](#page-86-0) elenca le scuole identificate e il materiale prevalente delle struttura portante. Per tutte le scuole sono state acquisiti le schede PdCM Livello 1-2 già compilate dal Comune con l'ausilio di diversi studi tecnici esterni.

| Nome Scuola                                | <b>Materiale Strutturale</b> |  |  |
|--------------------------------------------|------------------------------|--|--|
| Scuola materna San Rocco                   | Calcestruzzo Armato          |  |  |
| Scuola elementare San Giorgio              | Muratura                     |  |  |
| Scuola materna Carnello                    | Calcestruzzo Armato          |  |  |
| Scuola elementare Pantano                  | Muratura                     |  |  |
| Scuola elementare Schito Vicenne           | Calcestruzzo Armato          |  |  |
| Scuola elementare Achille Lauri e Palestra | Calcestruzzo Armato          |  |  |
| Scuola elementare Arduino Carbone          | Mista Muratura-C.A.          |  |  |
| Scuola Elementare Chiesa Nuova             | Calcestruzzo Armato          |  |  |

**Tabella 7: Scuole identificate nel Comune di Sora per il test della scheda PELL-Scuole-ES**

A tali professionisti verrà inviata la scheda PELL-Scuole-ES in formato Excel (due screenshot della scheda sono visibili nella [Figura 50](#page-77-1) [e Figura 54\)](#page-83-2) per la compilazione dei dati non già inclusi nella scheda PdCM Livello 1-2.

Oltre a questo ci si è adoperati per il recupero della seguente documentazione (ancora in fase di acquisizione):

- 1. Disegni Digitali (CAD):
	- a. Architettonici (piante, prospetti, sezioni, planimetria generale)
	- b. Strutturali (pianta strutturale, sezioni, carpenterie, fondazioni) (in particolare in questa fase)
- 2. Disegni originali: architettonici e strutturali
- 3. Documentazione storica di progetto
- 4. Relazioni di vulnerabilità sismica, inclusiva di: Relazione generale, Relazione di calcolo, Relazione geologica, Relazione prove su materiali
- 5. Documentazione fotografiche.

Le schede compilate e pervenute dal comune di Sora saranno oggetto di valutazione nella prossima annualità.

- Per testare la sezione impiantistica, i comuni coinvolti sono stati il Comune di Genova, di Pistoia e di Sonnino. Per la **Sezione Anagrafica –impianti** [\(4.3.1\)](#page-60-0), nel corso della presente annualità la scheda censimento PELL Scuole è stata implementata in formato MS Excel. Questa impegnativa attività ha agevolato la valutazione della complessità della scheda sia per il numero e il tipo di dati richiesti, sia per il collegamento tra le varie classi ed ha fornito utili indicazioni per la scelta del corretto formato dei dati. In sostanza, il file Excel è un "twin" che rappresenta in modo sufficientemente accurato quella che sarà la versione finale della scheda censimento sulla piattaforma PELL. Il file Excel della scheda PELL Scuole ha poi reso più efficiente ed efficace il confronto tra i partecipanti il tavolo tecnico, facilitando la revisione sostanziale della scheda.

Per questi motivi il file in formato Excel è stato anche utilizzato nella prima campagna di test della scheda PELL Scuole, volta a verificare la sua adeguatezza sul campo e ad acquisire feedback e suggerimenti da parte dei tecnici e dei gestori delle scuole nei Comuni che hanno aderito al test e le cui schede compilate saranno oggetto di valutazione nella prossima annualità (Comune di Genova, Comune di Pistoia e Comune di Sonnino). Di seguito si riporta una breve descrizione di come la scheda PELL Scuole è stata implementata in formato Excel.

Ogni classe descritta nel paragrafo [4.3.1](#page-60-0) da "*Anagrafica punto erogazione del servizio"* a "*Impianti di produzione da fonti rinnovabili e accumulo"* corrisponde a un foglio. Il file Excel contiene una serie di funzioni macro in linguaggio Visual Basic che permettono di attivare o disattivare campi o intere sezioni in funzione della loro applicabilità al caso specifico e della presenza di un componente o impianto. Le macro sono attivate automaticamente sulla base delle risposte fornite, oppure selezionando check box o agendo su cursori. I menu a tendina sono usati per i campi che prevedono una risposta in base a scelte multiple. Sono altresì implementate le regole per i campi numerici che lo richiedono (es. limiti minimo e massimo), come ad esempio i contabilizzatori di energia e le caldaie. Inoltre, a fianco di ogni campo è presente una breve descrizione e il compilatore può fornire eventuali suggerimenti o segnalare criticità nella compilazione. In questo modo il compilatore è guidato passo a passo.

A titolo di esempio, di seguito si riportano alcuni screenshot per mostrare il layout e alcune funzionalità della scheda PELL Scuole in formato Excel. La [Figura 55](#page-88-0) mostra il foglio della classe POD (come descritto nel paragrafo [4.3.1\)](#page-60-0) con visibili i campi liberi, i campi con cursori (es. numero di POD) e i menu a tendina (e. tipologia di contatore). La [Figura 56](#page-88-1) mostra la parte della classe Impianto termico relativa alla centrale termica e alle caldaie. Le celle bianche sono relative ai campi importati dal DB ARES, le celle verdi sono quelle che devono essere compilate (in quanto le informazioni non sono disponibili dal DB ARES o, se disponibili, non rispondono appieno al livello di dettaglio richiesto), mentre le celle in grigio scuro non sono da compilare (nel caso in esame sono presenti 3 caldaie, quindi i dati relativi alle caldaie 4 e 5 non sono da compilare). Il check box corrispondente al campo "Caldaie tutte uguali", se selezionato nel caso di più di una caldaia, abilita la compilazione dei campi solo per la caldaia 1 (celle verdi) mentre deseleziona le celle delle rimanenti caldaie (diventano automaticamente celle grigio scuro), in tal modo le risposte vanno date una sola volta per tutte le caldaie. La stessa procedura vale per tutte le altre apparecchiature (es. pompe di calore, scambiatori di teleriscaldamento, ecc.). La [Figura 57](#page-88-2) mostra la classe Impianti di Gestione e Building Automation (paragrafo [0\)](#page-68-0) per la quale valgono analoghe considerazioni, in particolare si vede un menu a tendina con una risposta SI/NO di cui si fa largo ricorso nella scheda PELL Scuole al fine di acquisire informazioni semplici o di tipo qualitativo agevolando la compilazione.

L[a Figura 55](#page-88-0) relativa alla classe Impianti di produzione da fonti rinnovabili e accumulo mostra (come descritto nel paragrafo [4.3.1\)](#page-60-0), tra gli altri, i campi relativi alla contabilizzazione della produzione di calore da parte dell'impianto solare termico negli ultimi tre anni; essi sono visualizzati solo se si risponde SI nel campo "Energia solare termica contabilizzata" altrimenti sono nascosti. Questo approccio, utilizzato in diverse classi laddove alcuni campi siano attivati in funzione di altre risposte, da un lato aiuta il compilatore e dall'altro riproduce il comportamento della scheda quando sarà implementata sulla piattaforma PELL e pertanto costituisce un valido ausilio alla programmazione e implementazione dei relativi backend e frontend.

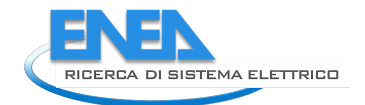

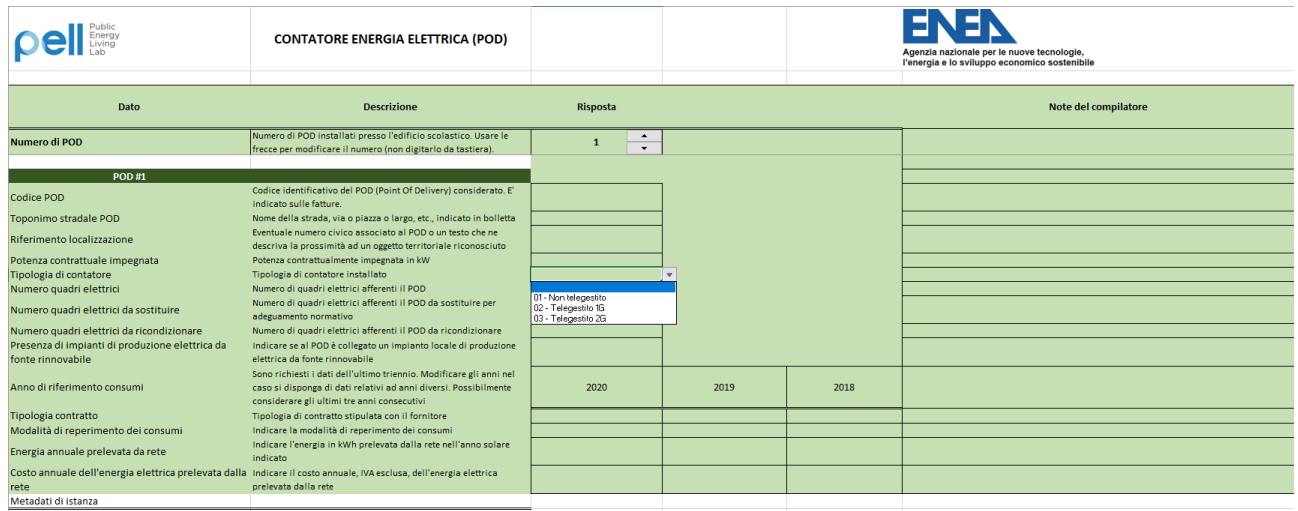

<span id="page-88-0"></span>**Fosizione**<br>
| Istruzioni | PES | Id\_Ed | Gen\_Ed | Cons\_Ed | MeD\_Ed | US | POD | PDR | TLR | Acomb | Cacq | IANT\_M | ITER | IACQ | IELT | Ialt | ApELT | ... ⊕ : i<|<br>| **Figura 55. Estratto della classe POD della scheda PELL** 

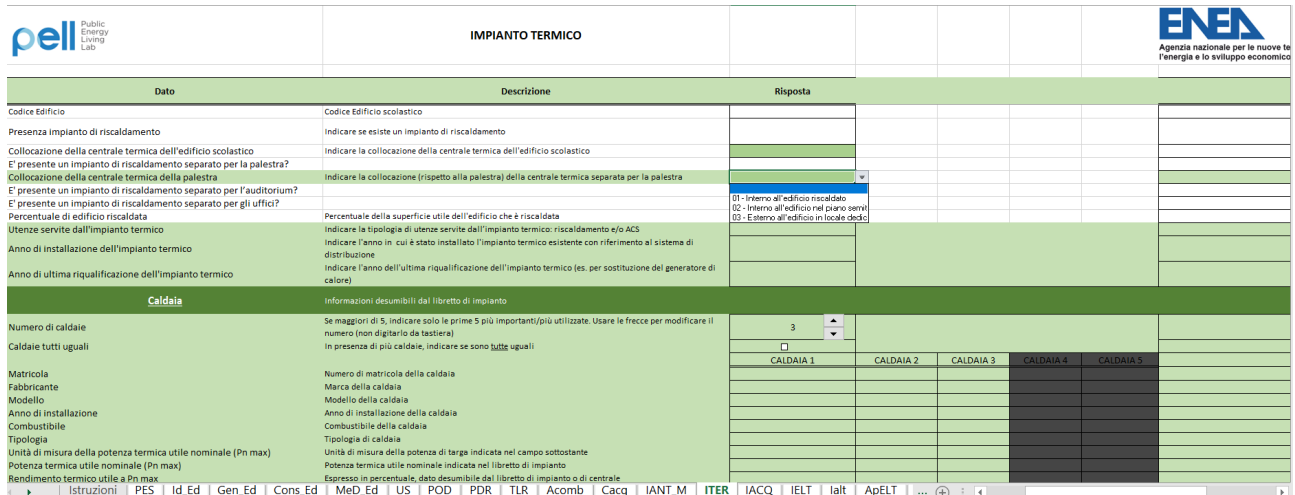

**Figura 56. Estratto della classe Impianto Termico della scheda PELL Scuole in formato MS Excel**

<span id="page-88-1"></span>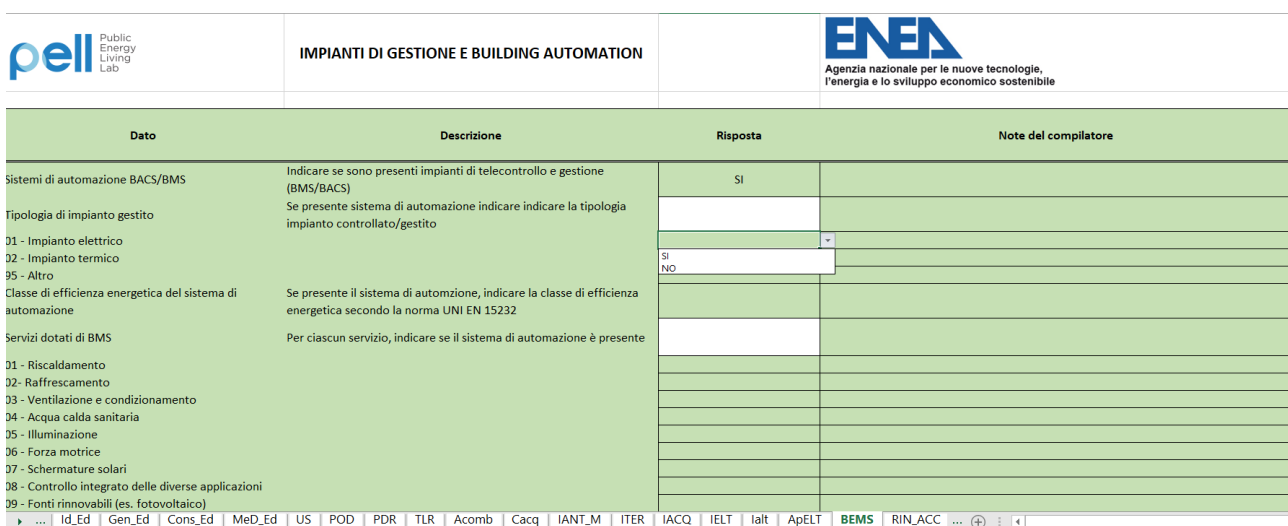

<span id="page-88-2"></span>**Figura 57. Estratto della classe Impianti di Gestione e Building Automation della scheda PELL Scuole in formato MS** 

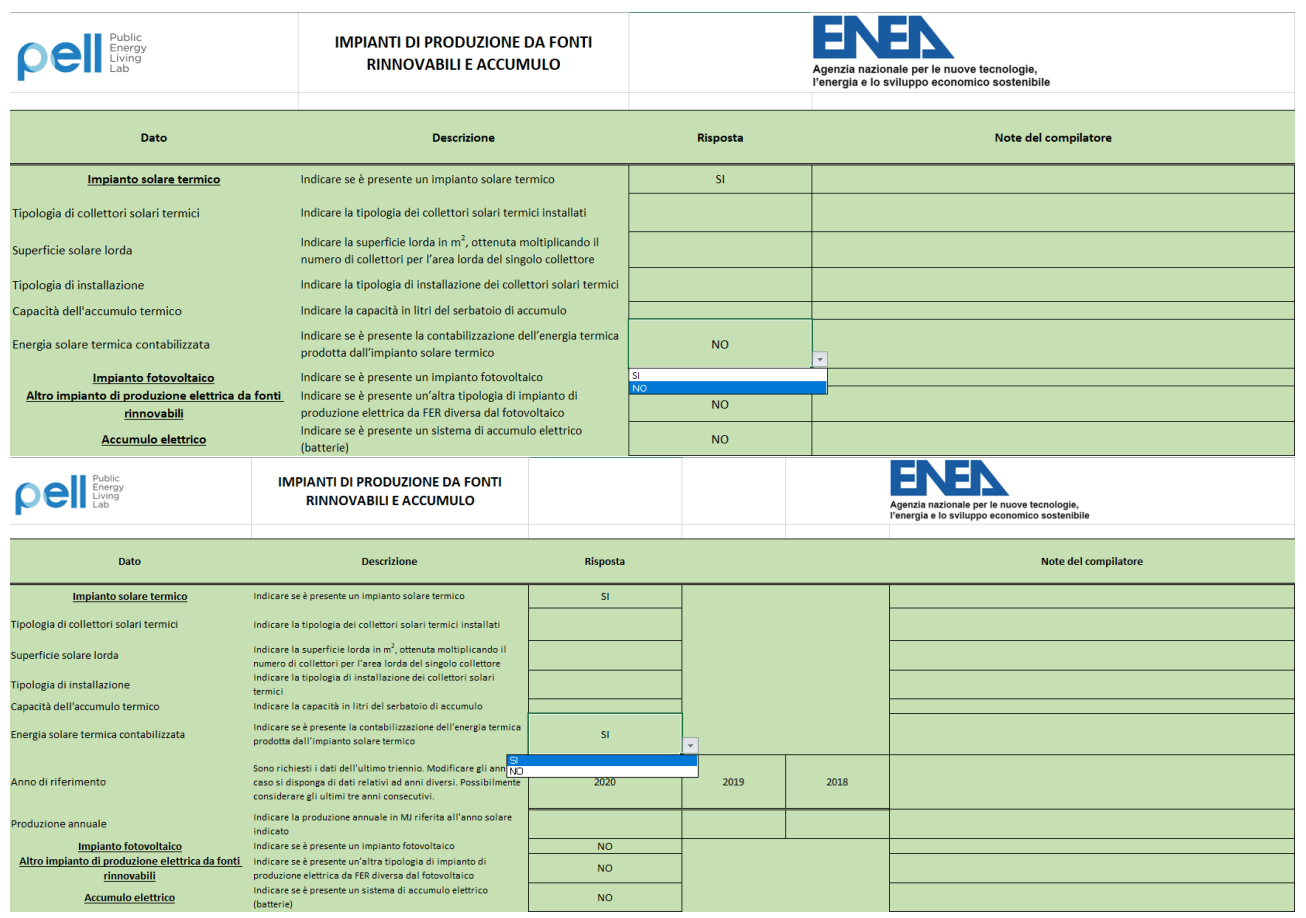

**Figura 58. Estratto della classe Impianti di produzione da fonti rinnovabili e accumulo della scheda PELL Scuole in formato MS Excel, con assenza (in alto) e presenza (in basso) di contabilizzazione dell'energia prodotta dall'impianto solare termico**

## 4.4.1 MEMS

La sigla MEMS sta per Micro Electro-Mechanical Systems ed indica microsistemi elettromeccanici che coniugano le proprietà elettriche degli integrati a semiconduttore con proprietà opto-meccaniche. Si tratta dunque di sistemi "intelligenti" che abbinano funzioni elettroniche, di gestione dei fluidi, ottiche, biologiche, chimiche e meccaniche in uno spazio ridottissimo, integrando la tecnologia dei sensori e degli attuatori e le più diverse funzioni di gestione dei processi.

Nell'ambito del progetto sono stati acquistati 40 "*Shakebot*" accelerografi compatti basato su tecnologia MEMS [\(Figura 59\)](#page-90-0) . Gli Shakebot acquistati utilizzano flashdrive per memorizzare il dato accelerometrico e dispongono di diversi metodi di connessione ad internet, via wireless e tramite cavo LAN. Sono in grado di lavorare come FTP client e server, e utilizzare protocolli di trasmissione standard, come *SeedLink*, utilizzato anche dall'Istituto Nazionale di Geofisica e Vulcanologia, INGV, per la trasmissione dei dati delle Rete Accelerometrica Nazionale (RAN) e altre reti a scala regionale o urbana gestite da INGV.

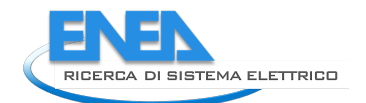

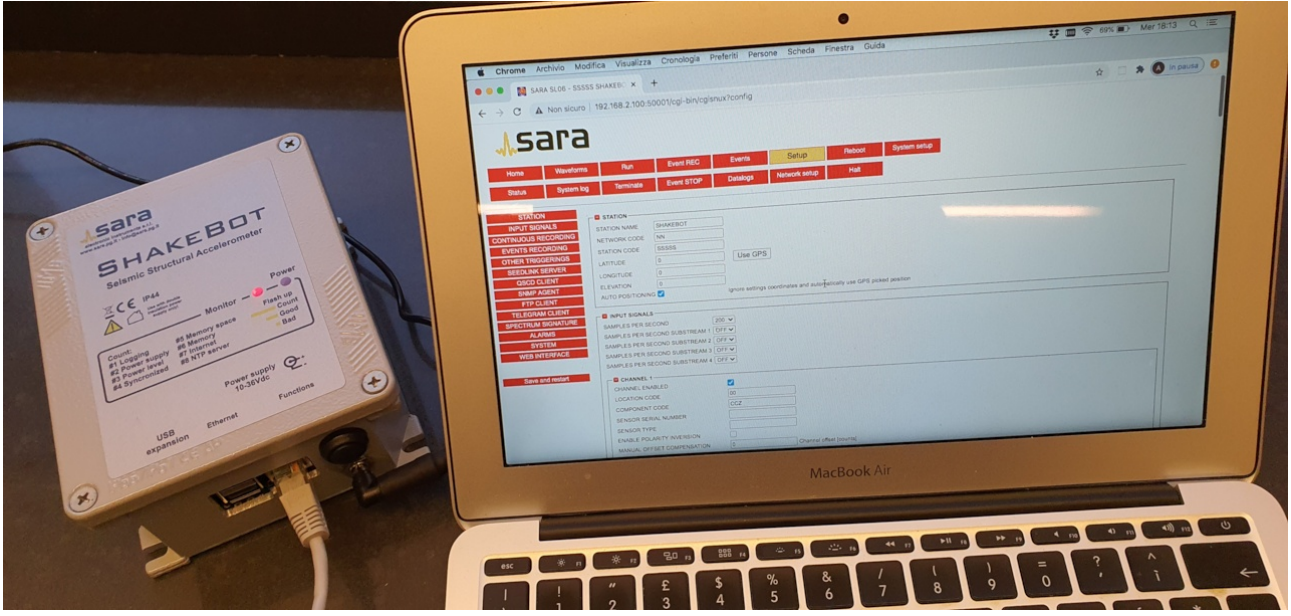

**Figura 59. Interfaccia utente del programma di acquisizione dei dati in dotazione con gli shakebots**

<span id="page-90-0"></span>Non potendo procedere alle istallazioni degli strumenti nelle scuole di Sora a causa delle restrizioni relative alla corrente emergenza sanitaria i MEMS sono stati istallati in un edificio del Centro Ricerca ENEA Casaccia per un primo test e per programmare il lavoro relativo alla acquisizione e processing dei dati al fine della valutazione dei *KPI, Key Performace Indicators,* Dinamici che verranno definiti nel corso della successiva annualità.

Per questa prima prova sono stati istallati nell'edificio C26 , per il momento, 6 sensori *Shakebot (*[Figura 60](#page-91-0)*)*. L'architettura del sistema di misura segue le nell'edificio C26 le linee guida emanate dal Commissione tecnica per la microzonazione sismica (articolo 5, comma 7 dell'OPCM 13 novembre 2010, n. 3907) su *"Valutazione operatività del sistema di risposta in caso di emergenza, Indice di OPeratività Strutturale degli edifici strategici (IOPS) e Istruzioni per l'applicazione della metodologia SMAV"*.

Tali Linee Guida prevedono di istallare sistemi di sensori costituiti da almeno due terne accelerometriche, per ogni rettangolo in cui è idealmente suddivisa la pianta dell'edificio, disposte negli angoli di estremità dei suddetti rettangoli. Le misure verranno eseguite su tutti gli impalcati delle struttura registrando le vibrazioni nelle due direzioni principali dell'edificio (X e Y) in almeno due punti per ogni rettangolo in cui è stata suddivisa la pianta.

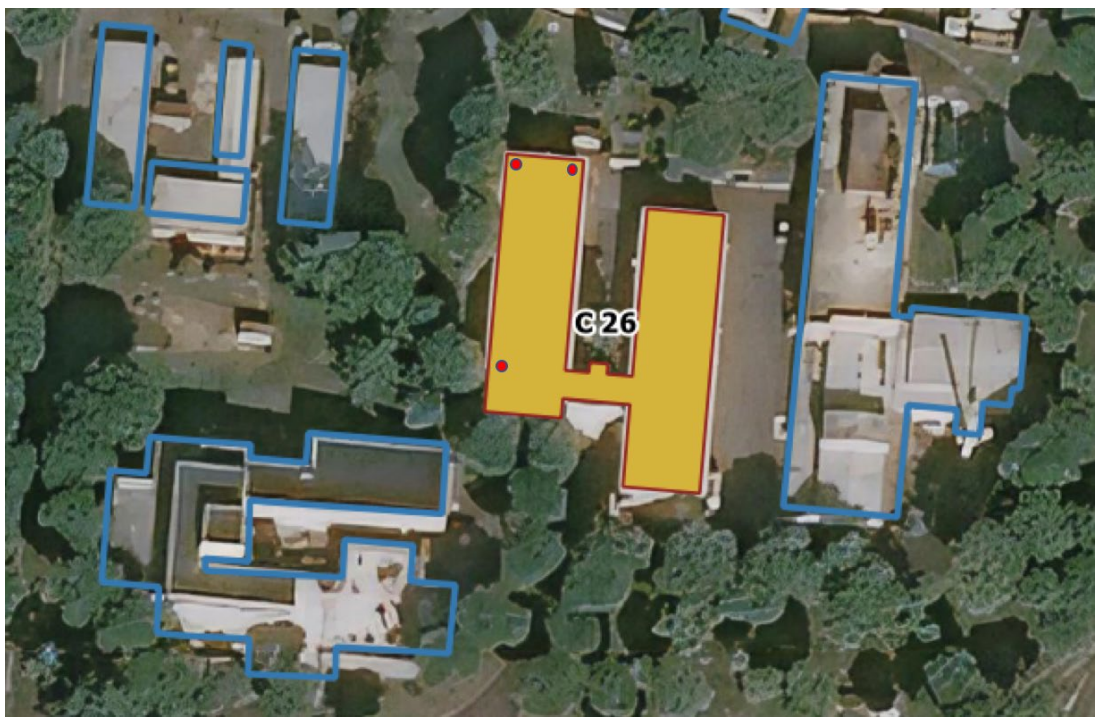

**Figura 60. Edificio C26 del Centro Ricerche ENEA Casaccia e localizzazione in pianta degli strumenti (rappresentati come punti rossi).**

<span id="page-91-0"></span>La disposizione sarà mantenuta se possibile inalterata per tutti gli impalcati a meno di significative variazioni della pianta lungo l'altezza. I sensori sono stati fissati alla struttura mediante unione di tipo meccanico [\(Figura](#page-91-1)  [61\)](#page-91-1).

Secondo le Linee Guida si potranno effettuare più registrazioni in diverse configurazioni, purché in tutte le configurazioni i sensori di almeno un impalcato (possibilmente quello al livello più elevato) siano sempre presenti.

<span id="page-91-1"></span>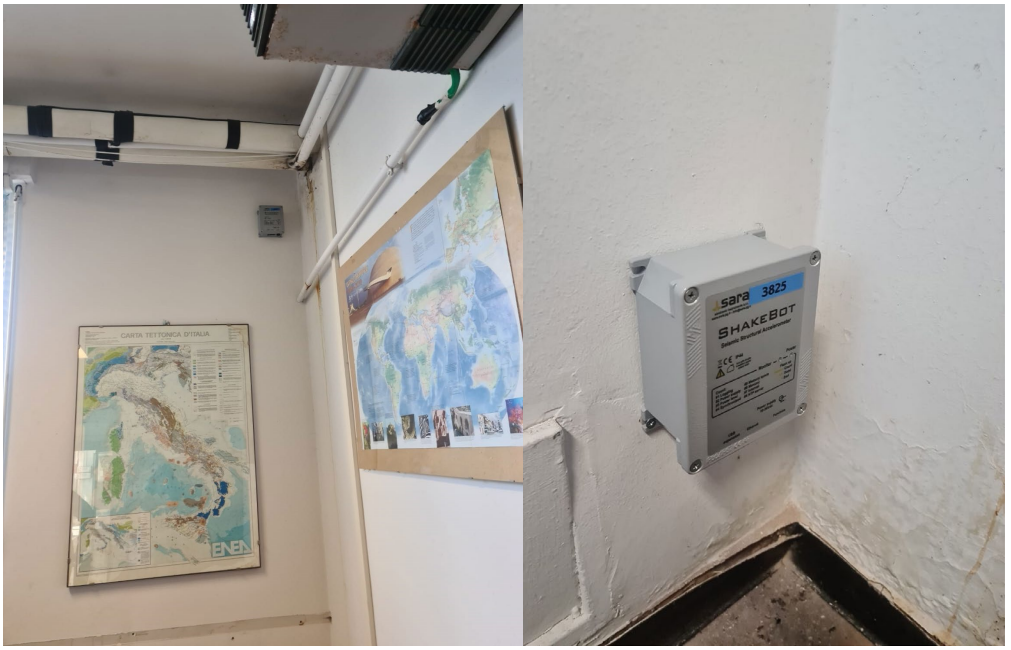

**Figura 61. Istallazione degli strumenti Shakebots**

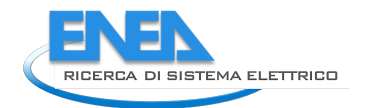

Per ciascuna configurazione i dati relativi ai diversi punti di misura dovranno essere sincronizzati o attraverso un collegamento via cavo ad un'unica centralina di conversione A/D e acquisizione, o attraverso il tempo assoluto GPS associato a ciascun segnale (gli Shakebot istallati si sincronizza normalmente via Network Time Protocol, NTP) [\(Figura 62\)](#page-92-0).

In linea con quanto raccomandato dalle Linee Guida è stata effettuata una registrazione di rumore ambientale per ciascuna configurazione della durata non inferiore a 1800s e con una frequenza di campionamento uguale o superiore a 100 Hz.

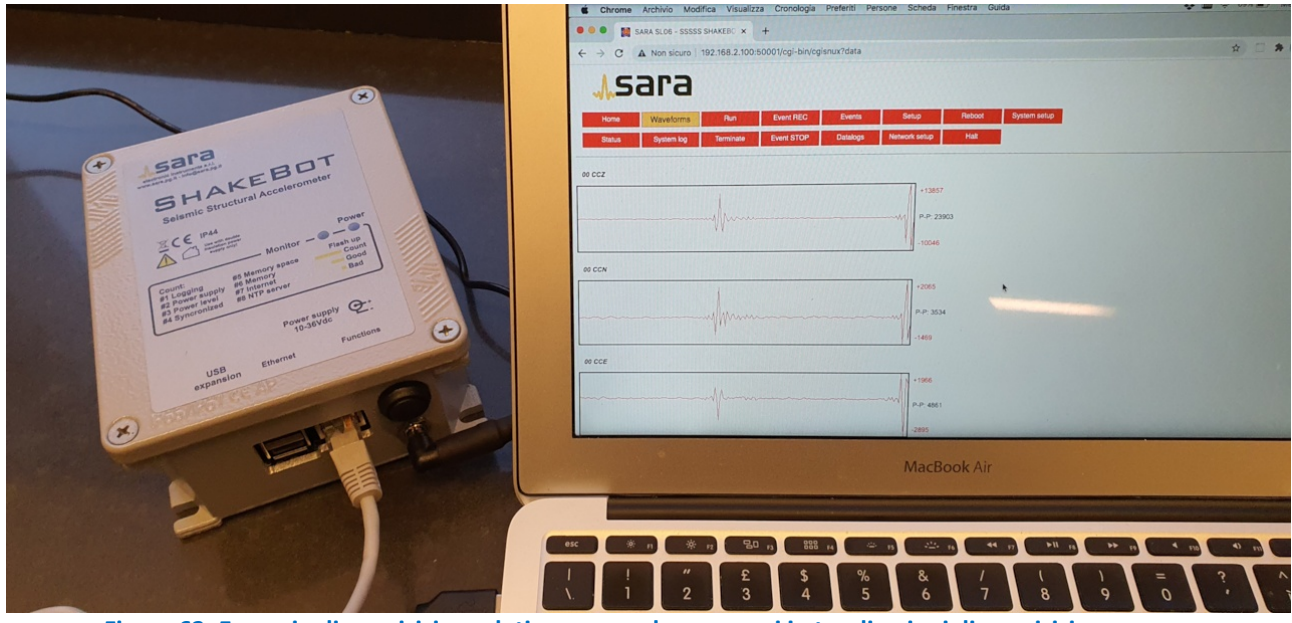

<span id="page-92-0"></span>**Figura 62. Esempio di acquisizione dati come accelerogrammi in tre direzioni di acquisizione**

## *4.5 PELL OSPEDALI*

Gli ospedali sono una realtà complesse in quanto ricoprono un'importante funzione pubblica, ma rappresentano anche una accattivante sfida ingegneristica per quanto riguarda il sistema integrato edificioimpianto. Per loro natura sono infatti caratterizzati da molteplici destinazioni d'uso, ciascuna delle quali richiede l'applicazione di determinati parametri fisici ed il loro monitoraggio affinché si possa garantire una corretta e ottimale gestione delle attività ospedaliere.

Si tratta inoltre di edifici estremamente energivori, per cui il costante monitoraggio e valutazione dello stato di fatto e delle sue prestazioni in termini di consumi, costi e servizi diventa garanzia di una maggiore efficienza energetica e gestionale. Il GSE definisce gli ospedali quali "strutture sanitarie complesse, che possono essere composte da più di un edificio e sono caratterizzate da elevati consumi energetici. Possono offrire importanti opportunità per la realizzazione di interventi di efficienza, ma esigono nel contempo elevate garanzie di continuità e affidabilità dei propri servizi energetici."[23](#page-93-0)

Proprio per la sua complessità, il settore è ad oggi ancora caratterizzato, come molti altri, da una molteplicità di gestori ed operatori economici, ciascuno dei quali raccoglie e gestisce i dati relativi al sistema edificioimpianto secondo il proprio modello e software gestionale. Appare evidente come questa mole di dati, seppur digitalizzati, non contribuiscano a creare un database di informazioni omogenee e con valore statistico, perché non uniformi e raccolti in database che non interagiscono.

Come avvenuto per l'illuminazione pubblica, gli smart service e gli edifici scuole, è stata avviata la costituzione di un Tavolo di Lavoro, con l'obiettivo di rispondere alle richieste del mercato che oggi ormai dimostra di condividere pienamente l'approccio PELL. Fanno parte del Tavolo "PELL Ospedali" l'Associazione Assistal, che da tempo collabora ai progetti ENEA, l'Associazione SIAIS, Società Italiana dell'Architettura e dell'Ingegneria per la Sanità, e la società GEMMO operatore esperto del settore e già partner trasversale di ENEA nei diversi Tavoli di Lavoro.

L'obiettivo del Tavolo è quello di pervenire allo sviluppo condiviso di una scheda censimento standard per le strutture ospedaliere ai fini di:

- promuoverne una conoscenza omogenea dello stato di fatto a livello nazionale;

- digitalizzarne il processo gestionale;

- promuovere nel tempo il monitoraggio e valutazione - tramite piattaforma PELL – delle infrastrutture ospedaliere e loro prestazioni in termini energetici, economici e funzionali;

- costituire e mettere a disposizione, a livello nazionale, una banca dati di settore.

Il Network, infatti, ha verificato come ad oggi, nelle diverse realtà del territorio nazionale, è pressoché assente una banca dati digitale con parametri uniformi che consenta di "conoscere profondamente" il patrimonio edilizio ospedaliero nella sua interezza e permetta di eseguire analisi di benchmark tra strutture simili dislocate sul territorio.

I dati esistenti derivano per lo più dall'aggregazione di informazioni digitali rilevate dai diversi operatori economici che si susseguono nella gestione ed erogazione dei servizi core all'interno delle strutture ospedaliere (manutenzione impianti tecnologici ed edili, gestione energia, pulizie).

La criticità che emerge, oltre alla carenza dei dati raccolti, è la mancanza di una metodologia standard di catalogazione e gestione della base informatica necessaria per la creazione di report e statistiche su parametri univoci e non stratificati su base nazionale.

Inoltre, in questo momento di emergenza sanitaria la propensione al digitale ha dimostrato di rendere cittadini, aziende, amministratori e istituzioni più resilienti.

La scheda verrà poi sottoposta e fatta circolare, per valutazione e proposte, a tutti i soggetti direttamente e indirettamente interessati e/o coinvolti nei processi gestionali di tali infrastrutture.

<span id="page-93-0"></span> <sup>23</sup> <https://www.gse.it/servizi-per-te/pa/riqualificazione-energetica/ospedali>

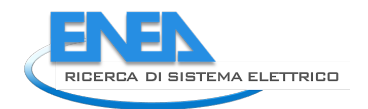

## 4.5.1 Scheda censimento PELL Ospedali sezione impianti

La base di partenza della scheda censimento PELL Ospedali sezione impianti è la scheda censimento PELL scuole descritta al paragrafo [4.3.](#page-60-1) Chiaramente si tratta di due ambiti diversi con diversi livelli di complessità: gli ospedali sono costituiti da molteplici impianti per vari usi tecnici e tecnologici e la climatizzazione degli ambienti è una delle tante funzioni che essi devono assolvere. La principale criticità nella progettazione della scheda PELL Ospedali è legata alla necessità di trovare il giusto equilibrio tra la quantità di informazioni da inserire nel censimento e la complessità e i tempi richiesti alla compilazione. Un'ulteriore difficoltà è connessa all'individuazione dei sistemi, impianti, apparecchiature e componenti che influiscono in modo non trascurabile alla gestione, ai consumi, e quindi ai costi, per la conduzione degli ospedali. È poi necessario selezionare le informazioni che siano effettivamente disponibili o reperibili sulla base della documentazione, di storici o di sopralluoghi. Queste difficoltà sono accentuate dal fatto che sono molti gli operatori coinvolti nella gestione e conduzione degli ospedali, ciascuno dei quali è delegato a specifiche funzioni. Sarà pertanto necessario sottoporre la scheda PELL Ospedali ai vari operatori per la parte di loro competenza. Questo aspetto va tenuto in considerazione nella progettazione della scheda censimento.

Per questi motivi, dall'inizio il gruppo di lavoro ha concordato di limitare l'indagine ai principali impianti e sistemi (quanto meno nella prima fase) evitando di entrare in dettagli gestionali e manutentivi di competenza del gestore. Così come per il PELL Scuole, le classi relative ai componenti di impianto non hanno un riferimento spaziale in quanto non si intende censire la posizione dei componenti. Inoltre, l'approccio metodologico prevede la definizione di una scheda valida per gli ospedali di maggiori dimensioni (DEA II livello in base al DM n.70/2015 [\[1\]](#page-106-0)) e applicabile anche alle strutture di dimensioni minori deselezionando le classi e i campi non applicabili a queste ultime. Per quanto riguarda la manutenzione e la gestione degli impianti si è partiti dai bandi multiservizio tecnologico integrato con fornitura di energia di CONSIP [\[3\]](#page-106-1).

Sulla base dell'esperienza del tavolo tecnico PELL Scuole si è deciso di usare il software MS Excel come strumento di lavoro e condivisione della scheda, in modo da rendere più agevole l'analisi dei vari campi.

La prima fase dei lavori è stata dedicata all'individuazione delle macro-categorie impiantistiche. A tal fine, si sono suddivisi gli impianti e i servizi (di seguito indicate come classi) in base a una scala di priorità 1 (alta), 2 (media) e 3 (bassa), a cui corrisponde un diverso dettaglio delle informazioni richieste. Si è inoltre deciso di limitare la richiesta di informazioni specifiche dei componenti numerosi, ossia chiedere i principali dati di targa per i componenti rilevanti ai fini dei costi di installazione, dei consumi, della gestione e della manutenzione (es. caldaie, cogeneratori, cabine di trasformazione, power center, ecc.) e di utilizzare dati aggregati (numero, potenza) a livello di edificio per i componenti meno rilevanti ai fini sopra indicati (es. quadri elettrici secondari, estintori, terminali di emissione). Nel corso dei lavori si è deciso di introdurre una categoria intermedia per alcuni componenti (es. chiller, elettropompe in centrale termica) nella quale sono richiesti numero e potenza totale raggruppati in classi di taglie, per tener conto della loro importanza sui consumi e la gestione ma anche del fatto che sono componenti molto numerosi (nell'ordine delle decine se non centinaia di macchine in una struttura ospedaliera di medie dimensioni) e pertanto il loro censimento puntuale non è proponibile. In [Tabella 8](#page-95-0) è riportata la suddivisione degli impianti e dei principali componenti finora individuati in base alla categoria di appartenenza e alla priorità loro assegnata nella scheda PELL. La Tabella è stata redatta con il contributo dei componenti il tavolo tecnico sulla base delle macro categorie impiantistiche. Allo stato attuale questa suddivisione è provvisoria e potrà essere modificata, sia aumentando (o eliminando) alcuni componenti sia variando la loro priorità, sulla base di quanto emergerà nelle riunioni del tavolo tecnico e quando i vari tasselli saranno posti in relazione. In questa fase ci si è infatti soffermati sull'analisi dei singoli impianti e componenti riportati in Tabella, i quali rappresentano altrettante classi nella scheda censimento.

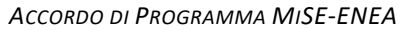

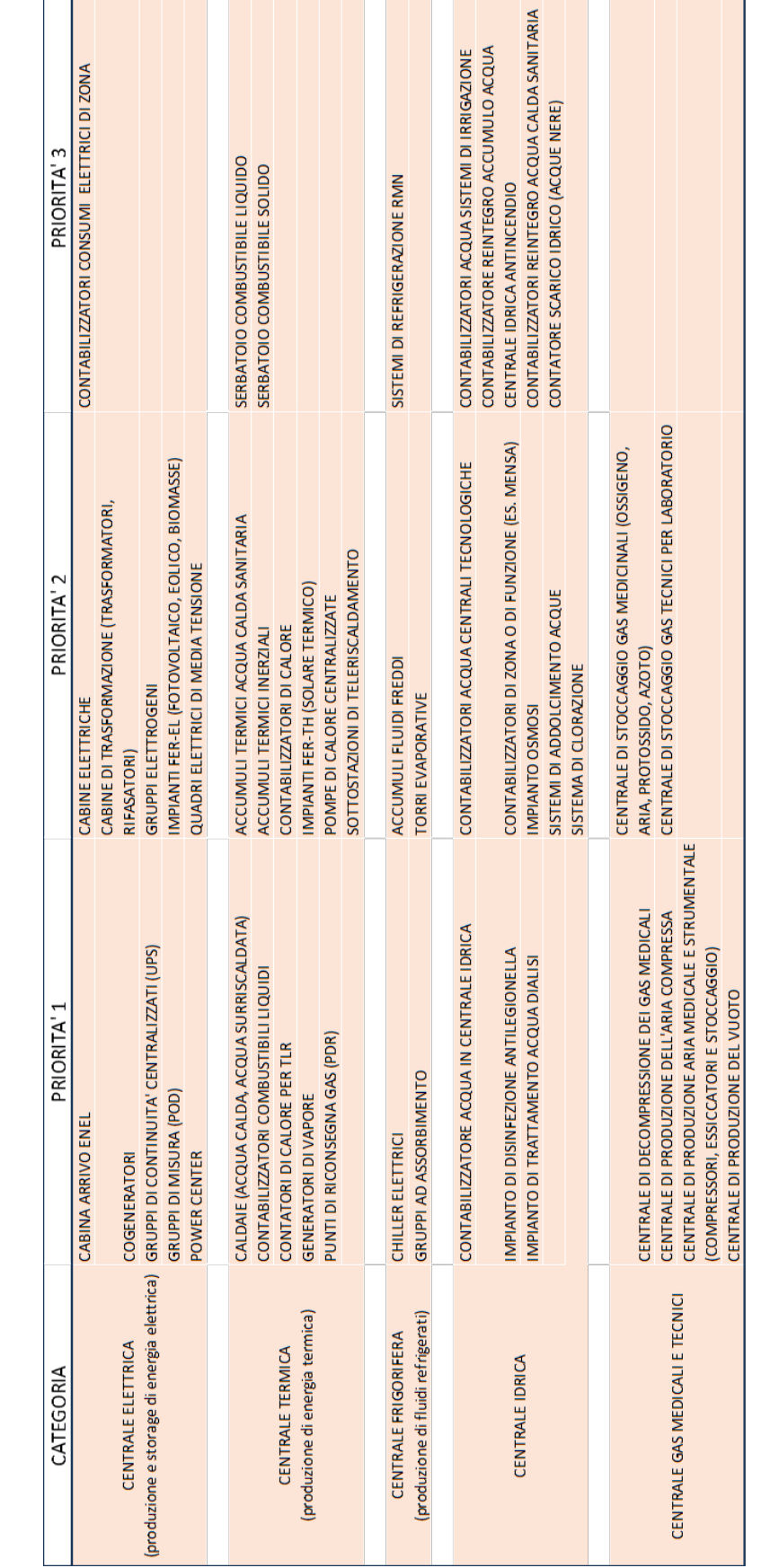

<span id="page-95-0"></span>**Tabella 8. Scheda censimento PELL Ospedali: suddivisione degli impianti e dei principali componenti in base alla priorità**

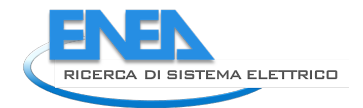

## (Continua dalla tabella 8)

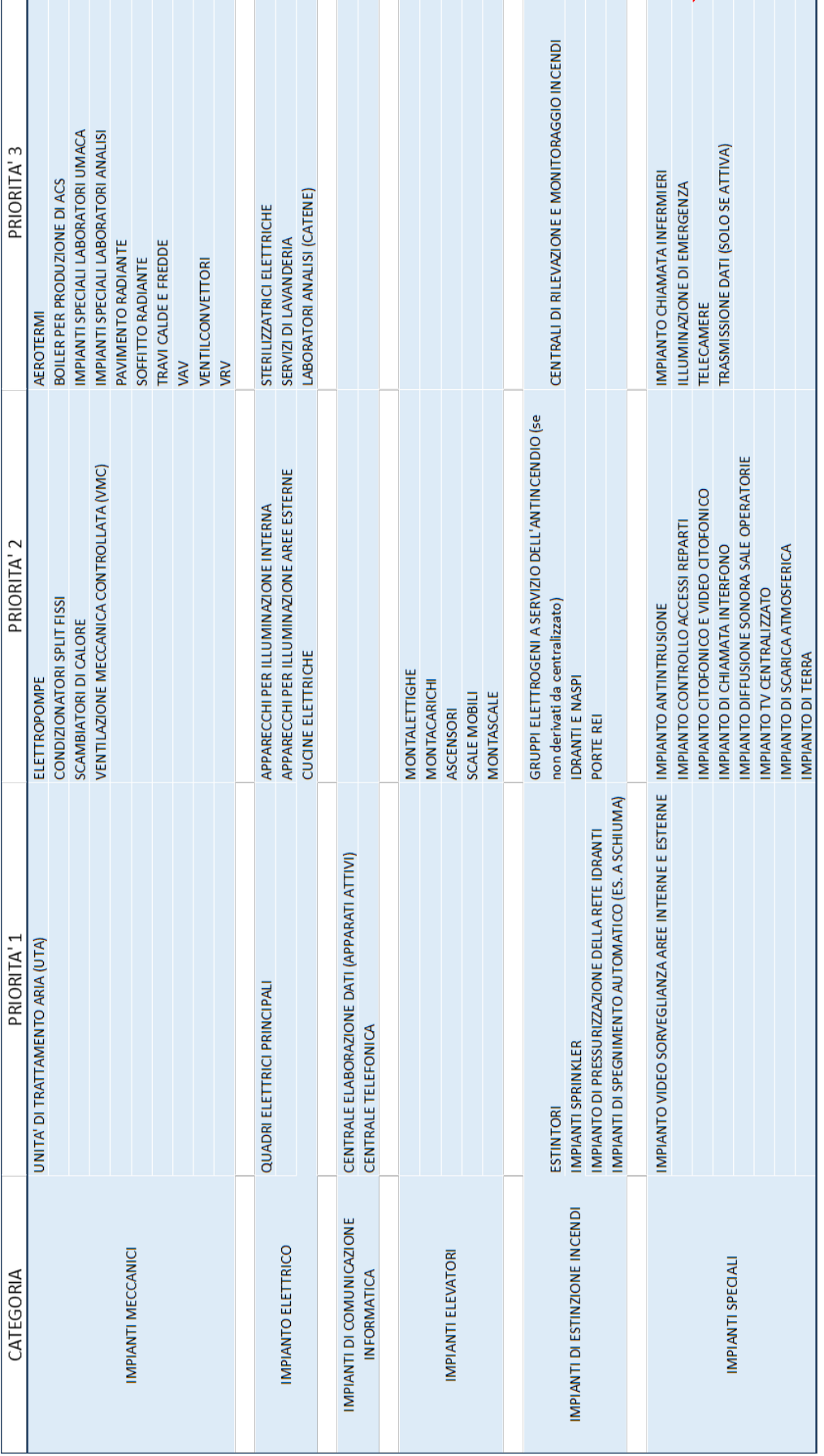

Le categorie analizzate nel corso della seconda annualità includono:

- Centrale elettrica (fornitura, produzione e accumulo di energia elettrica);
- Centrale termica (fornitura di combustibili e calore, produzione e accumulo di energia termica);
- Centrale frigorifera (produzione e accumulo di fluidi refrigerati);
- Centrale idrica (fornitura di acqua, impianti trattamento acque);
- Centrale gas medicali e tecnici (produzione e stoccaggio gas);
- Impianti meccanici (in questa fase sono stati investigati impianti di riscaldamento, condizionamento e trattamento aria);
- Impianti elettrici (in questa fase sono stati investigati quadri elettrici e illuminazione);
- Impianti di comunicazione informatica;
- Impianti elevatori;
- Impianti di estinzione incendi;
- Impianti speciali.

Le categorie Impianti di comunicazione informatica e Impianti speciali state solo abbozzate e si prevede la loro analisi nel corso della terza annualità. Nel corso della prossima annualità saranno anche valutate le categorie relative agli impianti al servizio delle apparecchiature elettromedicali e agli impianti di monitoraggio e gestione automatizzata degli ospedali (BMS, BEMS), che richiedono un'attenta analisi, da un lato, per la varietà e numerosità delle apparecchiature elettromedicali e dall'altro lato, per il censimento dei sistemi di monitoraggio anche in previsione della loro eventuale interazione con il PELL dinamico. È inoltre prevista la possibilità di inserire la categoria Autotrazione per raccogliere i dati sulla flotta di veicoli degli ospedali (ambulanze, autovetture di servizio, ecc.), in questo caso il soggetto che dispone delle informazioni è l'Azienda sanitaria locale. Sarà inoltre analizzata la Manutenzione in quanto incide in modo rilevante sui costi annuali delle strutture ospedaliere.

A titolo di esempio l[a Figura 63](#page-97-0) riporta una classe (il cogeneratore) della scheda censimento in formato Excel. I campi di ciascuna classe sono caratterizzati da una descrizione, da una sigla, dal formato ammesso per la risposta, dalla cella per il conferimento del dato, dall'indicazione dell'obbligatorietà del campo e da eventuali note.

| <b>COGEN</b>             | Cogeneratore |              |                                      | п                                                                        |                |              |                  |                                                                                |
|--------------------------|--------------|--------------|--------------------------------------|--------------------------------------------------------------------------|----------------|--------------|------------------|--------------------------------------------------------------------------------|
| classe                   | n° item      | item         | campo                                | descrizione                                                              | tipo campo     | dominio      | obbligatorio S/N | note                                                                           |
| Centrale elettrica       |              | <b>COGEN</b> | <b>MARCA</b>                         | Marca                                                                    | <b>CHAR</b>    |              | N                |                                                                                |
| Centrale elettrica       |              | <b>COGEN</b> | <b>MODELLO</b>                       | Modello                                                                  | <b>CHAR</b>    |              | N                |                                                                                |
| Centrale elettrica       |              | <b>COGEN</b> | <b>MATRICOLA</b>                     | N. di matricola                                                          | <b>CHAR</b>    |              | s                |                                                                                |
| Centrale elettrica       |              | <b>COGEN</b> | ANNO FABBRICAZIONE                   | Anno di fabbricazione                                                    | <b>Num</b>     |              | N                |                                                                                |
| Centrale elettrica       |              | <b>COGEN</b> | ANNO COLLAUDO                        | Anno di collaudo/primo avviamento                                        | <b>Num</b>     |              | S                | Anno di primo parallelo con la rete                                            |
| Centrale elettrica       |              | <b>COGEN</b> | <b>ALIMENTAZIONE</b>                 | Combustibile                                                             | Enum           | gas naturale | s                |                                                                                |
| Centrale elettrica       |              | <b>COGEN</b> | POT ELETTRICA                        | Potenza elettrica di targa                                               | <b>Num</b>     |              | s                | [kW]                                                                           |
| Centrale elettrica       |              | <b>COGEN</b> | POT TERMICA                          | Potenza termica di targa                                                 | <b>Num</b>     |              | s                | [kW]                                                                           |
| Centrale elettrica       |              | <b>COGEN</b> | POT INGRESSO                         | Potenza in ingresso di targa                                             | <b>Num</b>     |              | s                | [kW]                                                                           |
| Centrale elettrica       |              | <b>COGEN</b> | POT TERMICA CAMICIA                  | Potenza termica nominale del recuperatore<br>calore dalla camicia motore | <b>Num</b>     |              | s.               | Potenza termica nominale recuperabile dal circuito motore (camicie) [kW]       |
| Centrale elettrica       |              | <b>COGEN</b> | POT TERMICA CAMINO                   | Potenza termica nominale del recuperatore<br>calore dai fumi             | <b>Num</b>     |              | s                | Potenza termica nominale recuperabile dai fumi di combustione (camino)<br>[kW] |
| Centrale elettrica       |              | <b>COGEN</b> | <b>FLUIDO TERMOVETT</b>              | Fluido termovettore                                                      | Enum           | vapore       | s                | Fluido termovettore riscaldato nelle sezioni di recupero termico               |
| Centrale elettrica       |              | <b>COGEN</b> | <b>ABBATT EMISSIONI</b>              | Sistema di abbattimento delle emissioni                                  | Enum           | nessuno      | s                | Se presente, indicare tipo di sistema [scelta multipla]                        |
| Centrale elettrica       |              | <b>COGEN</b> | PRES ASSORBITORE                     | Collegamento con assorbitore                                             | <b>Boolean</b> | nessuno      | s                | Presenza di assorbitore per produzione di energia frigorifera                  |
| Centrale elettrica       |              | <b>COGEN</b> | CAR                                  | Impianto in assetto CAR                                                  | Boolean        | CO.<br>Nox   | s                |                                                                                |
| Centrale elettrica       |              | <b>COGEN</b> | <b>INCENTIVI CAR</b>                 | Presenza di incentivi                                                    | <b>Boolean</b> | altro        | s.               | Indicare se sono stati richiesti incentivi                                     |
| Centrale elettrica       |              | <b>COGEN</b> | <b>ANNI INCENTIVI</b>                | N. anni di incentivi riconosciuti                                        | <b>Num</b>     |              | Ś                | Numero di anni di incentivi già riconosciuti                                   |
| Centrale elettrica       |              | <b>COGEN</b> | ANNO PROD                            | Anno di riferimento della produzione                                     | <b>Num</b>     |              | s                | Ciascun anno dell'ultimo triennio                                              |
| Centrale elettrica       |              | <b>COGEN</b> | <b>ORE FUNZ</b>                      | Ore medie annue di funzionamento                                         | <b>Num</b>     |              | S.               | [h] misurato                                                                   |
| Centrale elettrica       |              | <b>COGEN</b> | <b>ENERGIA ELE PROD</b>              | Energia elettrica lorda prodotta                                         | <b>Num</b>     |              | s                | [MWh] misurato                                                                 |
| Centrale elettrica       |              | <b>COGEN</b> | <b>ENERGIA TER PROD</b>              | Energia termica utile prodotta                                           | <b>Num</b>     |              | s.               | [MWh] misurato/calcolato                                                       |
| Centrale elettrica       |              | <b>COGEN</b> | ENERGIA_ELE_AUTO                     | Energia elettrica autoconsumata                                          | <b>Num</b>     |              | s                | [MWh] misurato/calcolato                                                       |
|                          |              |              |                                      |                                                                          |                |              |                  |                                                                                |
|                          |              |              |                                      |                                                                          |                |              |                  |                                                                                |
| <b>CONT_CAL CONT_TLR</b> |              | <b>COGEN</b> | <b>ELE POMPA</b><br><b>ESTINTORI</b> | <b>GR ELETTROGENO</b><br><b>FANCOIL</b><br><b>FV</b><br><b>GV</b>        | <b>IDRANTE</b> |              |                  | ILL EMERG   MANU_IANTINC   MANU_IELE   MANU_ITER  A<br>$\pm$ $\pm$             |

**Figura 63. Campi della classe Cogeneratore nella bozza di scheda censimento PELL Ospedali**

<span id="page-97-0"></span>Nel corso della terza annualità sarà anche affrontata la questione di come gestire le aree funzionali delle strutture ospedaliere. In linea generale, gli ambienti possono essere suddivisi nel seguente modo, se valutati in ottica di sistema edificio-impianto e dal punto di vista energetico:

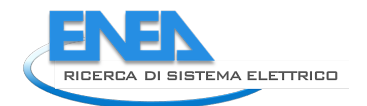

• Aree di degenza e ambulatori, dove la destinazione d'uso prevalente è il ricovero dei pazienti ed è necessario garantire adeguate condizioni di comfort, continuità del servizio ed erogazione delle cure;

• Aree di diagnosi e terapia, dove sono svolte le attività di maggior complessità e sono dislocati gli apparecchi elettromedicali energivori;

- Aree tecniche, dove sono collocati impianti tecnologici o i sistemi produttivi;
- Aree di supporto, ovvero uffici, aree comuni, cucine, connettivi primari, ecc.

Vista la loro complessità non è possibile trattare singolarmente tutti i reparti e le zone di cui si compone un ospedale. Diverse soluzioni sono in fase di valutazione, tra cui aggregati di reparti per similitudine di attività oppure per ubicazione nello stesso edificio.

## 4.5.2 Analisi bibliografica dei consumi nei presidi ospedalieri

Parallelamente alla progettazione della scheda censimento PELL Ospedali è stata condotta un'analisi bibliografica volta ad acquisire benchmark e consumi di riferimento nel settore ospedaliero propedeutica alla definizione dei KPI. I dati analizzati provengono dal report della Regione Emilia Romagna sull'uso razionale dell'energia nelle Aziende sanitarie nel periodo compreso tra il 2008 e il 2017 [\[4\]](#page-106-2), dal report AGENAS sul monitoraggio della spesa nel 2015 per manutenzione degli immobili del Servizio sanitario nazionale [\[5\]](#page-106-3), da alcune tesi di laurea scritte tra il 2013 [\[6\]](#page-106-4) e il 2018 [\[7\]](#page-106-5)-[\[8\]](#page-106-6), nonché da un report dell'Ente americano NREL del 2010 sui risparmi energetici conseguibili negli ospedali di grandi dimensioni [\[9\]](#page-106-7) per avere un confronto con una realtà internazionale. Il report AGENAS ha fornito preziose informazioni relative ai consumi medi giornalieri in diversi presidi ospedalieri ubicati in cinque regioni (Emilia Romagna, Lazio, Piemonte, Puglia, Veneto). I consumi sono rapportati alla superficie e ai posti letto. Sulla base di elaborazioni di questi dati si sono ricavate le cumulate dei consumi medi giornalieri idrici (Figura 64), di energia elettrica (Figura 65) e di energia termica (Figura 66).

Le etichette riportate sui grafici delle suddette figure si riferiscono ai consumi per determinati percentili (1%, 5%, 10%, 25%, 50%, 75%, 90%, 95% e 99%).

Si sono altresì confrontati i consumi di energia tratti dal report AGENAS con quelli ricavati dalle tesi sopra menzionate (in cui erano presenti per alcune grandezze valori medi giornalieri mentre per altre valori medi annuali). Come si può notare in [Figura 67](#page-102-0) per l'energia elettrica e in [Figura 68](#page-102-1) per l'energia termica, i dati presentano variazioni rispetto ai dati AGENAS comprese tra il -8% e il -38% per l'energia elettrica e fino a +33% per l'energia termica. Per valutare adeguatamente questi confronti bisogna tener presente l'eterogeneità delle fonti, le diverse caratteristiche dei presidi ospedalieri e il diverso periodo a cui fanno riferimento i consumi. Si fa notare come i valori annuali relativi ai dati AGENAS siano stati ottenuti dai valori medi giornalieri moltiplicandoli per 365. I dati dettagliati delle elaborazioni sono riportati in [Tabella 9](#page-103-0) dove è possibile trovare (se disponibili) anche la superficie e i posti letto degli ospedali. Si è indicato con (TLR) per quali presidi ospedalieri è presente un allaccio alla rete del teleriscaldamento urbano, in modo tale da distinguerli da quelli che utilizzano il gas naturale per la produzione di calore. In generale si è utilizzato un potere calorifico inferiore del gas naturale pari a 9,59 kWh/Sm<sup>3</sup> per convertire i consumi di gas da standard metri cubi a kWh. Per i presìdi riportati nel report AGENAS era disponibile anche la classificazione sulla in Presidio di base, DEA I livello e DEA II livello secondo il DM n.70/2015 [\[1\]](#page-106-0). Per quanto riguarda i dati del report NREL si sono riportati i consumi baseline e nello scenario "low-energy" per tre zone climatiche americane caratterizzate da clima secco, Los Angeles – California (3B:CA, clima caldo e secco), Las Vegas - Nevada (3B:other, clima molto caldo e secco), Albuquerque - New Mexico (4B, clima mite e secco). In generale i consumi di energia elettrica nel contesto americano sono superiori a quelli degli ospedali italiani sia nella baseline sia nello scenario "low energy", mentre per quanto riguarda l'energia termica sono superiori nella baseline mentre sono significativamente inferiori nello scenario "low energy". Quest'ultimo risultato dipende anche dalle zone climatiche americane considerate nel confronto, caratterizzate appunto da climi caldi e secchi.

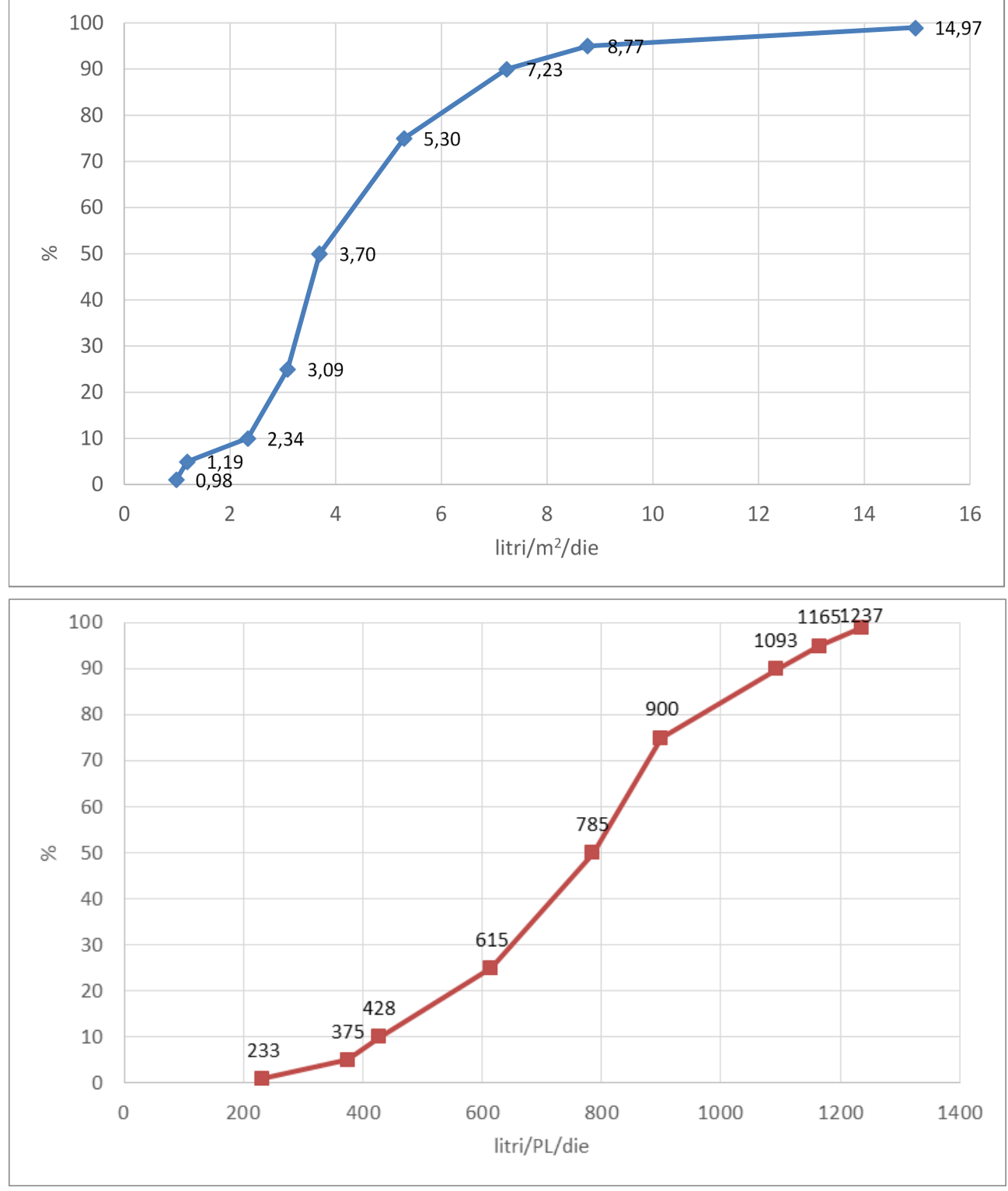

**Figura 64. Cumulata del consumo giornaliero di acqua per unità di superficie (in alto) e per posto letto (in basso) negli ospedali italiani. Elaborazioni ENEA su dati AGENAS [\[5\]](#page-106-3)**

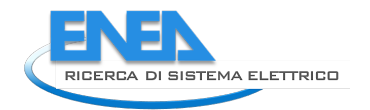

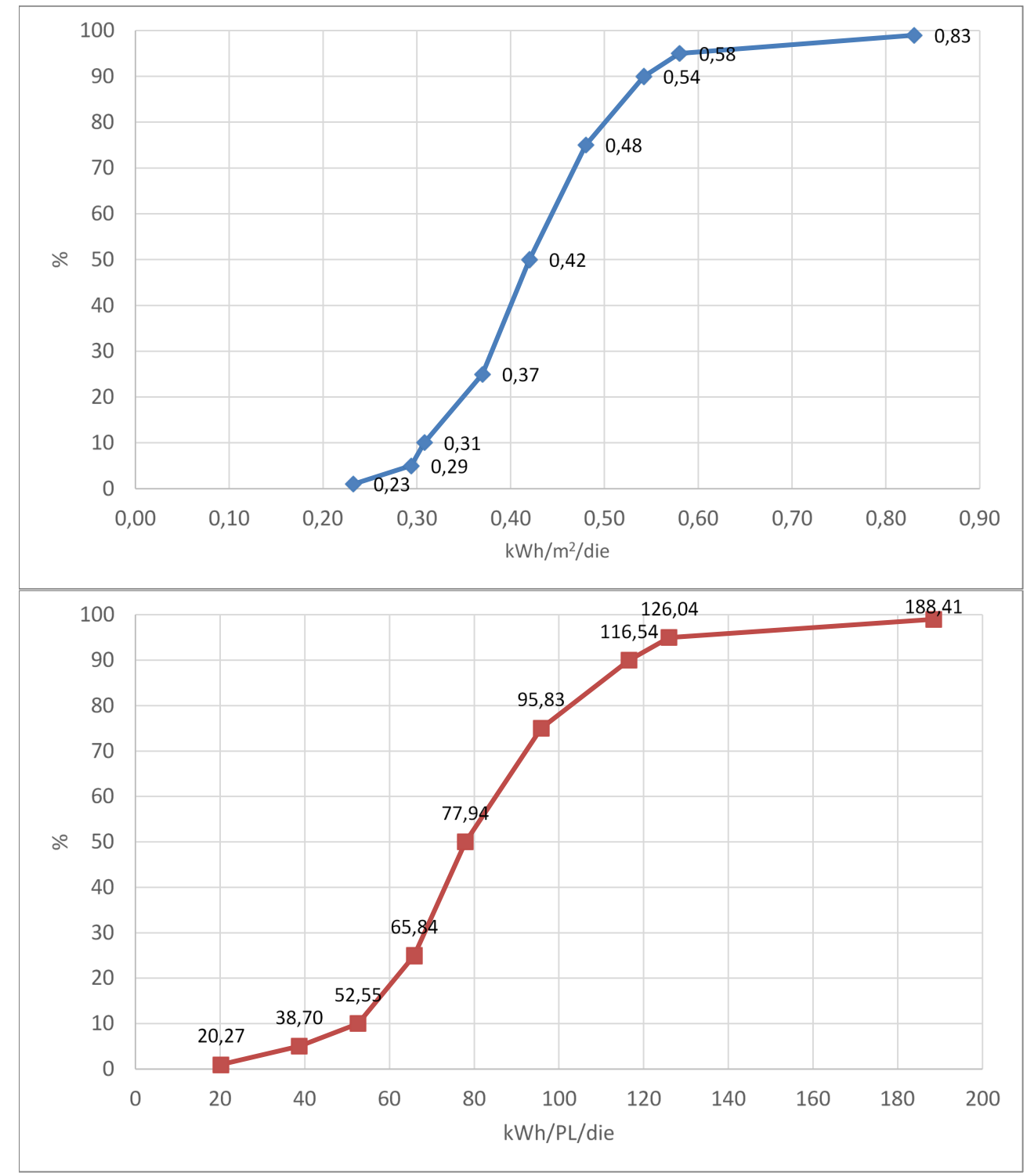

**Figura 65. Cumulata del consumo giornaliero di energia elettrica per unità di superficie (in alto) e per posto letto (in basso) negli ospedali italiani. Elaborazioni ENEA su dati AGENAS [\[5\]](#page-106-3)**

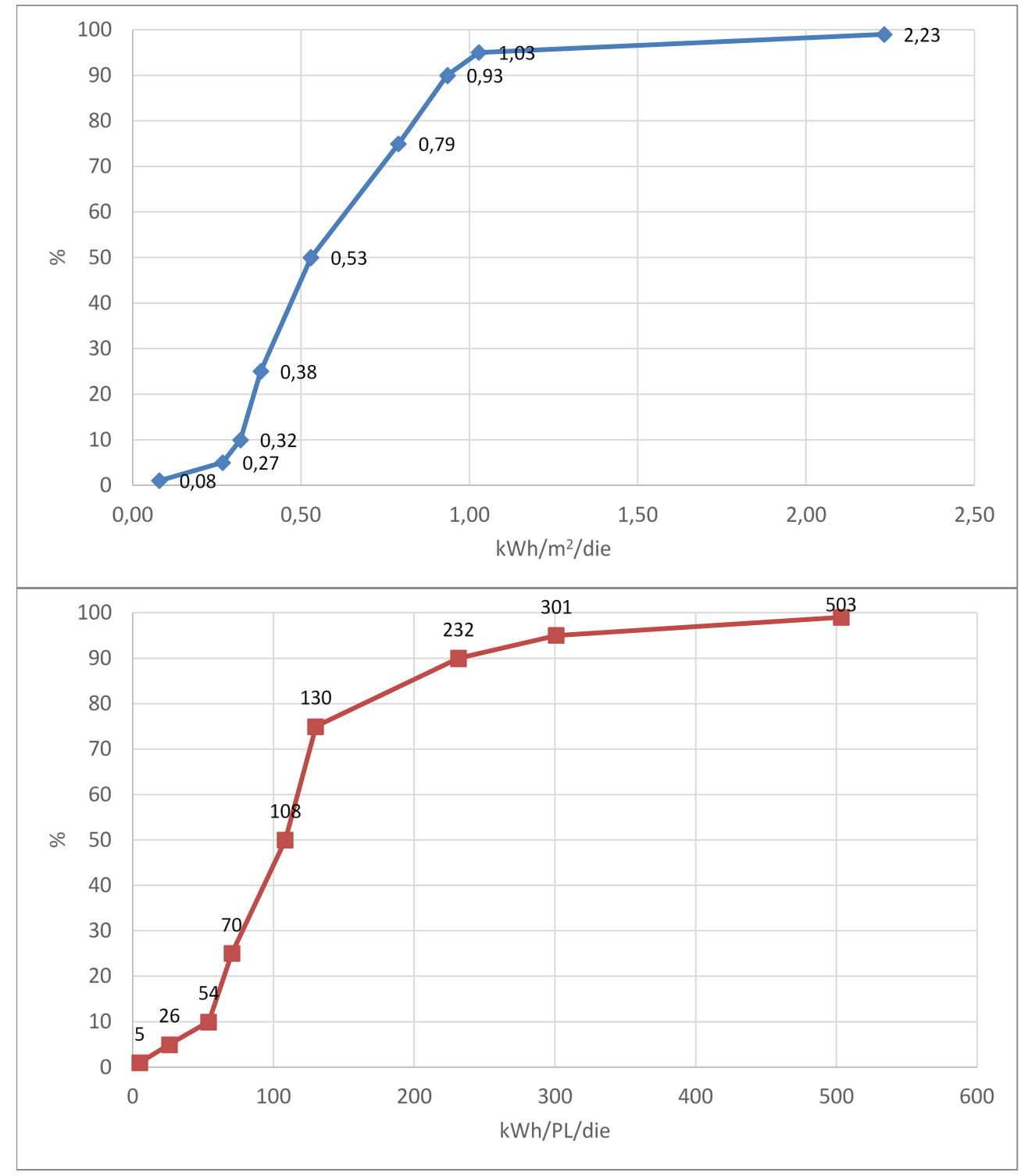

**Figura 66. Cumulata del consumo giornaliero di energia termica per unità di superficie (in alto) e per posto letto (in basso) negli ospedali italiani. Elaborazioni ENEA su dati AGENAS [\[5\]](#page-106-3)**

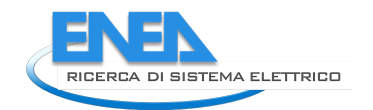

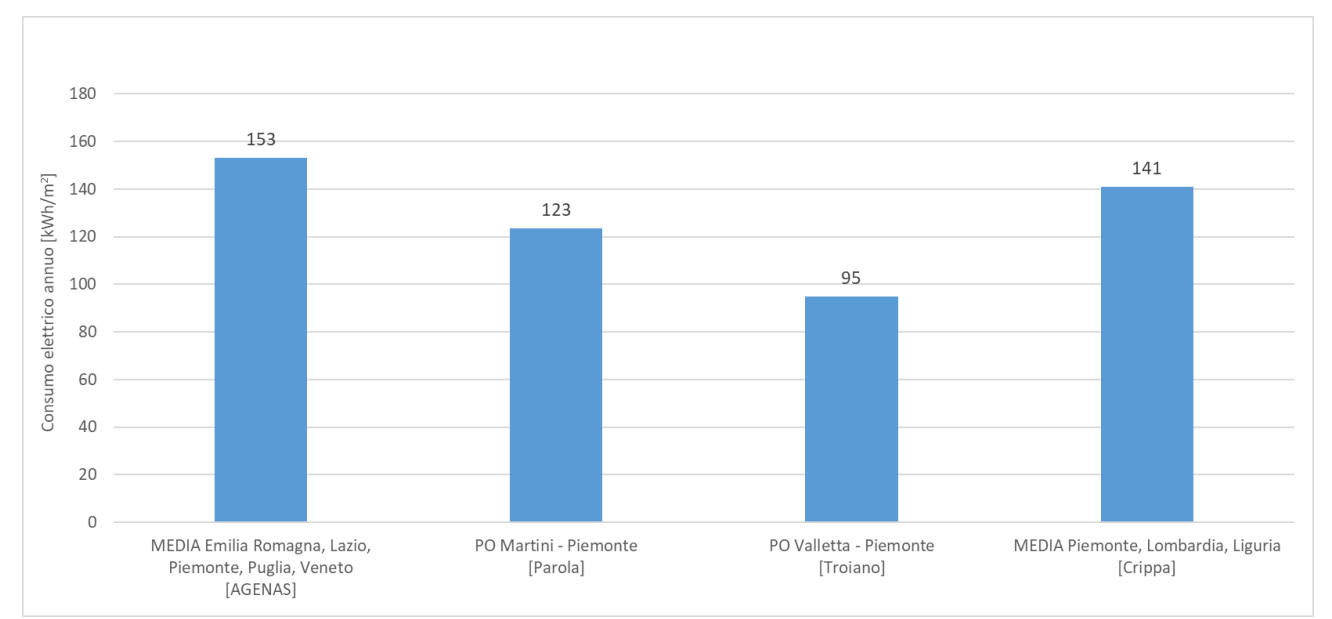

<span id="page-102-0"></span>**Figura 67. Consumo medio annuo di energia elettrica per diversi presidi ospedalieri. Elaborazioni ENEA su dati ricavati dalle fonti indicate**

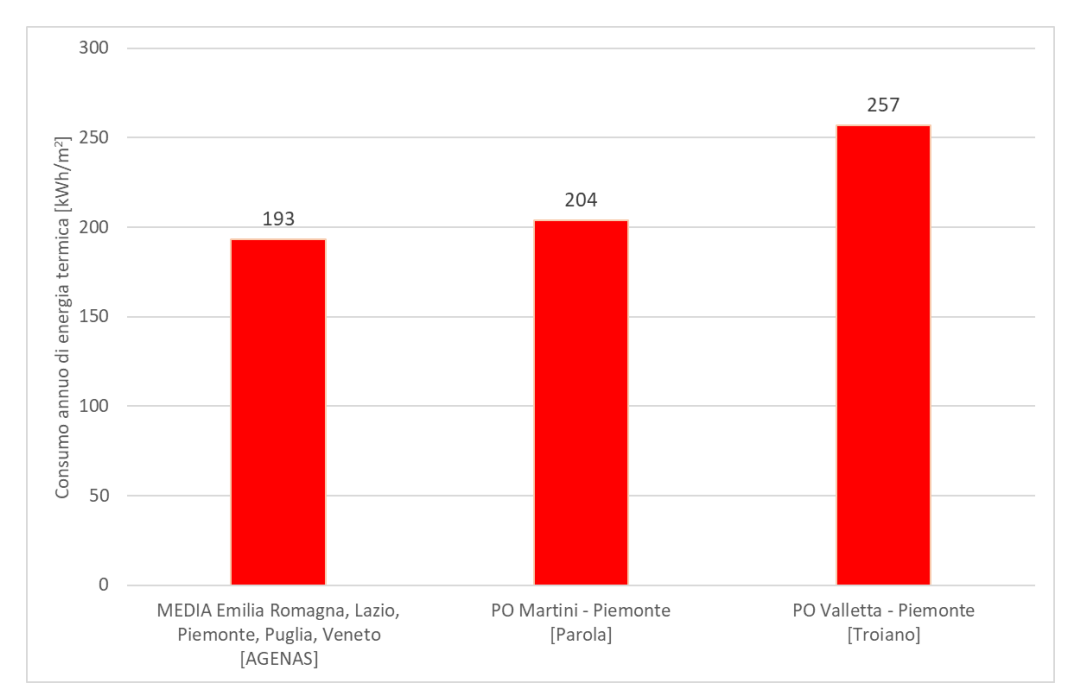

<span id="page-102-1"></span>**Figura 68. Consumo medio annuo di energia termica per diversi presidi ospedalieri. Elaborazioni ENEA su dati ricavati dalle fonti indicate**

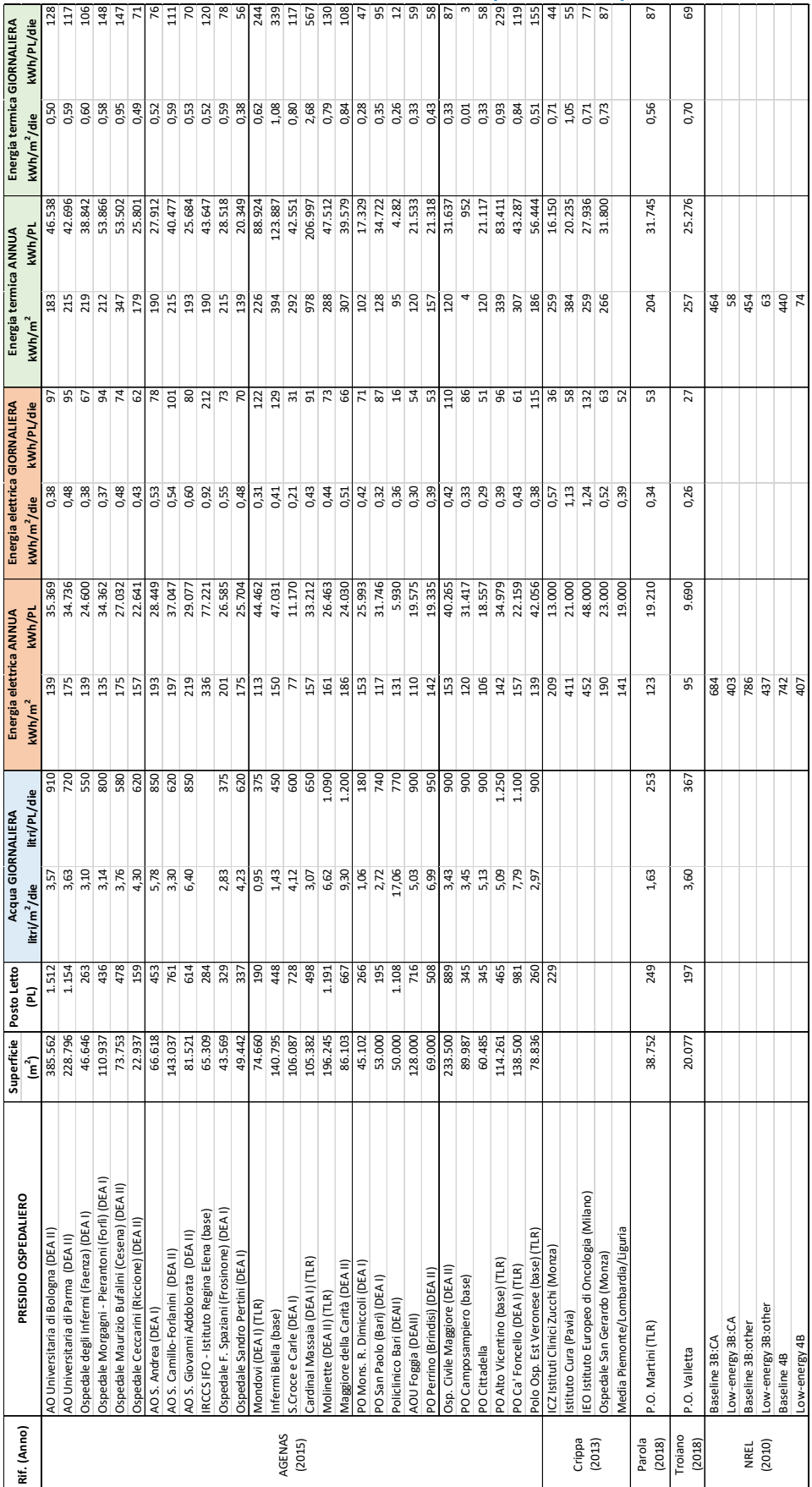

<span id="page-103-0"></span>**Tabella 9. Confronto dei consumi idrici, di energia elettrica ed energia termica in alcuni presidi ospedalieri. Elaborazioni ENEA su dati ricavati dalle fonti riportate nella prima colonna**

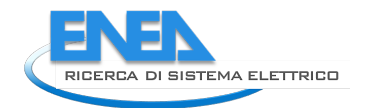

# 5 Conclusioni

Al termine dell'annualità sono stati raggiunti gli obiettivi ed i risultati attesi per ciascuna attività svolta. In particolare:

**PELL IP:** è stata portata a termine l'infrastruttura di comunicazione dei dati dinamici verso la piattaforma Urban Big Data, contestualmente sono state attuate delle migliorie al fine di incrementare la sicurezza e la robustezza dell'infrastruttura, punto nevralgico per l'allaccio dei gestori al PELL Dinamico. È stato inoltre aggiornato il portale PELL IP per rispettare i requisiti dell'accessibilità e per fornire ulteriori servizi agli utenti, quali la registrazione cittadino, la dashboard per la visualizzazione dati e le API per l'interazione programmatica con la piattaforma.

E' stata aggiornata e pubblicata la nuova versione della Specifica tecnica PELL IP (AgID) ed è stata aggiornata la specifica del Modulo SAVE, oltre a proseguire l'attività di affiancamento ai Gestori e Sviluppatore per la predisposizione delle schede PELL IP (XML).

Inoltre, lo sviluppo dei Tavoli di Lavoro e l'aggregazione degli stakeholder di settore al Network del Progetto PELL ha, come sempre, contribuito al conseguimento di obiettivi che, promuovendo importanti innovazioni nei processi gestionali delle infrastrutture, trovano una piena approvazione nel Mercato in quanto rappresentano il punto di incontro tra coloro che sviluppano la Ricerca e coloro che ne applicano i risultati. Nel corso degli anni l'estensione del Progetto PELL ad altre infrastrutture ha notevolmente ampliato l'eterogeneità del Network e dei Tavoli di Lavoro divenuti oggi veri laboratori di proposte ed idee oltre che facilitatori tanto della sperimentazione degli strumenti sviluppati quanto dell'attivazione di progetti pilota. I Tavoli sono oggi distribuiti su tutto il territorio nazionale, sono rappresentativi di diverse professionalità e mettono a sistema la collaborazione tra amministrazioni, infrastrutture, professionisti, stakeholder nell'ambito di servizi differenti per puntare ad una visione e conseguente innovazione integrata. In particolare in questa annualità è partita l'attività di ricognizione dei dati strategici dei Servizi Smart.

Infine, è proseguita l'attività di supporto nei gruppi di normazione e standard internazionali nell'ambito illuminotecnico.

**PELL Edifici:** le attività svolte hanno riguardato la piattaforma PELL Edifici, il PELL Scuole, il PELL Ospedali ed i Moduli aggiuntivi.

*Piattaforma*: è stata portata a termine la progettazione del nuovo portale, sulla base dello stato dell'arte delle tecnologie attualmente a disposizione al fine di realizzare un framework di riferimento per i futuri portali che saranno realizzati nei domini applicativi in cui il PELL sarà utilizzato.

*PELL Scuole*: nel corso della presente annualità si è proceduto a una revisione della scheda PELL Scuole in modo da soddisfare le considerazioni emerse dal network e dal confronto con gli operatori territoriali. La revisione ha comportato una significativa semplificazione e riorganizzazione della scheda e ha altresì permesso di selezionare una serie di campi che saranno automaticamente importati dalla scheda ARES. La sezione anagrafica-impianti scheda PELL Scuole consta attualmente di 19 classi, ciascuna delle quali rappresenta un determinato elemento (categoria, impianto o componente). La scheda censimento PELL Scuole è stata implementata in formato MS Excel con l'obiettivo di realizzare un "twin" che rappresenti in modo sufficientemente accurato la versione finale della scheda sulla piattaforma PELL. Questa impegnativa attività ha agevolato la valutazione della complessità della scheda e ha fornito utili indicazioni per la scelta del corretto formato dei dati. Il file Excel della scheda PELL Scuole ha inoltre reso più efficiente ed efficace il confronto tra i componenti del tavolo tecnico. Per questi motivi il file in formato Excel è stato anche utilizzato nella prima campagna di test della scheda PELL Scuole, volta a verificare la sua adeguatezza sul campo e ad acquisire feedback e suggerimenti da parte dei tecnici e dei gestori delle scuole nei Comuni che hanno aderito al test dimostrando grande interesse per il progetto PELL (Comune Genova, Sora, Pistoia e Sonnino).

Il Tavolo tecnico PELL Scuole Risposta Sismica, composto da ENEA, PdCM e Sapienza Università di Roma, in questa annualità ha definito il modulo Risposta Sismica della scheda PELL Edifici che comprende campi già identificati da strumenti schedografici istituzionali e campi aggiuntivi identificati con la finalità di individuare

e valutare le criticità che influenzano l'entità del danneggiamento e della perdita di funzionalità delle scuole a seguito di un evento sismico. È stata avviata la sperimentazione della strumentistica a basso costo, cioè gli accelerometri su base MEMS, presso il centro di ricerche Casaccia di ENEA, che consentirà l'acquisizione dei dati utili a valutare i KPI dinamici del modulo Risposta Sismica. Tale sperimentazione proseguirà anche nella terza annualità.

*PELL Ospedali*: il PELL si è inoltre arricchito di un nuovo capitolo che prende in esame le strutture ospedaliere ed è stato costituito il tavolo tecnico PELL Ospedali composto da Assistal, SIAIS e Gemmo. La principale criticità nella progettazione della scheda PELL Ospedali è legata alla necessità di trovare il giusto equilibrio tra la quantità di informazioni da inserire nel censimento e la complessità e i tempi per la compilazione. Nella prima fase dei lavori si sono individuate le macro-categorie impiantistiche. A tal fine, si sono suddivisi gli impianti e i servizi in base a una scala di priorità a cui corrisponde un diverso dettaglio delle informazioni richieste. Per tali categorie sono stati individuati i principali componenti, sistemi e impianti e per la maggior parte di essi sono stati individuate le informazioni da inserire nella scheda censimento. Sulla base dell'esperienza maturata con il PELL Scuole si è deciso di usare MS Excel come strumento di lavoro e condivisione della scheda tra i componenti del tavolo tecnico. Parallelamente alla progettazione della scheda censimento è stata condotta un'analisi bibliografica volta ad acquisire benchmark e consumi di riferimento nel settore ospedaliero propedeutica alla definizione dei KPI. Anche nel caso delle Strutture ospedaliere è in previsione, per la prossima annualità, lo sviluppo di un modulo Risposta Sismica all'interno del PELL-Ospedali, in quanto oltre ai campi già identificati per il modulo Risposta Sismica del PELL-Scuole, si lavorerà alla definizione di campi utili alla valutazione della vulnerabilità sismica degli elementi non strutturali, delle apparecchiature e dell'impiantistica antincendio presente nelle strutture ospedaliere.

*Moduli aggiuntivi:* per quanto riguarda i servizi che il PELL mette a disposizione degli utenti, per il tool WINSHELTER si è proceduto all'allineamento al quadro normativo tecnico di riferimento in attesa di rendere disponibile il download dalla piattaforma PELL Edifici e, per il tool LENICALC v.3, si è proceduto alla definizione della specifica per la APP online LeniWebGui che sarà successivamente resa disponibile sul Piattaforma.

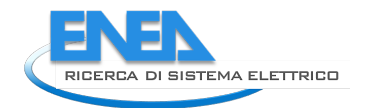

# 6 Riferimenti bibliografici

- <span id="page-106-0"></span>1. Ministero dello Sviluppo Economico, DM 10 febbraio 2014, "Modelli di libretto di impianto per la climatizzazione e di rapporto di efficienza energetica".
- 2. Ministero della Salute, DM 2 aprile 2015 n. 70, "Regolamento recante definizione degli standard qualitativi, strutturali, tecnologici e quantitativi relativi all'assistenza ospedaliera".
- <span id="page-106-1"></span>3. CONSIP, "Documentazione di Gara a procedura aperta ai sensi del D.Lgs. 163/2006 e s.m.i. per l'affidamento di un Multiservizio Tecnologico Integrato con fornitura di Energia per gli edifici, in uso, a qualsiasi titolo, alle Pubbliche Amministrazioni Sanitarie, edizione 2, ai sensi dell'art. 26 Legge 488/1999 e s.m.i., dell'art. 58 Legge 388/2000, del D.M. 24/02/2000 e del D.M. 02/05/2001", Allegato 5 – Capitolato tecnico.
- <span id="page-106-2"></span>4. Regione Emilia Romagna, "Uso razionale dell'energia nelle Aziende sanitarie e consumi energetici. Anni 2008-2017".
- <span id="page-106-3"></span>5. AGENAS, "Monitoraggio della spesa per la manutenzione degli immobili del SSN", 2015.
- <span id="page-106-4"></span>6. S. Crippa, "Studio dei consumi energetici in ambito ospedaliero", Tesi di Laurea Magistrale, Politecnico di Milano, 2013.
- <span id="page-106-5"></span>7. F. Parola, "Diagnosi energetica di un Presidio Ospedaliero: Valutazione sull'utilizzo della cogenerazione per il P.O. Martini di Torino", Testi di Laurea Magistrale, Politecnico di Torino, 2018.
- <span id="page-106-6"></span>8. A. Troiano, "Diagnosi energetica nella sanità: Analisi delle criticità e delle opportunità di risparmio energetico per il P.O. Valletta di Torino", Testi di Laurea Magistrale, Politecnico di Torino, 2018.
- <span id="page-106-7"></span>9. E. Bonnema, D. Studer, A. Parker, S. Pless, P. Torcellini, "Large Hospital 50% Energy Savings: Technical Support Document", NREL Technical Report NREL/TP-550-47867, 2010.

# 7 Abbreviazioni ed acronimi

Se nel rapporto si fa uso di molte abbreviazioni e acronimi si suggerisce di inserire un elenco alla fine del documento, i termini devono comunque essere definiti anche all'interno del testo la prima volta che vengono utilizzati.

- ACS Acqua Calda Sanitaria
- APE Attestato di Prestazione Energetica
- ARES Piattaforma Anagrafe Regionale Edilizia Scolastica
- PELL Public Energy Living Lab
- PES Punto di Erogazione del Servizio
- PdC Pompa di Calore
- PDR Punto Di Riconsegna del gas naturale
- POD Point Of Delivery (contatore dell'energia elettrica)
- SAL Stato di Avanzamento dei Lavori
- TLR Teleriscaldamento
- VMC Ventilazione Meccanica Controllata
- UBD Urban Big Data
- UD UrbanDataset
- DB Database
- SCP Smart City Platform
- MQTT MQ Telemetry Transport
- IoT Internet Of Things
- M2M Machine to Machine